UNIVERSIDAD TÉCNICA DEL NORTE

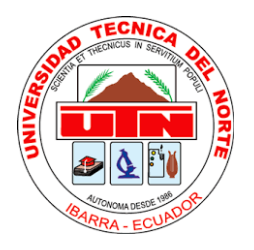

Facultad de Ingeniería en Ciencias Aplicadas Carrera de Ingeniería en Mantenimiento Eléctrico

# **DISEÑO DE UN RESTAURADOR DINÁMICO DE VOLTAJE PARA INSTALACIONES RESIDENCIALES**

Trabajo de grado previo a la obtención del título de Ingeniero en Mantenimiento Eléctrico

Autor:

Fausto Bladimir León Anrango

Directora:

MSc. Isabel Quinde

Ibarra-Ecuador

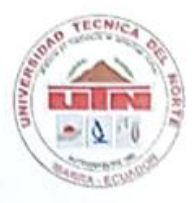

# UNIVERSIDAD TÉCNICA DEL NORTE **BIBLIOTECA UNIVERSITARIA**

# AUTORIZACIÓN DE USO Y PUBLICACIÓN A FAVOR DE LA UNIVERSIDAD TÉCNICA DEL NORTE

### 1. IDENTIFICACIÓN DE LA OBRA

En cumplimiento del Art. 144 de la Ley de Educación Superior, hago la entrega del presente trabajo a la Universidad Técnica del Norte para que sea publicado en el Repositorio Digital Institucional, para lo cual pongo a disposición la siguiente información:

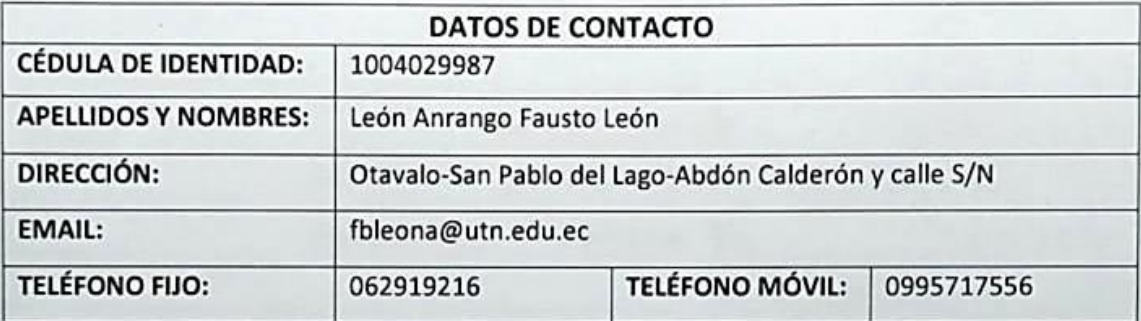

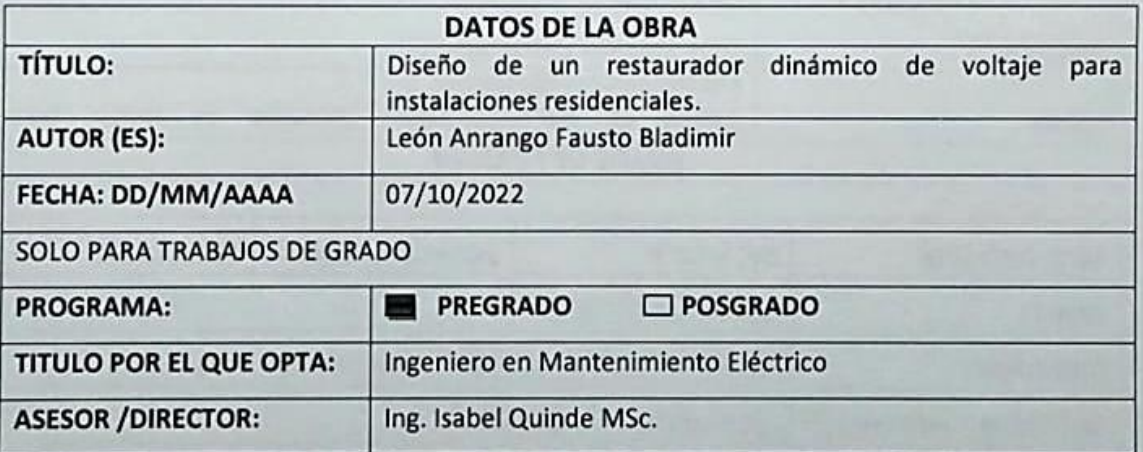

#### **CONSTANCIAS**  $2.$

El autor (es) manifiesta (n) que la obra objeto de la presente autorización es original y se la desarrolló, sin violar derechos de autor de terceros, por lo tanto, la obra es original y que es (son) el (los) titular (es) de los derechos patrimoniales, por lo que asume (n) la responsabilidad sobre el contenido de la misma y saldrá (n) en defensa de la Universidad en caso de reclamación por parte de terceros.

<span id="page-1-0"></span>Ibarra, a los once días del mes de octubre de 2022

**EL AUTOR:** Fausto León

# UNIVERSIDAD TECNICA DEL NORTE

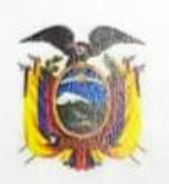

Resolución No. 001-073 CEAACES-2013-13 FACULTAD DE INGENIERÍA EN CIENCIAS APLICADAS

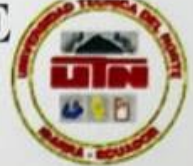

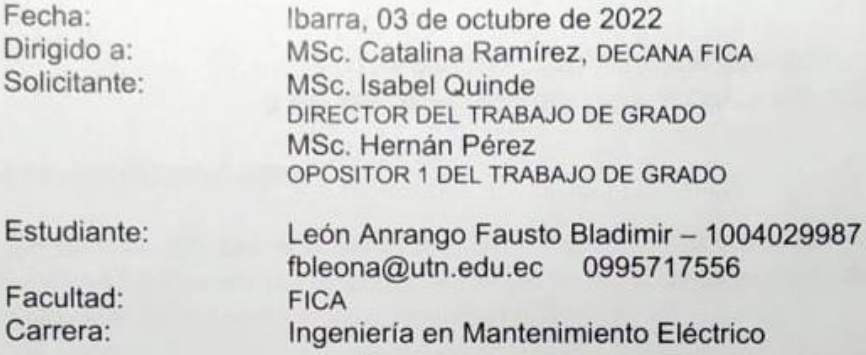

Asunto: Calificaciones y Solicitud de Defensa

Nosotros, en calidad de Director y Opositor del Trabajo de Grado "DISEÑO DE UN RESTAURADOR DINÁMICO DE VOLTAJE PARA INSTALACIONES RESIDENCIALES", del estudiante: LEÓN ANRANGO FAUSTO BLADIMIR de la Carrera de Ingeniería en Mantenimiento Eléctrico, remitimos a usted las calificaciones obtenidas del documento escrito y la revisión de los productos de su investigación, para que se disponga su asentamiento en el registro correspondiente de acuerdo al siguiente detalle:

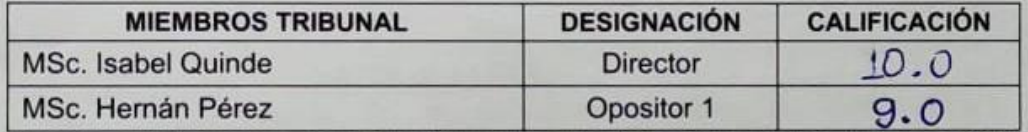

En consecuencia, autorizamos la reproducción y el envío de los ejemplares digitales establecidos a la Biblioteca de la Universidad.

Solicitamos, además por su digno intermedio al H. Consejo Directivo, señale el día y hora oportuna para la Defensa del Trabajo de Titulación.

Atentamente,

MSc. Isabel Out

**DIRECTOR** imquinde@utn.edu.ec

c. Hernán Pérez **OPOSITOR 1** shperez@utn.edu.ec

CONSTANCIA DE LA PRESENTACIÓN

FECHA FIN DE PROGRAMA ACADÉMICO FECHA PAGO DE PRÓRROGA (SEGUNDO PERIODO) (de ser el caso) FECHA DE APROBACIÓN DE TRABAJO DE TITULACIÓN

<span id="page-2-0"></span>FECHA DE RECEPCIÓN DE INFORME DE DIRECTOR FECHA DE RECEPCIÓN DE INFORME DE OPOSITOR 1 FECHA DE RECEPCIÓN DE INFORME DE OPOSITOR 2 VERIFICADO POR: SECRETARIA ACADÉMICA

**REVISADO POR: SECRETARIA JURÍDICA** 

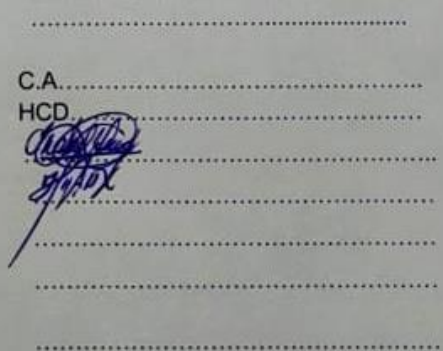

# **DEDICATORIA**

Este trabajo de investigación lo dedico a mis padres, en homenaje a su sacrificio, a su ejemplo, a su apoyo incondicional y a su amor infinito hacia mis hermanos y a mí.

# **AGRADECIMIENTO**

<span id="page-4-0"></span>Por medio de este trabajo quiero agradecer a todas las personas que me han brindado su apoyo a lo largo de mi formación, y de forma especial deseo expresar mis profundos agradecimientos a las personas que estuvieron a mi lado durante mi enfermedad.

# ÍNDICE DE CONTENIDOS.

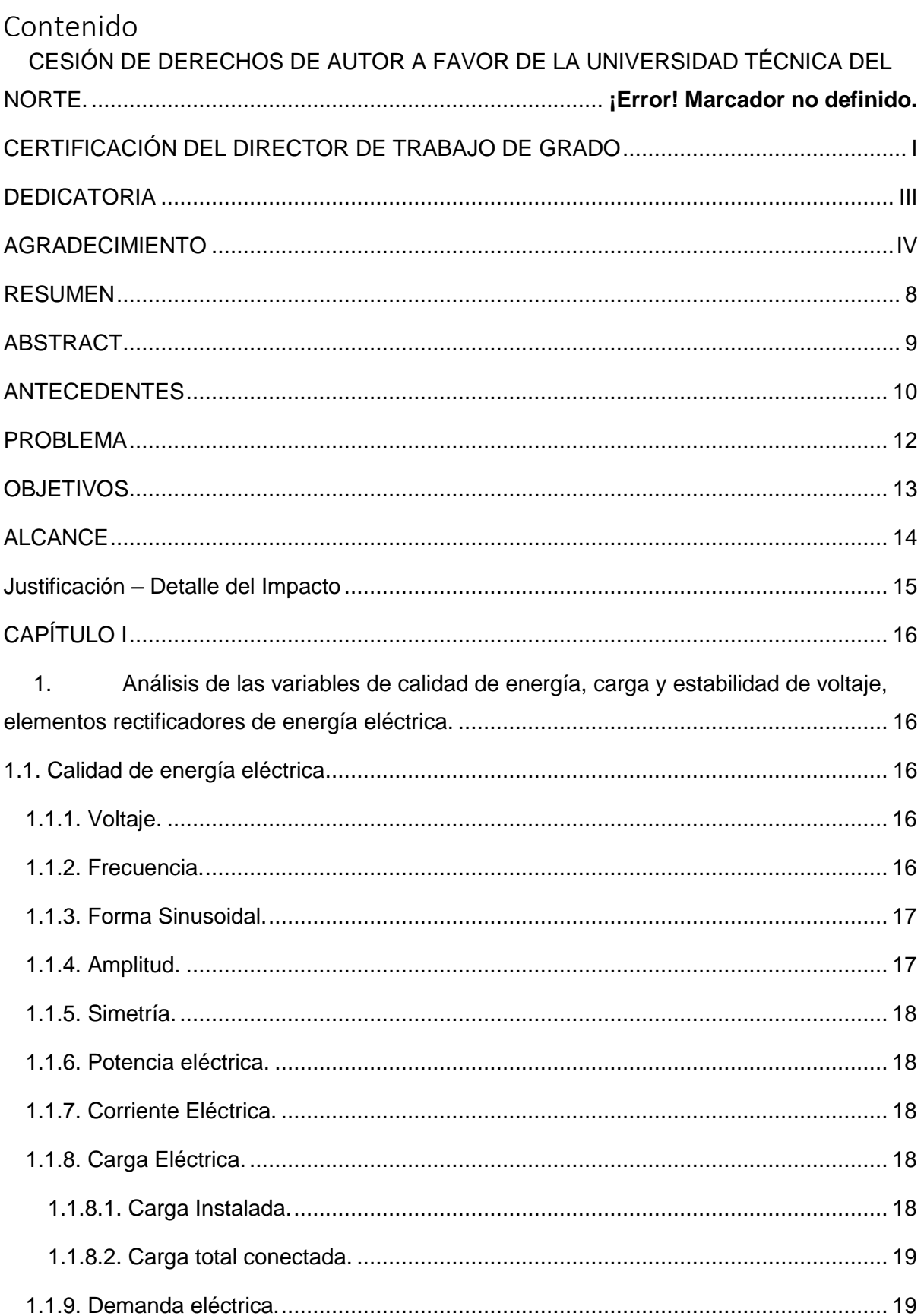

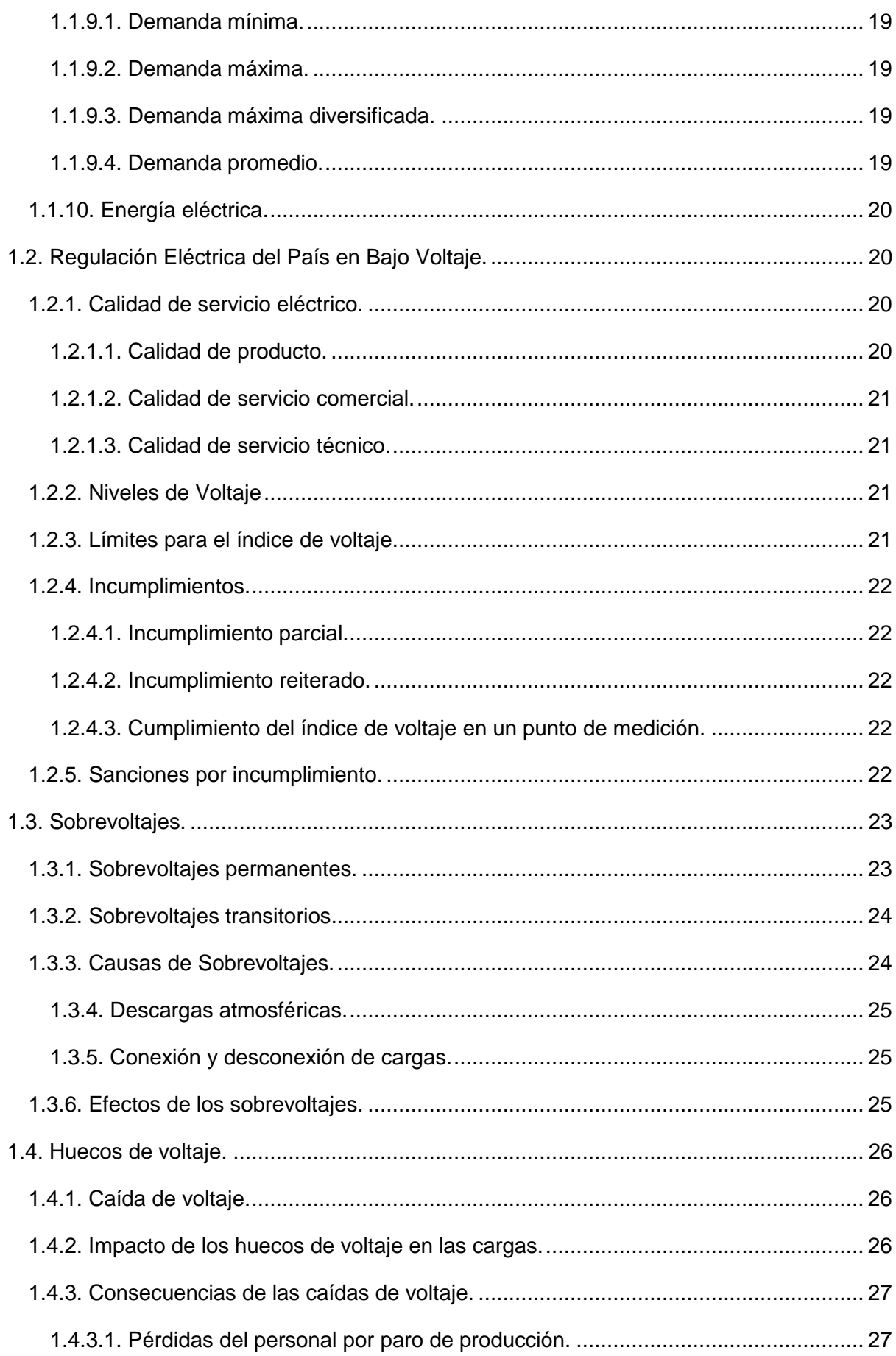

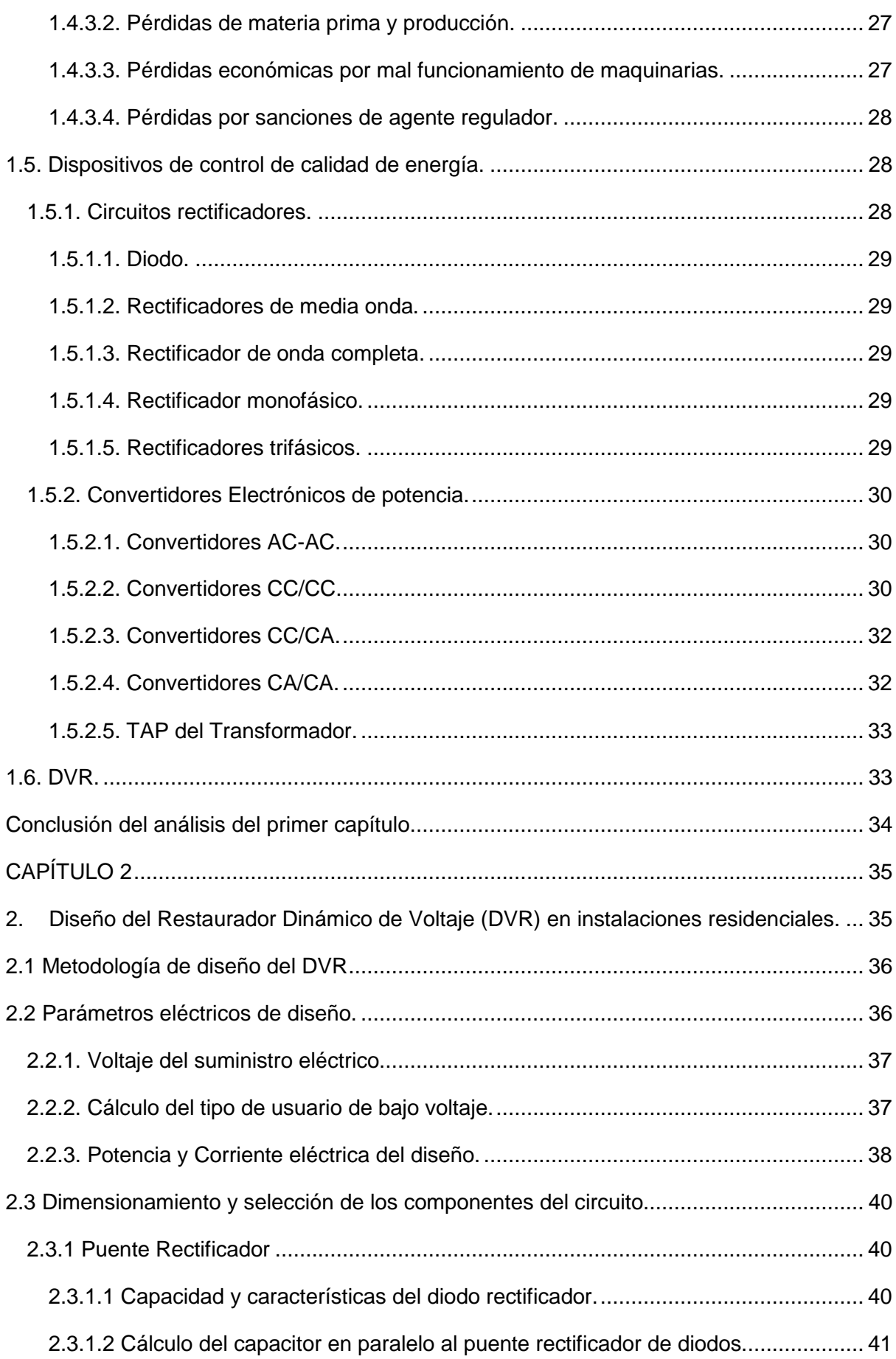

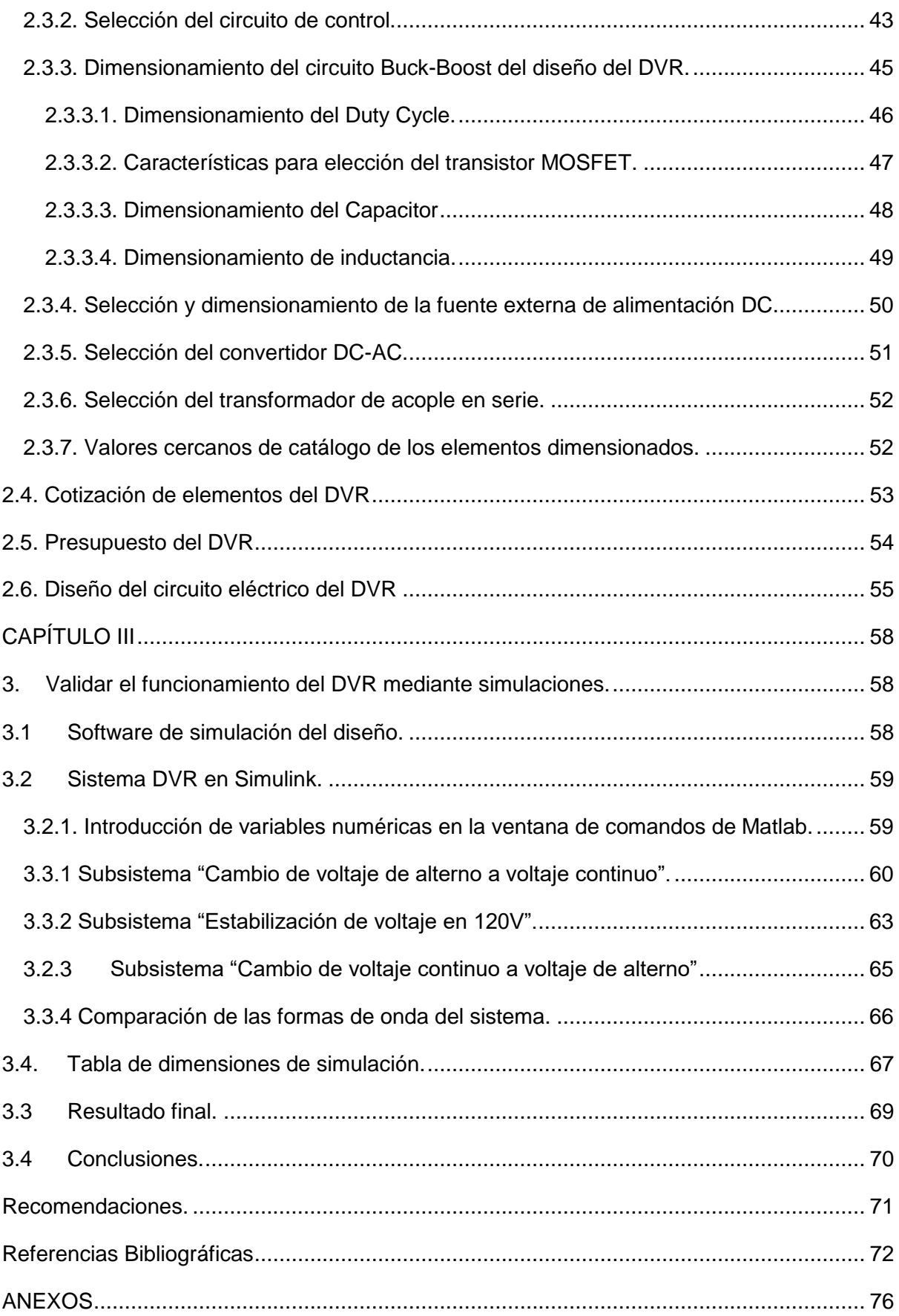

# **ÍNDICE DE FIGURAS**

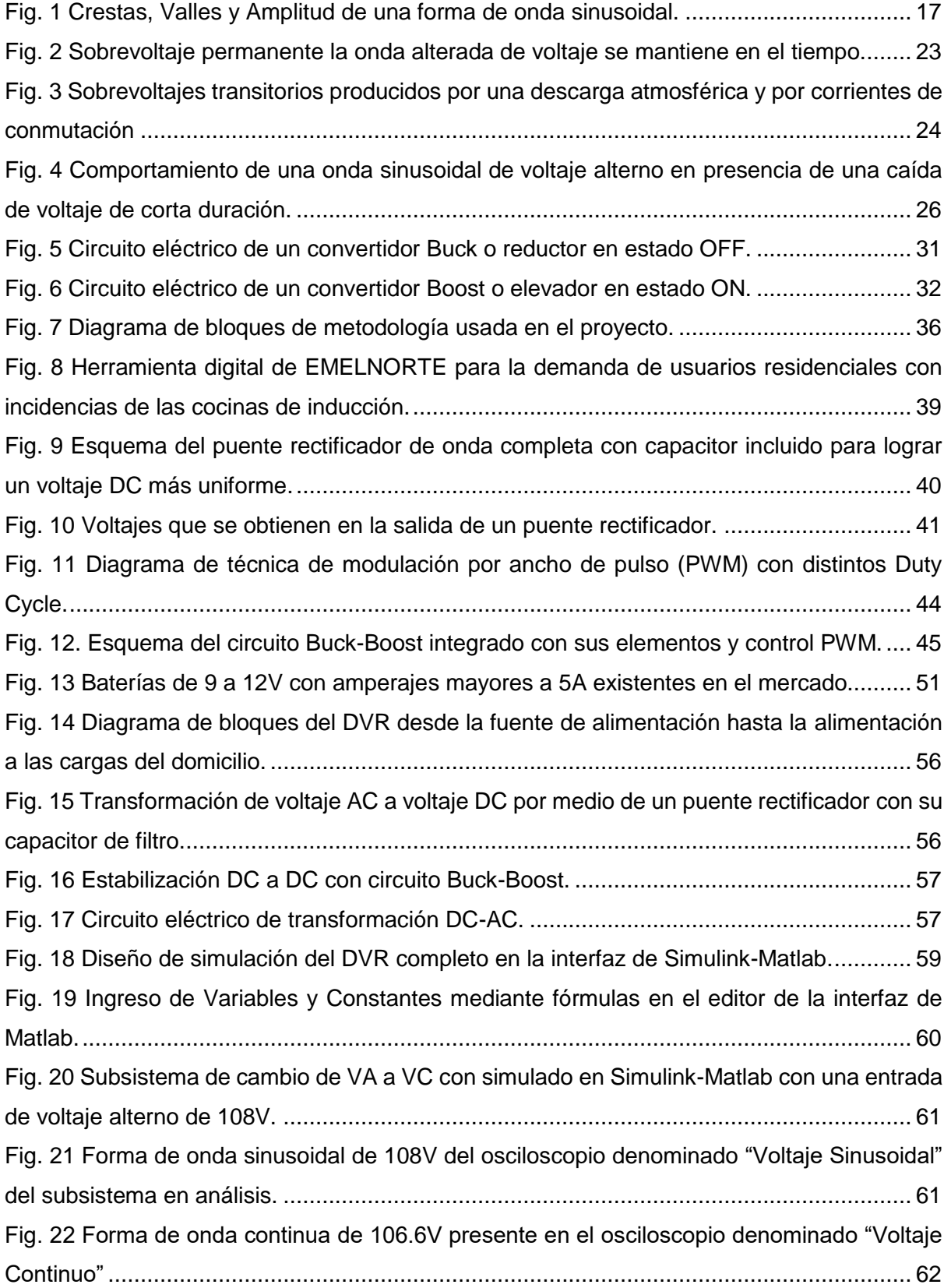

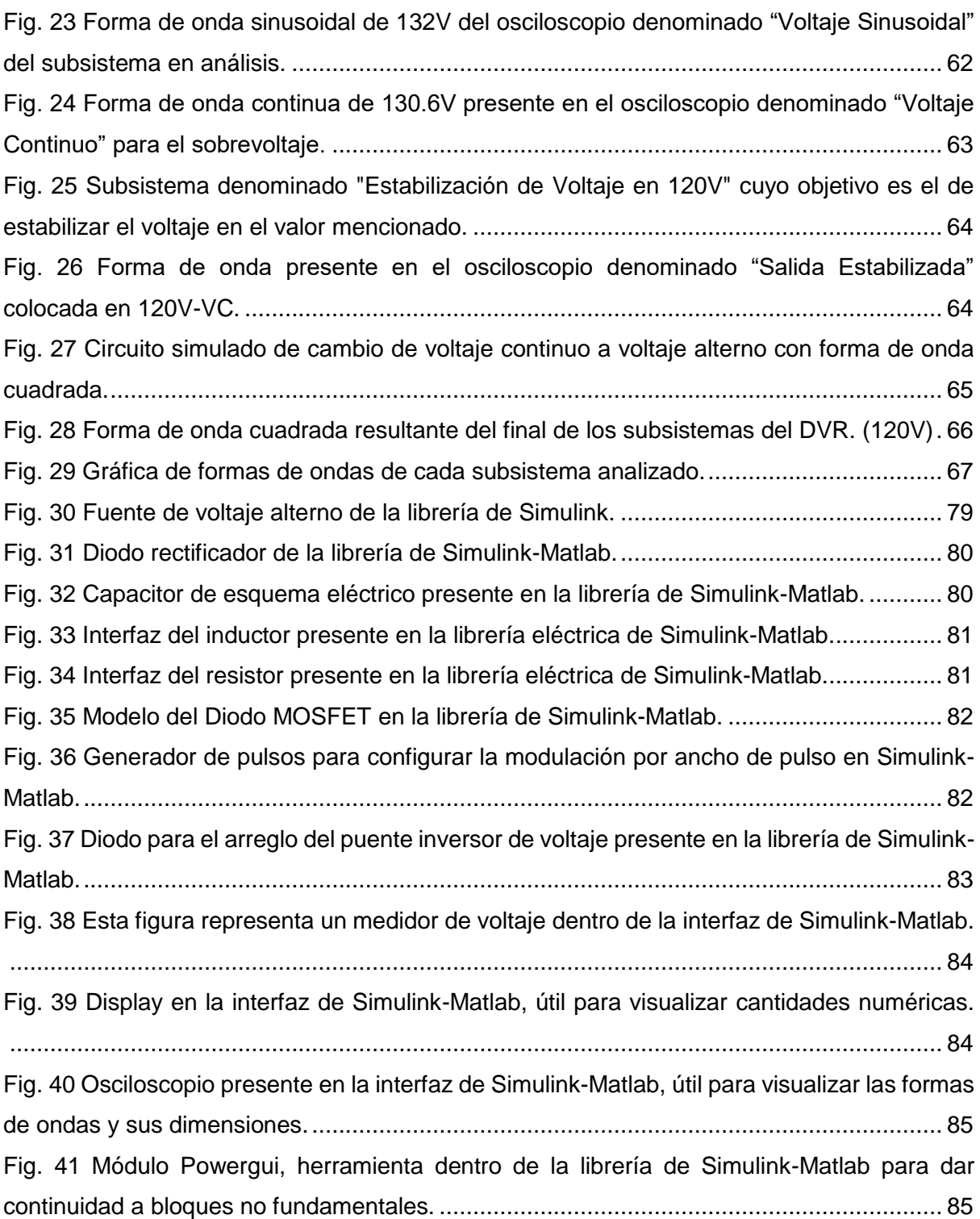

# **ÍNDICE DE TABLAS**

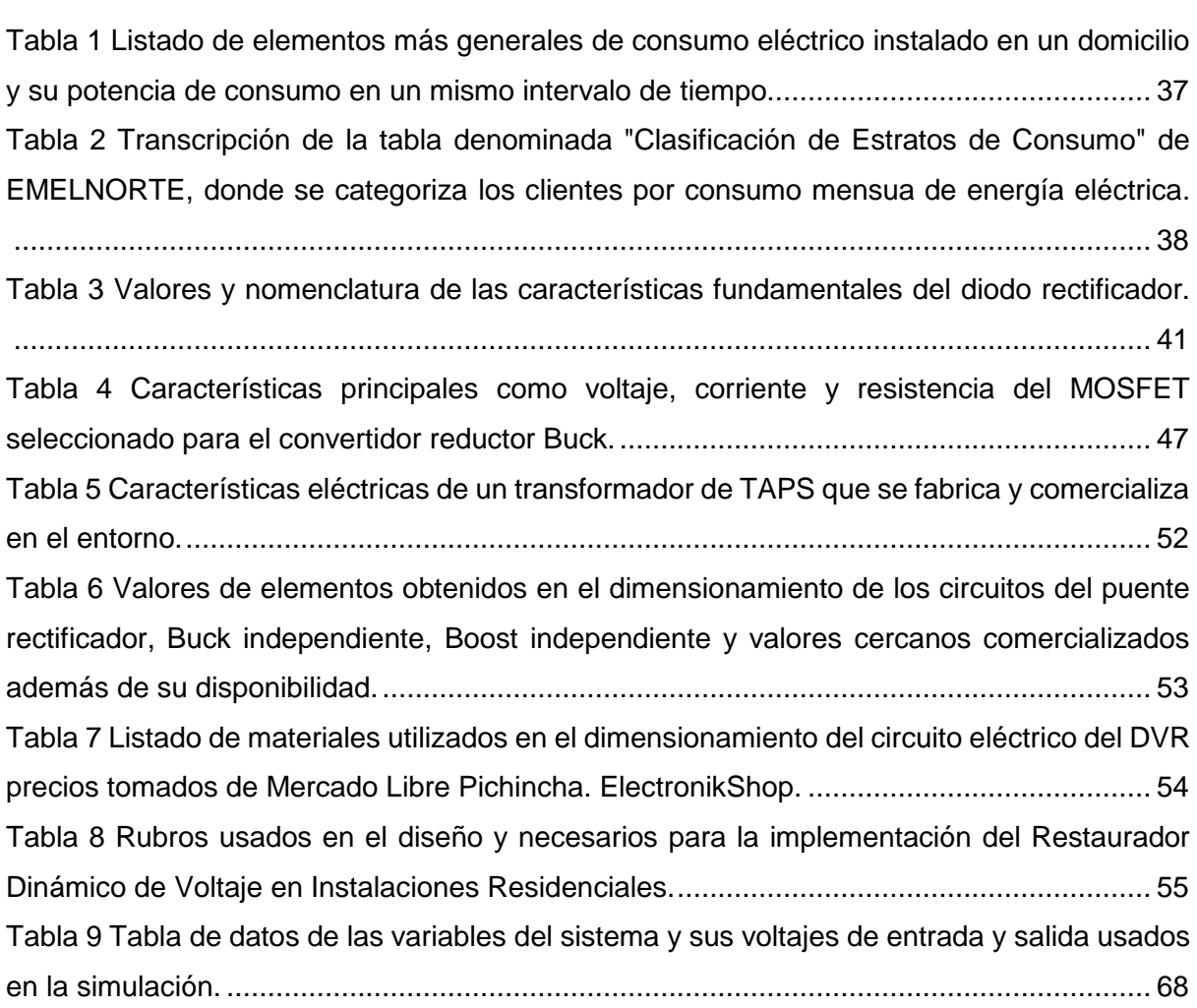

#### <span id="page-12-0"></span>**RESUMEN**

Un Restaurador Dinámico de Voltaje (DVR) es un dispositivo capaz de mantener estable el voltaje que ingresa al domicilio, a pesar de las fluctuaciones de la entrada en instalaciones de bajo voltaje o residenciales, donde se ha tomado como referencia el voltaje de la red de distribución de bajo voltaje alimentada con un transformador monofásico de fase partida de 120V-240V. Este diseño aporta una alternativa viable a la estabilización del voltaje ayudando así, al correcto funcionamiento de los elementos conectados a la red eléctrica de alimentación dentro de los domicilios y mejorando la vida útil de los mismos. Para esto se realiza una investigación de la normativa de control eléctrica vigente, elementos utilizados para la corrección de voltaje y se plantea un modelo eléctrico simulado de estabilización de voltaje con sus elementos, esquemas eléctricos, y presupuesto total. El objetivo del trabajo es diseñar un restaurador dinámico de voltaje para instalaciones residenciales utilizando electrónica de potencia y validándolo mediante simulaciones en el software de Matlab mediante un análisis comparativo de entrada y salida de variables de energía eléctrica. Obteniendo como resultado un diseño eléctrico elaborado en Simulink (Librería de Matlab) capaz de corregir las fluctuaciones de voltaje de la entrada, entregando en la salida un voltaje con una fluctuación menor al 2% de desviación en el voltaje nominal. Este trabajo es una herramienta de diseño importante para la futura implementación de un dispositivo esencial para mejorar la calidad de energía eléctrica en ellos domicilios. Además de tener la posibilidad de configurarlo y programarlo para cubrir los voltajes monofásico y trifásico de la red de distribución de bajo voltaje.

**Palabras clave:** Calidad de Energía, DVR, Estabilizador, Convertidor, PWM, Sistema.

### <span id="page-13-0"></span>**ABSTRACT**

A Dynamic Voltage Restorer (DVR) is a device capable of maintaining the voltage that enters the home, despite the fluctuations of the input in low-voltage or residential installations, where the Network voltage has been taken as a reference. low-voltage distribution system powered by a 120V-240V single-phase split-phase transformer. This design provides a viable alternative to the certainty of the voltage, thus helping the correct functioning of the elements connected to the electrical power supply network within homes and improving their useful life. For this, an investigation of the current electrical control regulations is carried out, elements used for voltage correction and a simulated electrical model of voltage safety is proposed with its elements, electrical diagrams, and total budget. The objective of the work is to design a dynamic voltage restorer for residential installations using power electronics and validating it through simulations in Multisim and MATLAB software through a comparative analysis of input and output of electrical energy variables. Obtaining as a result an electrical design elaborated in Simulink (MATLAB Library) capable of correcting input voltage fluctuations, delivering a voltage with a fluctuation of less than 2% deviation in the nominal voltage at the output. This work is an important design tool for the future implementation of an essential device to improve the quality of electrical energy in homes. In addition to having the possibility of configuring and programming it to cover the single-phase and three-phase voltages of the low-voltage distribution network.

**Keywords:** Power Quality, DVR, Stabilizer, Converter, PWM, System.

#### <span id="page-14-0"></span>**ANTECEDENTES**

En la actualidad la energía eléctrica es indispensable en casi todos los lugares del mundo, por lo que, en cada etapa ya sea, generación, transmisión o distribución es importante su evaluación. Al hablar de evaluación de la energía eléctrica, se considera muchas variables que tienen que ver con la calidad de energía eléctrica, y que son tomadas en cuenta por los organismos reguladores en todos los procesos desde la generación eléctrica hasta llegar a los consumidores. Entre los consumidores de energía eléctrica están los consumidores de bajo voltaje y que es justamente el tipo de voltaje que ingresa a las instalaciones domiciliares. En la era tecnológica actual se visualiza un gran avance en los aparatos de carga eléctrica que se conectan a la red de la instalación eléctrica domiciliaria, estas cargas incorporan sistemas de control basados en electrónica que en su mayoría son sensibles a las fluctuaciones de voltaje. Casi la totalidad de los instrumentos y maquinaria que se usa en los domicilios funciona con energía eléctrica lo que aumenta exponencialmente la demanda de energía eléctrica de calidad como se detalla en el proyecto de investigación de (Luis Sánchez, 2016).

Esto lleva a un desafío de esta era tecnológica en la materia de distribución y comercialización de energía de calidad que cumpla con los requerimientos y exigencias de los usuarios de instalaciones domiciliares. De la misma manera lo menciona TERAWATT una importante empresa ingeniería eléctrica que se dedica al estudio de calidad y servicios de energía, citan la importancia de calidad del suministro eléctrico para prevenir el daño progresivo de equipos electrónicos. Alrededor del mundo y en especial en los países con mayor capacidad de industria y población ya se pueden percibir avances con mejoras al consumidor de bajo voltaje haciendo referencia a los suministros residenciales que incorporan mejores prestaciones como; inyección de energía eléctrica de forma bidireccional para micro generación, dispositivos de rectificación de voltaje para cuidar maquinas delicadas, importantes y costosas. En Sudamérica se encuentra varias manifestaciones similares pero que llegan a un número limitado de abonados y en lugares determinados lo que es una arbitrariedad en medida peligrosa para salvaguardar los equipos y artefactos de la mayoría de los consumidores.

En el país según la regulación vigente (ARCERNNR 02/20) calidad de energía en bajo voltaje, la normativa para consumidores de bajo voltaje permite hasta un ±8% del voltaje nominal con un margen de error en las mediciones tomadas por un analizador de energía de hasta un 5%. Con esta permisibilidad de error se puede apreciar una desviación permisible en el voltaje y otras variables eléctricas, lo cual influye directamente en la calidad de energía que es

**10**

distribuida en los domicilios. A pesar de que existe una evaluación y control por las empresas distribuidoras y comercializadoras de energía eléctrica, se debe tener en cuenta los requerimientos individuales de los consumidores que a la par del desarrollo tecnológico avanzan con mayores demandas de un consumo que requiere energía de calidad un estudio en el país para cargas menores se cita en el trabajo de C.E. Álvarez Orbe.

Por otra parte, el Instituto de Ingeniería Eléctrico y Electrónico IEEE realiza una serie de recomendaciones tanto para el consumo como para el monitoreo del suministro eléctrico para que los equipos no estén expuestos a daños, al evaluar las variables de energía eléctrica en los domicilios se encuentran falencias que se manifiesta en variables mejor conocidas como; transitorios, flicker, swells, sags, exceso de armónicos entre los más conocidos un análisis más profundo de este tema es posible encontrar en el artículo desarrollado por M. R. Alam, K. M. Muttaqi y A. Bouzerdoum.

Para resolver este inconveniente sería importante un mejor control y dispositivos que garanticen la calidad y estabilidad de la energía eléctrica que se consume todo el tiempo en los domicilios, logrando un funcionamiento adecuado y seguro de todos los quipos consumidores de carga que funcionan en las instalaciones eléctricas domiciliares, este sería un paso muy importante para el desarrollo sostenido y la satisfacción de los usuarios de energía eléctrica en las residencias.

#### <span id="page-16-0"></span>**PROBLEMA**

Frente al creciente aumento de las exigencias en las cargas domiciliares, añadido a la necesidad exponencial de energía eléctrica en los domicilios por el crecimiento de la población es imperativo la necesidad de una energía eléctrica de calidad que ingrese en los domicilios y sea estable lo que en la actualidad es una problemática, como es conocido en la rama de electricidad en el país la regulación (ARCERNNR 02/20) la cual regula las condiciones de la energía eléctrica de todo el país permite fluctuaciones de voltaje en distribución y comercialización hasta de un 8% y un rango mediciones fuera del límite del 5% las mismas que son peligrosas para el correcto funcionamiento de los equipos eléctricos, que de acuerdo a su uso e importancia tienen un coste económico y de información importante convirtiéndose en cargas sensibles que deben ser cuidadas para prevenir daños, perdidas y la continua disminución del tiempo de vida útil de estos equipos. Para lo cual es importante que el voltaje de ingreso a los domicilios se mantenga estable y no presente fluctuaciones peligrosas o demasiado desviadas.

Este tema es motivo de investigaciones y diseños de un dispositivos que logren esta importante estabilidad en todos los niveles de voltaje y ciertamente también son muy importantes a bajo voltaje en instalaciones eléctricas domiciliares, además que según investigadores como Miha Praznik, Vincenc Butala, Martina Zbašnik Senegačnik, quienes han trabajado en materia de calidad de energía en domicilios alertan de la peligrosidad para la instalación y los elementos consumidores de carga de las residencias sin un dispositivo de control. Para lo cual surge la interrogante motivo de esta investigación. ¿Es posible estabilizar el voltaje que ingresa a las instalaciones residenciales utilizando un restaurador dinámico de voltaje?

# <span id="page-17-0"></span>**OBJETIVOS**

## Objetivo General

 Diseñar un restaurador dinámico de voltaje para instalaciones residenciales utilizando electrónica de potencia y validándolo mediante simulaciones en los softwares Multisim y Matlab mediante un análisis comparativo de entrada y salida de variables de energía eléctrica.

### Objetivos Específicos

- Analizar las variables de calidad de energía, carga y estabilidad de voltaje elementos rectificadores de energía en instalaciones residenciales.
- Diseñar un restaurador dinámico de voltaje o DVR en instalaciones residenciales, para estabilizar el voltaje de ingreso a dichas instalaciones para lo cual se usa electrónica de potencia.
- Validar el funcionamiento del DVR mediante simulaciones y aplicación de normativas.

### <span id="page-18-0"></span>**ALCANCE**

El proyecto tiene la finalidad de realizar la investigación de variables necesarias para obtener los conocimientos y los datos necesarios para lograr el diseño y posterior simulación de un restaurador dinámico de voltaje para instalaciones domiciliares en el norte del país donde se utiliza voltajes entre 120V- 240V en monofásico del transformador con fase partida y 127-220 en voltaje trifásico para instalaciones domiciliares.

La metodología que se usa en esta investigación es una investigación explicativa seguido de los métodos lógicos inductivo deductivo ya que partir de conocimientos generales de la investigación y conocimientos adquiridos en la carrera se llega a otros principios nuevos y también de conocimientos específicos se logran juicios más generales.

Para finalizar se utiliza una investigación experimental la cual es propia de la carrera de Electricidad, ya que en la etapa de simulación se puede apreciar modificar y monitorear los resultados de las variables que se usan en el dispositivo estabilizador de voltaje.

Para este proyecto se utiliza información bibliográfica de libros, artículos científicos, regulaciones en materia eléctrica del país e información de la red de internet certificada.

El proyecto consta de una base de investigación diseño y simulación de un Restaurador Dinámico de Voltaje DVR para instalaciones domiciliares más no de su implementación ni prototipado. El dispositivo restaurador de voltaje tendrá como elementos principales un inversor de voltaje, un conversor y un transformador de voltaje con una utilidad de compensar la forma de onda de voltaje para mantener el nivel de voltaje en condiciones estables.

Para el diseño de este restaurador se utilizarán materiales electrónicos existentes en el mercado nacional además de materiales eléctricos conocidos y adquiribles.

El restaurador de voltaje para instalaciones de bajo voltaje incluirá una lista de materiales y diagramas detallados de armado y funcionamiento desarrollados por el autor para su simulación se toma en cuenta los datos de perturbaciones y simulación en softwares como son Matlab y Multisim donde se puede ingresar las especificaciones de los elementos graficar el circuito con sus elementos y también su comparativa a través de Simulink con las formas de onda y sus respectivas dimensiones antes y después del dispositivo.

Para otras simulaciones y comprobación de elementos usados en el proyecto se recurrirá a softwares con derechos de licencia adquiridos por la universidad Técnica del Norte y en caso de algún programa especial se realizará el pago de licencia y permisos respectivos de software.

Los datos de simulación se validarán en una comparativa de los niveles de voltajes de entrada y salida en la simulación de una falla desde el dispositivo restaurador de voltaje en bajo voltaje y con un margen de error de un +-3% del valor nominal de entrada y con una constancia lineal cabe resaltar que en la actualidad el nivel de desviación de voltaje es un +-8% del valor nominal de voltaje entregado desde el transformador de potencia.

#### <span id="page-19-0"></span>**Justificación – Detalle del Impacto**

Este proyecto es una base importante de investigación de las variables que intervienen en el diseño y simulación de un restaurador dinámico de voltaje para instalaciones residenciales en el norte del país dado que el contexto actual de las instalaciones residenciales no se tiene en cuenta un dispositivo que estabilice el voltaje de dichas instalaciones.

Este dispositivo tiene un impacto social y tecnológico en el área directa de influencia de la universidad Técnica del Norte que es el norte del país ya que se puede tener una base de implementación e investigación de este dispositivo que estará a disposición tanto de estudiantes para implementar mejoras o de inversionistas para su desarrollo.

El proyecto tiene una vialidad aceptable en los aspectos legales también hay estudios que resultan afines a conseguir estos resultados y la recopilación de información para diseñar y simular este restaurador de voltaje es alcanzable ya que si es posible elegir entre algunos softwares de simulación y la demanda de tiempo es alcanzable entre los objetivos.

El proyecto tiene su importancia en el tema de calidad de energía y su beneficio en las instalaciones eléctricas de bajo voltaje ya que protege los equipos de una reducción de tiempo de vida útil o en casos más extremos daños y pérdidas económicas. Como ya se menciona con anterioridad el estudio en este tipo de dispositivos a nivel de instalaciones domiciliares aún no se ha implementado por lo que se puede intervenir un campo amplio de aplicación en la zona norte del país.

Este tema se investiga como parte de la mejora de calidad de energía y los beneficios que conlleva una estabilidad de voltaje adecuada para el funcionamiento de equipos e instalación en general en instalaciones domiciliares. Este proyecto es un trabajo de titulación de la carrera de ingeniería en Mantenimiento Eléctrico de la universidad Técnica del Norte por lo cual los derechos y propiedad intelectual es de la universidad.

# **CAPÍTULO I**

## <span id="page-20-1"></span><span id="page-20-0"></span>**1. Análisis de las variables de calidad de energía, carga y estabilidad de voltaje, elementos rectificadores de energía eléctrica.**

En este capítulo se profundizan las definiciones en el tema de calidad de energía, regulación eléctrica vigente en el Ecuador, rangos de voltajes, distorsiones de voltajes, dispositivos de corrección de energía eléctrica y restauradores dinámicos de voltaje.

### <span id="page-20-2"></span>**1.1. Calidad de energía eléctrica**

La calidad de energía eléctrica considera un estudio y análisis amplio de parámetros que se establecen para determinar la pureza del voltaje alterno. Acerca de los parámetros más importantes para analizar la calidad de energía, Pinto (2020) refiere lo siguiente, los 4 parámetros que caracterizan las ondas de voltaje son: la frecuencia, amplitud de la onda, forma sinusoidal y simetría. Además, otros conceptos de interés que intervienen en este tema son los de corriente eléctrica, potencia, carga y demanda.

<span id="page-20-3"></span>1.1.1. Voltaje.

El voltaje es el resultado de la separación de cargas positivas y negativas en este caso aparece una diferencia de potencial eléctrico o llamado voltaje, que se expresa o tiene su unidad de medida en voltios. (ROBBINS ALLAN.H, 2008).

<span id="page-20-4"></span>1.1.2. Frecuencia.

La frecuencia eléctrica está definida por la cantidad de ciclos de onda sinusoidal que se realiza en un segundo, la onda sinusoidal es una característica de la corriente alterna, la unidad que se usa en el sistema internacional para la medición de la frecuencia eléctrica es el Hertzio (Hz). (FLUKE, 2021).

**16**

#### <span id="page-21-0"></span>1.1.3. Forma Sinusoidal.

La forma de una onda de voltaje alterno para objeto de estudio es tomada de forma perfecta como se aprecia en la Fig. 1, pero en el contexto de la calidad de energía esta onda tiene distorsiones, en el tema de calidad de energía una onda mientras más se asemeje a una forma sinusoidal ideal, es de mejor calidad. (Pinto, 2020).

#### <span id="page-21-1"></span>1.1.4. Amplitud.

La amplitud de una onda eléctrica sinusoidal es importante tener claro las definiciones de valles y crestas de una onda por lo que se comprende como cresta de una onda los puntos más alto que alcanza una onda sinusoidal regular. De la misma manera se puede establecer como valle lo opuesto a la anterior definición, así un valle es el punto más bajo de una onda sinusoidal regular. De esta manera se puede determinar que la amplitud de una onda eléctrica sinusoidal regular es la distancia medida de forma vertical entre un valle y una cresta con sus valores absolutos. (Esopo, 2021). Como ejemplo la Fig.1, muestra una onda sinusoidal de amplitud A=2.

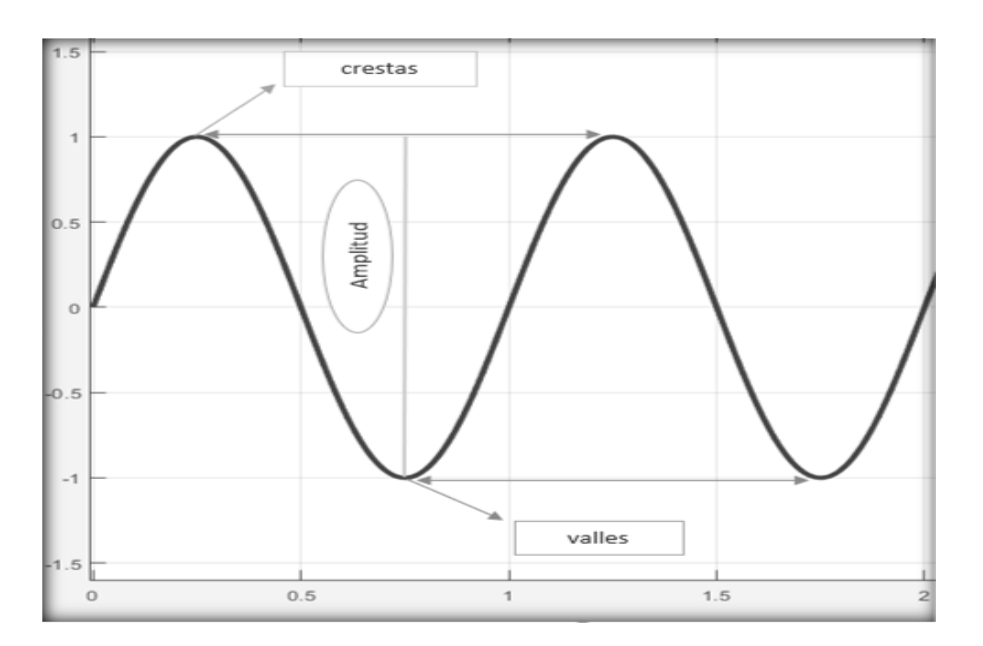

*Fig. 1 Crestas, Valles y Amplitud de una forma de onda sinusoidal.*

Fuente: Autor.

<span id="page-22-0"></span>1.1.5. Simetría.

Para determinar la simetría de ondas eléctricas es común recurrir a las técnicas de estimación que consisten en un análisis de componentes simétricas de la onda y mediante un proceso matemático se obtiene una componente de secuencia positiva o también llamada directa, una componente de secuencia negativa o también llamada indirecta además de la componente cero o también denominada homopolar. (Petit, Mantilla & Ordoñez, 2011).

<span id="page-22-1"></span>1.1.6. Potencia eléctrica.

La potencia eléctrica es un parámetro que indica la cantidad de energía eléctrica que se transfiere de un sistema generador a un elemento consumidor de carga. Además, la unidad de medida de potencia eléctrica más usada en los circuitos eléctricos es el Vatio o Watt. (UNLP, 2021)

<span id="page-22-2"></span>1.1.7. Corriente Eléctrica.

La corriente eléctrica es el flujo de carga eléctrica que circula en forma ordenada a través de un material conductor cualquiera. (FISICALAB, 2022)

<span id="page-22-3"></span>1.1.8. Carga Eléctrica.

La carga eléctrica en un sistema de distribución de energía eléctrica es la parte final del circuito eléctrico ya que es el elemento que transforma la energía eléctrica en otra forma de energía. (SectorElectricidad, 2017)

<span id="page-22-4"></span>1.1.8.1. Carga Instalada.

"Suma de las potencias nominales de todos los equipos eléctricos que forman parte de las instalaciones de un consumidor." (ARCERNNR, 2020)

<span id="page-23-0"></span>1.1.8.2. Carga total conectada.

La carga total conectada es la sumatoria de todas las cargas que se encuentran conectadas a un mismo sistema eléctrico. (UNAM, 2019)

<span id="page-23-1"></span>1.1.9. Demanda eléctrica.

La demanda en un sistema eléctrico es la potencia que este sistema consume para funcionar, en referencia a un intervalo de tiempo definido. (SectorElectricidad, 2017)

<span id="page-23-2"></span>1.1.9.1. Demanda mínima.

Se conoce como demanda mínima a la magnitud más pequeña de potencia que se mide en un intervalo de tiempo muy corto en un lapso de mediciones determinada. (UNAM, 2019)

<span id="page-23-3"></span>1.1.9.2. Demanda máxima.

Se conoce como demanda máxima a la magnitud más grande de potencia que se mide en un intervalo de tiempo muy corto en un lapso de mediciones determinada. (UNAM, 2019)

<span id="page-23-4"></span>1.1.9.3. Demanda máxima diversificada.

La demanda máxima diversificada o pico de carga por cliente es la demanda de los clientes del servicio eléctrico en un mismo instante y con mayores coincidencias de picos. (UNAM, 2019)

<span id="page-23-5"></span>1.1.9.4. Demanda promedio.

La demanda promedio es el valor medio de la potencia demandada en un periodo de mediciones en un tiempo determinado. (UNAM, 2019)

#### <span id="page-24-0"></span>1.1.10. Energía eléctrica.

La energía eléctrica es la cantidad de potencia que se consume en una cantidad de tiempo determinada, además, la energía eléctrica tiene la capacidad de convertirse en otros tipos de energía como energía luminosa energía mecánica y energía calorífica. (REPSOL, 2022)

### <span id="page-24-1"></span>**1.2. Regulación Eléctrica del País en Bajo Voltaje.**

En Ecuador, el ente regulador de energía eléctrica es la Agencia de Regulación y Control de Energía y Recursos Naturales No Renovables (ARCERNNR) organismo perteneciente al estado y sujeto a las leyes y mandatos de la constitución de la república. Este es el organismo llamado a regular y controlar los parámetros de energía eléctrica en todos sus niveles y aplicar sanciones en caso de incumplimientos. La regulación vigente en Ecuador es la regulación (ARCERNNR-002/20).

<span id="page-24-2"></span>1.2.1. Calidad de servicio eléctrico.

La calidad de servicio eléctrico establece un grupo de atributos técnicos y comerciales relacionadas a la actividad de entregar el servicio de energía eléctrica, de tal manera que cumpla con las prestaciones de servicio hacia el usuario, eléctrica y los organismos de regulación. (ARCERNNR, 2020).

La calidad de servicio se divide en calidad de producto, calidad de servicio técnico y calidad de servicio comercial. (Pinto, 2020).

<span id="page-24-3"></span>1.2.1.1. Calidad de producto.

"Está relacionada a la manera en la que las señales de voltaje son entregadas por las distribuidoras y sus características principales son: el nivel de voltaje, perturbaciones y armónicos" (ARCERNNR, 2020, p.5).

**20**

<span id="page-25-0"></span>1.2.1.2. Calidad de servicio comercial.

Tiene como objetivo brindar un servicio de calidad al consumidor final, se encarga de: "atención a nuevos suministros, resolución de reclamos, reposición de suministros, adecuada facturación y la percepción de satisfacción de parte de los consumidores" (ARCERNNR, 2020, p.5).

<span id="page-25-1"></span>1.2.1.3. Calidad de servicio técnico.

"Está relacionado a la continuidad que se le da al servicio eléctrico brindado por la empresa eléctrica y se puede apreciar en la frecuencia y duración de interrupciones del suministro". (ARCERNNR, 2020, p5).

<span id="page-25-2"></span>1.2.2. Niveles de Voltaje

Se perciben como niveles de voltaje los siguientes valores.

- Bajo voltaje a los voltajes menores o iguales a 600 voltios
- Medio voltaje a los voltajes mayores a 600 voltios y menores o iguales a 40 000 voltios. (ARCERNNR, 2020).

En alto voltaje se consideran dos grupos de voltajes;

- Alto voltaje del Grupo 1 se consideran los voltajes mayores de 40 000 voltios y menores o iguales a 138 000 voltios.
- Alto voltaje Grupo 2 se consideran a los voltajes mayores a 138 000 voltios. (ARCERNNR, 2020).

<span id="page-25-3"></span>1.2.3. Límites para el índice de voltaje.

Para cada nivel de voltaje existe un rango de voltaje admitido, distribuido de la siguiente manera.

- Alto voltaje (Grupo1 Grupo2) tiene un rango admisible de ±5%
- $\bullet$  Medio voltaje tiene un rango admisible de  $\pm 6\%$
- $\bullet$  Bajo voltaje tiene un rango admisible de  $\pm 8\%$

<span id="page-26-0"></span>1.2.4. Incumplimientos.

Son las infracciones fuera de los rangos establecidos para cada nivel de voltaje y son de diferentes tipos.

<span id="page-26-1"></span>1.2.4.1. Incumplimiento parcial.

Se denomina incumplimiento parcial a la infracción leve de incumplimiento de los límites establecidos en la regulación en un periodo mensual o anual. (ARCERNNR, 2020).

<span id="page-26-2"></span>1.2.4.2. Incumplimiento reiterado.

Se refiere a las infracciones de incumplimiento repetitivo de los límites establecidos en la regulación. (ARCERNNR, 2020).

<span id="page-26-3"></span>1.2.4.3. Cumplimiento del índice de voltaje en un punto de medición.

La empresa de distribución de energía eléctrica cumple con los niveles de voltaje cuando las variaciones de voltaje no excedan el 5% en una evaluación de 7 días continuos de mediciones. (ARCERNNR, 2020).

<span id="page-26-4"></span>1.2.5. Sanciones por incumplimiento.

La ARCERNNR es el ente encargado de evaluar y sancionar en caso de incumplimiento en los niveles de voltaje lo cual en el caso del incumplimiento parcial de índices globales la ARCERNNR sancionara con 20 Salarios Mínimos Unificados (SBU) y la empresa infractora debe realizar acciones de corrección en un plazo máximo de 120 días y la reincidencia será sancionada 30 SBU, en el caso del incumplimiento reiterado la sanción es de 30 SBU y acciones de corrección en 120 días y la reincidencia con 40 SBU por cada indicador de índice incumplido. (ARCERNNR, 2020).

#### <span id="page-27-0"></span>**1.3. Sobrevoltajes.**

Los sobrevoltajes están considerados como el aumento del voltaje a valores mayores de los que se establece en el funcionamiento normal del sistema y sus parámetros para lo cual se toma como referencia dos puntos de un circuito eléctrico de voltaje, dependiendo de su magnitud se puede determinar la peligrosidad del sobrevoltaje además en función de los artefactos eléctricos a los cuales suministra energía eléctrica y en base a ello implementar su protección respectiva. (KEY, 2009). En muchas investigaciones y bibliografías los sobrevoltajes también se las llama swells de voltaje según su significado en inglés.

#### <span id="page-27-1"></span>1.3.1. Sobrevoltajes permanentes.

Se denomina sobrevoltajes permanentes o mantenidos a los aumentos del voltaje en un tiempo prolongado, a menudo estos efectos se presentan por rotura del neutro que descompensa las fases o por fallas en la instalación. (SINELEC, 2020). Dicho pico de voltaje debe superar el 10% del voltaje nominal, en la Fig. 2, se puede apreciar cómo se comportan este tipo sobrevoltajes en el tiempo.

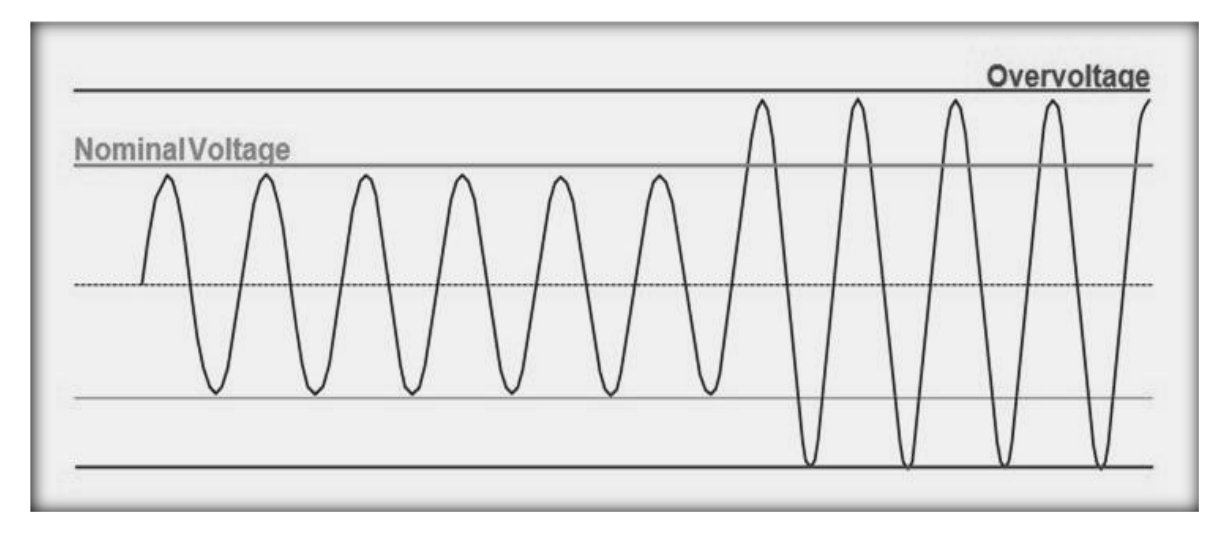

*Fig. 2 Sobrevoltaje permanente la onda alterada de voltaje se mantiene en el tiempo.*

Autor: Helios Power Solutions.

<span id="page-28-0"></span>1.3.2. Sobrevoltajes transitorios.

Se llama sobrevoltajes transitorios a aquellos aumentos de voltajes que son de muy corta duración ya sea por una falla entre dos conductores, entre un conductor y la tierra o una inyección de carga en el sistema. (KEY, 2009).

La Fig.3 ejemplifica una descarga atmosférica y sobrevoltajes debido a las maniobras de conmutación.

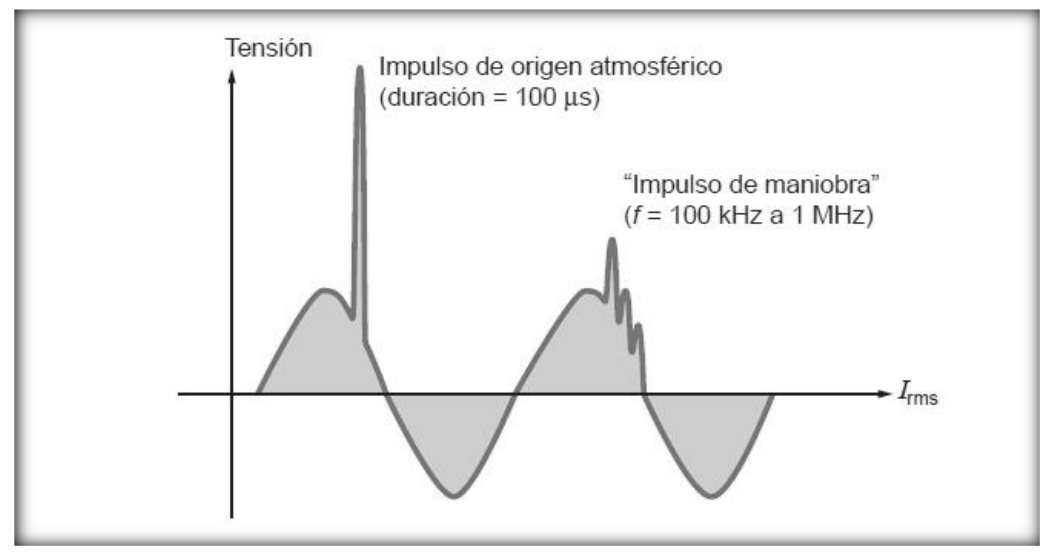

*Fig. 3 Sobrevoltajes transitorios producidos por una descarga atmosférica y por corrientes de conmutación*

Autor: JEMAELECTRO BLOG

<span id="page-28-1"></span>1.3.3. Causas de Sobrevoltajes.

Los sobrevoltajes se producen debido a factores como las descargas atmosféricas más conocidas como rayos, los cuales alcanzan corrientes en el orden de los kiloamperios. Otra de las causas se debe a la conexión o desconexión de cargas y artículos electrónicos de potencia. (KEY, 2009).

<span id="page-29-0"></span>1.3.4. Descargas atmosféricas.

Una descarga atmosférica o rayo, como comúnmente se lo llama, es el resultado de la ruptura de la rigidez dieléctrica del aire a consecuencia de que la energía acumulada en las nubes alcanza valores demasiados elevados, este fenómeno no es posible de controlar ni predecir, además se asemeja a un cortocircuito entre el aire, las nubes y el suelo terrestre. (ECURED, 2020).

<span id="page-29-1"></span>1.3.5. Conexión y desconexión de cargas.

Un sistema eléctrico que se encuentra alimentado por cualquier tipo de generación eléctrica, tiene como finalidad alimentar cargas que, en muchos de los casos dependiendo de su concepción, al entrar o salir del sistema producen picos de voltaje, esto se puede producir por su magnetización o por su contenido electrónico.

<span id="page-29-2"></span>1.3.6. Efectos de los sobrevoltajes.

Entre las consecuencias de los sobrevoltajes se puede distinguir daños y fallos en los elementos consumidores de carga, que muy comúnmente se reflejan en pérdidas económicas. A esto se debe añadir que lo más riesgoso es la exposición de los individuos a los sobrevoltajes. (APIEM, 2021)

Otro efecto es la disrupción, frecuente en los equipos sometidos a un sobrevoltaje, la disrupción es la interrupción de operaciones, lo que podría provocar el reinicio de elementos electrónicos, intermitencia en los sistemas de iluminación, pérdidas de información y fallos de computadoras o procesos. (APIEM, 2021)

Otra consecuencia de sobrevoltajes es el desgaste o la degradación paulatina de elementos electrónicos y circuitos eléctricos, lo que aumentará fallos y reducirá notablemente la vida útil de muchos equipos conectados a la red. (APIEM, 2021)

Y por último el efecto inmediato que es la pérdida o daño de aparatos eléctricos, circuitos electrónicos, o de la instalación eléctrica. Las instalaciones de red cercanas también podrían verse afectadas por este efecto. (APIEM, 2021)

**25**

#### <span id="page-30-0"></span>**1.4. Huecos de voltaje.**

Se define como huecos de voltaje o sags de voltaje a la reducción temporal del voltaje nominal de un sistema o alimentación eléctrica. Se puede considerar un sag cuando la caída de voltaje sea menor al 90% del voltaje nominal durante un tiempo mínimo de diez milisegundos y menores a un minuto adicionalmente el voltaje debe estar por encima del 40% del voltaje nominal. (TECNICA FASE S.A., 2018). En la Fig. 4, se puede observar el comportamiento de la onda de voltaje alterno con la presencia de un hueco de voltaje.

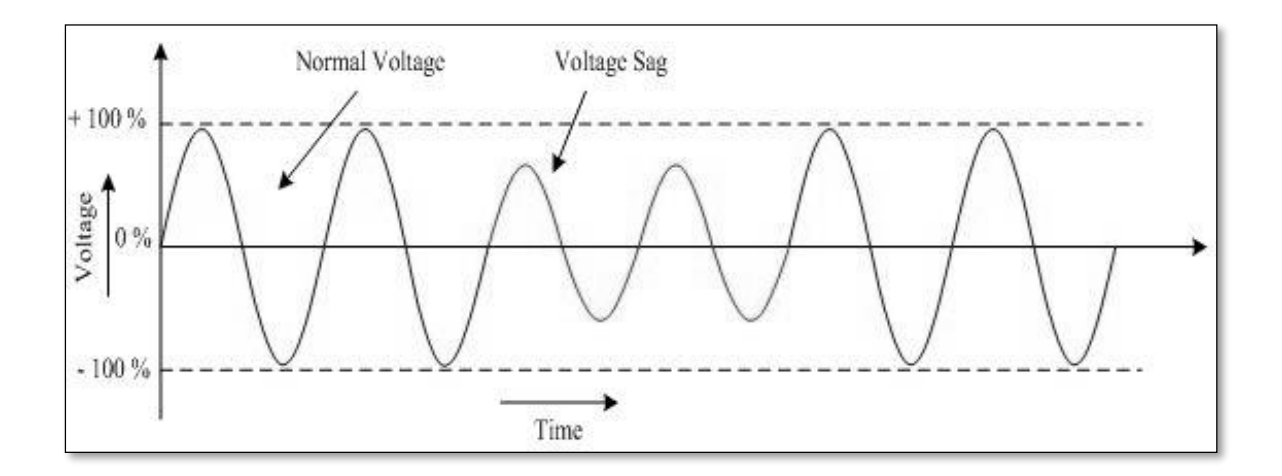

<span id="page-30-3"></span>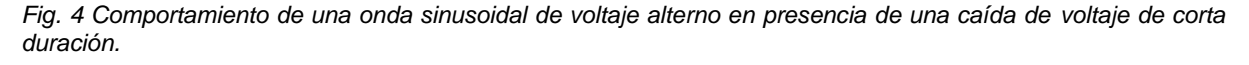

Autor: INFO4EEE.

#### <span id="page-30-1"></span>1.4.1. Caída de voltaje.

La caída de voltaje en un sistema eléctrico es la pérdida de potencial debido a; la longitud del conductor, la sección del mismo y la corriente que circula desde la fuente hacia la carga, este efecto es notable cuando el voltaje del lado de la carga es menor que el voltaje del lado de la fuente. (Astorga, 2013)

<span id="page-30-2"></span>1.4.2. Impacto de los huecos de voltaje en las cargas.

Teniendo en cuenta que varios equipos no funcionan de manera correcta o sufren daños en presencia de los huecos de voltaje, es importante minimizar las caídas de voltaje especialmente para cargas sensibles o de gran importancia.

Si es una realidad que el voltaje eléctrico que se suministra desde la generación no es perfecto, lo ideal es tener un mínimo de distorsiones, por lo que es necesario proteger dichas cargas con los equipos de protección adecuados. (OETEA NEXT, 2019).

<span id="page-31-0"></span>1.4.3. Consecuencias de las caídas de voltaje.

Las consecuencias de este fenómeno que ocurre en la mayoría de los sistemas de distribución eléctrica por circunstancias diversas, se traducen en pérdidas económicas y de tiempo.

Las pérdidas se clasifican como:

<span id="page-31-1"></span>1.4.3.1. Pérdidas del personal por paro de producción.

Con las caídas de voltaje fallan los equipos de industrias, empresas y emprendimientos, dejando a los operadores sin uso de sus herramientas de trabajo o con la maquinaria de procesos fuera de servicio, lo que significa pérdida de producción mientras se reinician o reparan los sistemas.

<span id="page-31-2"></span>1.4.3.2. Pérdidas de materia prima y producción.

En los procesos que tienen automatización, fabricación en masa y dependen de energía eléctrica en sus procesos, se puede apreciar pérdidas económicas debido al coste de las materias primas perdidas al parar la producción y el tiempo de restablecimiento del servicio eléctrico y de los procesos.

<span id="page-31-3"></span>1.4.3.3. Pérdidas económicas por mal funcionamiento de maquinarias.

Los equipos de producción o maquinarias que sufren daños o desgaste por déficit de voltaje repetitivo o intempestivo deben ser reparados. Este proceso además de una pérdida de tiempo representa una pérdida económica importante en la reposición de la maquinaria o repuestos dañados.

<span id="page-32-0"></span>1.4.3.4. Pérdidas por sanciones de agente regulador.

Cuando la ARCERNNR aplica las **sanciones por incumplimiento** estipuladas en la resolución (ARCERNNR-002/20), detalladas en el literal 1.2.5 de este documento, se aprecian multas económicas por valores monetarios elevados, a esto se debe añadir el valor de las acciones de corrección.

1.4.3.5. Variación de velocidad en motores y picos de corriente de restablecimiento.

Cuando se produce un hueco de voltaje se genera un mayor esfuerzo para continuar con el trabajo normal de los equipos, esto provoca un retardo en la velocidad de los motores o su para total esto repercute en daños en la estructura y funcionamiento del motor.

Otra manifestación de estas caídas de voltaje es que se produce una corriente pico de restablecimiento pues se absorbe mucha corriente y al volver el voltaje a sus valores nominales se producen máximos de corriente ya que los equipos como motores tienden a regresar a su funcionamiento normal consumiendo corriente en este restablecimiento. (Jurado & Lemozy, 2010).

### <span id="page-32-1"></span>**1.5. Dispositivos de control de calidad de energía.**

Los dispositivos de control de calidad de energía son aquellos elementos que conforman un circuito que contribuye a mejorar los parámetros que intervienen en la calidad de energía.

<span id="page-32-2"></span>1.5.1. Circuitos rectificadores.

Los circuitos rectificadores son circuitos capaces de cambiar la forma de onda de una señal de voltaje alterno, esto se logra con diodos y asemejan la onda de salida a una onda de voltaje directo. (MHEDUCATION.ES, 2019).

<span id="page-33-0"></span>1.5.1.1. Diodo.

Es un dispositivo electrónico que tiene como propiedad fundamental el permitir el paso de corriente eléctrica por una sola dirección, está conformado por la unión PN y en sus pines de polaridad un cátodo y un ánodo. (MHEDUCATION.ES, 2019).

<span id="page-33-1"></span>1.5.1.2. Rectificadores de media onda.

Son aquellas configuraciones que logran convertir en voltaje semilineal la mitad de una onda de corriente alterna, en su composición son muy sencillos ya que solo necesitan un diodo para lograr este resultado. (TECHLANDIA, 2019).

<span id="page-33-2"></span>1.5.1.3. Rectificador de onda completa.

Tienen una composición más compleja ya que tienen mejor utilidad, puesto que a partir de una señal de voltaje alterno entregan en su salida una señal de voltaje casi directa, por lo general se conforman de cuatro diodos rectificadores. (TECHLANDIA, 2019).

<span id="page-33-3"></span>1.5.1.4. Rectificador monofásico.

"Están alimentados por una fase de la red eléctrica. El tipo más simple de rectificadores es el monofásico de media onda, que presenta un único diodo entre la fuente de alimentación alterna y la carga." (TECHLANDIA, 2019).

<span id="page-33-4"></span>1.5.1.5. Rectificadores trifásicos.

"Cumple con la misma tarea que un rectificador monofásico, con la única diferencia que son alimentados por fuentes trifásicas. Gracias a esta característica, los [rectificadores](https://es.wikipedia.org/wiki/Rectificador_trif%C3%A1sico)  [trifásicos](https://es.wikipedia.org/wiki/Rectificador_trif%C3%A1sico) son mucho más eficientes y logran manejar grandes potencias" (TECHLANDIA, 2019).

**29**

<span id="page-34-0"></span>1.5.2. Convertidores Electrónicos de potencia.

En su mayoría incorporan electrónica de potencia, tienen la finalidad de convertir la energía eléctrica en otra con características diferentes y entre los más conocidos se puede enlistar los siguientes.

<span id="page-34-1"></span>1.5.2.1. Convertidores AC-AC.

Los convertidores AC-AC tienen la propiedad de convertir una onda de corriente alterna en otra onda de corriente alterna con distinta amplitud, frecuencia y/o fase. Una de sus características es la capacidad de controlar el voltaje por medio la conmutación física de pares de Rectificadores Controlados de Silicio (SCR) o Triodo de Corriente Alterna (TRIAC) (Orlando, 2018). (Canteli, 2020).

<span id="page-34-2"></span>1.5.2.2. Convertidores CC/CC.

"Este tipo de convertidores transforman un determinado valor de corriente continua de entrada en uno distinto de salida, con la posibilidad de incluir, además, aislamiento galvánico entre entrada y salida." (Canteli, 2020).

*1.5.2.2.1. Convertidor Reductor.*

También es llamado convertidor Buck o step-Down y su característica principal es la de transformar el voltaje de entrada en un voltaje de salida menor. Esta función es posible gracias a una fuente conmutada entre un transistor, un diodo y un inductor. (SOLECTRO, 2021)

El funcionamiento de este dispositivo está regido por el control del inductor, por medio de un diodo y Transistor de Efecto de Campo (MOSFET) de canal p, logrando que cualquiera de estos pueda aislar o conducir según el requerimiento. En el estado ON el transistor opera en su zona de saturación y se comporta como un cortocircuito y el diodo se polariza inversamente por lo que se comporta como un circuito abierto y la corriente circula por el inductor y el capacitor. En el estado OFF se aprecia que el transistor trabaja en su zona de corte por lo que da lugar a que el inductor se descargue con el diodo polarizado correctamente. En la Fig. 5 se aprecia el circuito eléctrico que compone un convertidor Buck. (SOLECTRO, 2021)

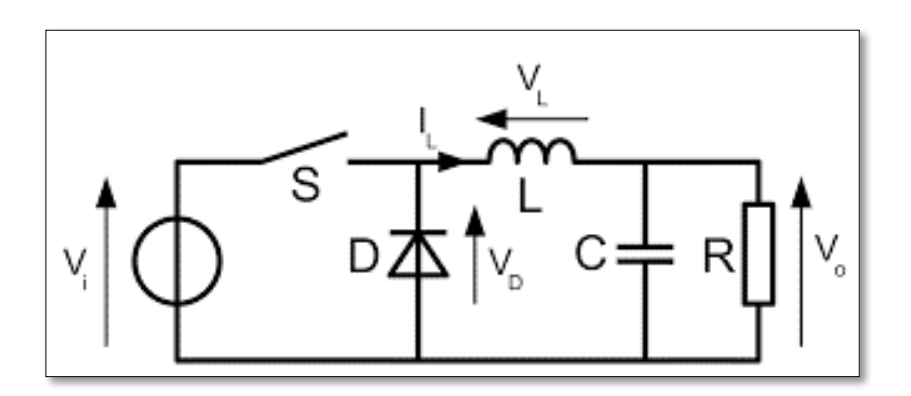

<span id="page-35-0"></span>*Fig. 5 Circuito eléctrico de un convertidor Buck o reductor en estado OFF.* Autor: SOLECTRO.

Donde se aprecia que Vi es el voltaje inicial o, de entrada, S es el interruptor. VL es el voltaje en el inductor, D es el diodo, R la impedancia, C el capacitor y  $V_0$  es el voltaje de salida.

### *1.5.2.2.2. Convertidor Elevador.*

Conocido como convertidor Boost y su propiedad es la de entregar un voltaje en la salida más alto que el de la entrada, esto se logra cuando el interruptor está en modo cerrado, el diodo esta inversamente polarizado y en esta forma se aísla el sistema de entrada de la salida. En esta etapa se almacena energía en la bobina que en su momento se descarga.(Ramos, 2017)

En la Fig. 6, se muestra el diseño eléctrico que presenta la descripción del convertidor elevador Boost para comprender las características antes mencionadas.
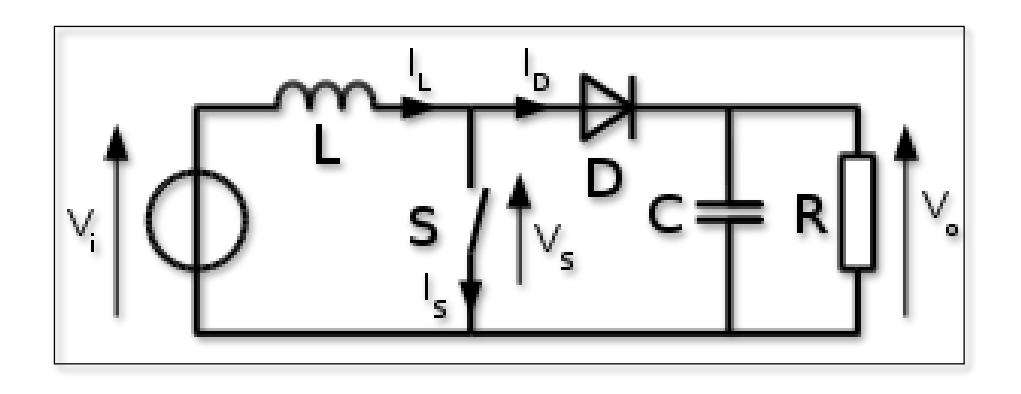

*Fig. 6 Circuito eléctrico de un convertidor Boost o elevador en estado ON.* Autor: SOLECTRO.

Donde se aprecia que Vi es el voltaje inicial o, de entrada, S es el interruptor. IL es la corriente en el inductor, ID es la corriente en el diodo, R la impedancia, Vs es el voltaje en el interruptor, C el capacitor y Vo es el voltaje de salida.

1.5.2.3. Convertidores CC/CA.

"Este tipo de convertidores reciben también el nombre de inversores, realizan una conversión de corriente continua en corriente alterna, con la posibilidad de poder controlar la frecuencia y el valor eficaz del voltaje, lo que les hace fundamentales para el diseño de accionamientos basados en máquinas asíncronas y síncronas." (Canteli, 2020).

1.5.2.4. Convertidores CA/CA.

Tienen mayor aplicación para reducir la demanda de motores. "En su estructura de control más básica, su función es modificar el valor eficaz del voltaje de entrada, conservando su frecuencia, aunque también puede conseguir un voltaje de salida con una frecuencia submúltiplo de la de entrada." (Canteli, 2020).

#### 1.5.2.5. TAP del Transformador.

El Punto de Acceso a la Terminal o (TAP) de un transformador de potencia es un selector mecánico que tiene como función, sumar o restar al bobinado del primario un numero de espiras determinado para que el voltaje de salida sea el que se necesita según los parámetros que se requiera. Los transformadores de potencia que tienen TAP en la red de distribución de bajo voltaje llevan comúnmente un conmutador de 5 posiciones en el lado de medio voltaje. (García, 2014).

#### **1.6. DVR.**

Un Restaurador Dinámico de Voltaje (DVR) es un sistema indispensable para reducir las perturbaciones de voltaje en una red de distribución.

Este instrumento se encarga en la regulación de los niveles de voltaje al deseado y por ende reduce las fluctuaciones dañinas y mantiene niveles de voltaje a los cuales las cargas alimentadas operan con normalidad y en condiciones seguras. (Rosli & Rahim, 2010).

Este instrumento es comúnmente usado para proteger cargas puntuales de un sistema como en cámaras de seguridad y cargas sensibles que necesitan una excelente estabilidad de voltaje para su funcionamiento, lo que es posible gracias a un DVR (Dinamic Voltage Restorer).

## **Conclusión del análisis del primer capítulo.**

Al realizar el análisis de los conceptos que intervienen en la calidad de energía eléctrica, se comprende de mejor manera los parámetros fundamentales a tener en cuenta al momento de hablar de una energía eléctrica de calidad, y se puede tomar en cuenta al realizar el diseño del restaurador dinámico de voltaje.

Se puede destacar de igual manera que en Ecuador existe un ente regulador, con una normativa detallada para controlar y sancionar en caso de incumplimientos de los parámetros básicos y los niveles establecidos para los parámetros eléctricos para todo el país, por lo que se debe tener especial cuidado con cumplir con las regulaciones y normativas vigentes.

En el tema de dispositivos de corrección de energía eléctrica es notable la participación de la electrónica asociada a la electricidad más conocida como electrónica de potencia, para corregir niveles de voltaje y corriente, además de conocer sus formas y condiciones de operación esto da una pauta de diseño y de elección de materiales muy importante para continuar con el proyecto propuesto.

Al finalizar con el análisis del concepto y función de un DVR se entiende lo indispensable de un dispositivo regulador y controlador de voltaje especialmente diseñado para proteger y mantener en un correcto funcionamiento a las cargas delicadas y de gran valor ya sea económico o en materia de información.

# **CAPÍTULO 2**

## **2. Diseño del Restaurador Dinámico de Voltaje (DVR) en instalaciones residenciales.**

Un restaurador dinámico de voltaje para instalaciones residenciales es un dispositivo que es una solución indispensable para proteger las cargas de un domicilio, que en la actualidad implementan cargas con electrónica y que almacenan información importante por lo cual son cargas sensibles y con un costo económico elevado. Con esta premisa se puede abordar alternativas para mejorar la calidad del voltaje que ingresa al domicilio siendo este la fuente de alimentación de las cargas anteriormente mencionadas.

El voltaje que se maneja en la red de distribución de bajo voltaje en Ecuador, está sujeto a los parámetros de calidad servicio eléctrico, establecidos por la ARCERNNR, sin embargo, se identifica fluctuaciones de voltaje dependiendo de las circunstancias que rodean o influyen en el sistema eléctrico de distribución que está suministrando energía al abonado o domicilio. Por lo general se percibe fluctuación de voltaje en domicilios cercanos a talleres eléctricos, de la misma forma se registran variaciones momentáneas de voltaje a causa encendido de reflectores conectados en secuencia para áreas deportivas. De igual manera se percibe, caídas de voltaje en los suministros eléctricos que se encuentran alejados del transformador de potencia, que, aunque tienen una configuración en el TAP para alcanzar voltajes deseados esta configuración no siempre coincide con la cantidad exacta de voltaje nominal que debería ingresar a la instalación domiciliaria.

El tema propone un diseño y una solución a las fluctuaciones de voltaje teniendo en cuenta niveles permisivos y de cuidado para las cargas sensibles en los domicilios, de igual forma implementa elementos eléctricos y electrónicos accesibles en el mercado para su construcción con una factibilidad económica aceptable.

## **2.1 Metodología de diseño del DVR**

Para realizar el diseño del dispositivo restaurador de voltaje en instalaciones domiciliares se presenta la Fig. 7, que muestra el diagrama de bloques para el diseño del restaurador dinámico de voltaje en instalaciones domiciliares según su secuencia lógica.

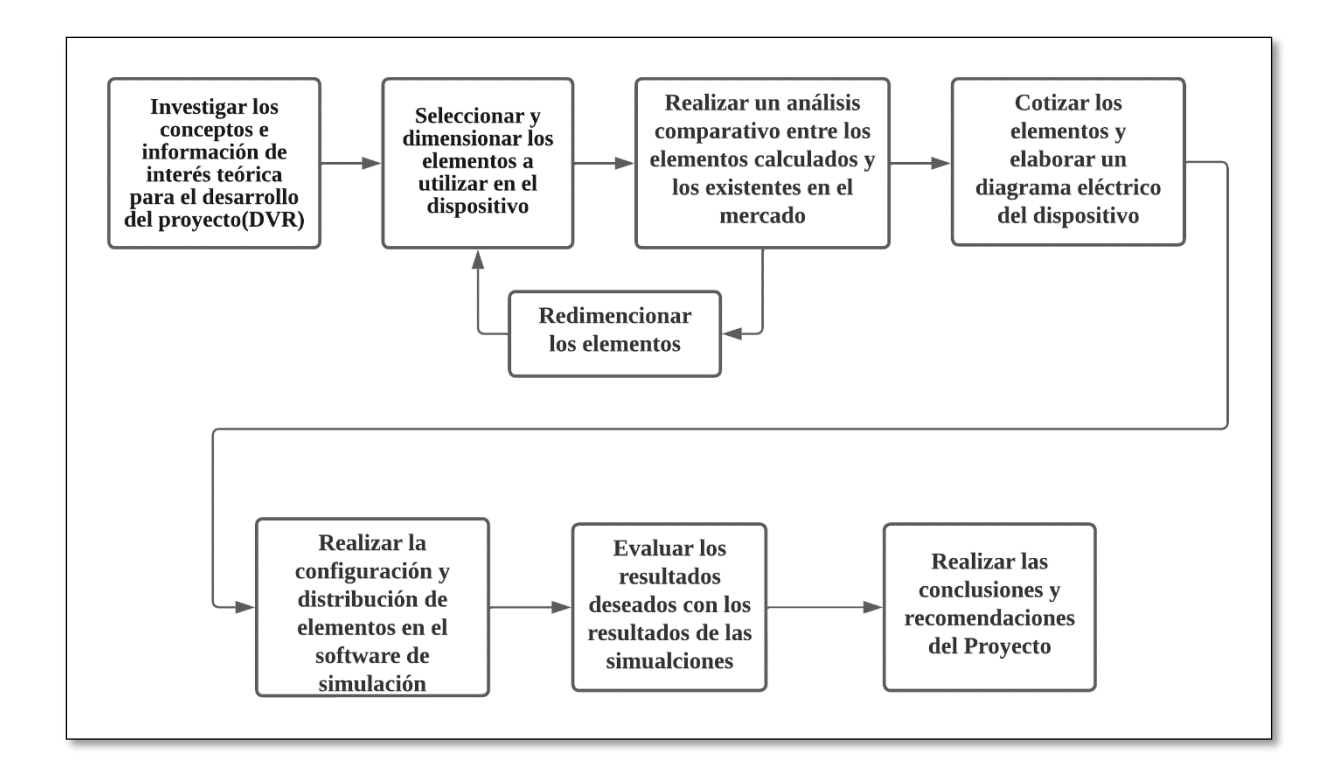

*Fig. 7 Diagrama de bloques de metodología usada en el proyecto.* Autor: AUTOR.

## **2.2 Parámetros eléctricos de diseño.**

Todos los dispositivos para uso eléctrico tienen un dimensionamiento y un diseño de acuerdo con el uso que se le va dar y con las características como fuente de alimentación carga a alimentar, corriente a tolerar entre otras especificaciones para que su funcionamiento garantice éxito. El DVR del diseño de igual forma tiene unos parámetros de funcionamiento y especificaciones técnicas para cumplir las características y exigencias eléctricas de calidad de energía que mejore en la estabilidad de voltaje y proporcione un mejor cuidado a las cargas instaladas en los domicilios.

2.2.1. Voltaje del suministro eléctrico.

El voltaje de entrada en el suministro eléctrico que se alimenta de un transformador monofásico, es 240 Voltios repartido en dos fases. Es importante resaltar que el voltaje es monofásico de fase partida, por lo que el dispositivo se instala en cada fase que ingresa o sale del suministro la cual tiene un voltaje de 120V.

2.2.2. Cálculo del tipo de usuario de bajo voltaje.

Para determinar el tipo de usuario de bajo voltaje se presenta la Tabla 1, que es un menú energético con los artefactos que se encuentran generalmente en un domicilio, para determinar el tipo de usuario al que pertenece usando las herramientas digitales del departamento de Planificación de EMELNORTE.

*Tabla 1 Listado de elementos más generales de consumo eléctrico instalado en un domicilio y su potencia de consumo en un mismo intervalo de tiempo..*

| <b>Artefactos</b>                | Potencia<br>(W) | Potencia<br>(kW) | horas de<br>uso diario | días de uso al<br>mes | Total, kWh<br>mensuales |  |
|----------------------------------|-----------------|------------------|------------------------|-----------------------|-------------------------|--|
| <b>FOCO DORMITORIO 1</b>         | 10              | 0,01             | 3                      | 30                    | 0,9                     |  |
| <b>FOCO DORMITORIO 2</b>         | 10              | 0,01             | 3<br>30                |                       | 0,9                     |  |
| <b>FOCO DORMITORIO 3</b>         | 10              | 0,01             | 3                      | 30                    | 0,9                     |  |
| FOCO DORMITORIO 4                | 10              | 0,01             | 3<br>30                |                       | 0,9                     |  |
| FOCO 1 SALA                      | 10              | 0,01             | 4                      | 30                    | 1,2                     |  |
| FOCO 2 SALA                      | 10              | 0,01             | 4                      | 30                    | 1,2                     |  |
| FOCO 1 COCINA                    | 10              | 0,01             | 4                      | 30                    | 1,2                     |  |
| FOCO BAÑO 1                      | 10              | 0,01             | 1                      | 30                    | 0,3                     |  |
| FOCO 1 ESTUDIO                   | 10              | 0,01             | 6                      | 25                    | 1,5                     |  |
| <b>RADIO GRABADORA</b>           | 60              | 0,06             | 3                      | 20                    | 3,6                     |  |
| <b>LAPTOP 1</b>                  | 45              | 0,045            | 4                      | 15                    | 2,7                     |  |
| <b>LAPTOP 2</b>                  | 45              | 0,045            | $\overline{2}$         | 15                    | 1,35                    |  |
| <b>COMPUTADORA DE ESCRITORIO</b> | 300             | 0,3              | 3                      | 10                    | 9                       |  |
| <b>REFRIGERADORA</b>             | 420             | 0,42             | 8                      | 30                    | 100,8                   |  |
| <b>MICROONDAS</b>                | 1000            | $\mathbf{1}$     | $\mathbf{1}$           | 8                     | 8                       |  |
| LICUADORA                        | 350             | 0,35             | $\mathbf{1}$           | 15                    | 5,25                    |  |
| <b>PLANCHA</b>                   | 1200            | 1,2              | 3                      | 4                     | 14,4                    |  |
| CARGADORES DE CELULARES          | 60              | 0,06             | $\overline{2}$         | 30                    | 3,6                     |  |
| <b>EQUIPO DE SONIDO</b>          | 200             | 0,2              | $\overline{2}$         | 4                     | 1,6                     |  |
| LAVADORA                         | 400             | 0,4              | 4                      | 8                     | 12,8                    |  |
| DUCHA ELÉCTRICA                  | 500             | 0,5              | $\mathbf{1}$           | 15                    | 7,5                     |  |
| ARROCERA                         | 250             | 0,25             | $\mathbf{1}$           | 20                    | 5                       |  |
| SECADORA DE PELO                 | 1000            | $\mathbf{1}$     | $\mathbf{1}$           | 4                     | 4                       |  |
| <b>TOTAL</b>                     | 5920            | 5,92             | Total, kWh mensuales   | 188,6                 |                         |  |

Fuente: Autor

En el menú energético la energía eléctrica total mensual que es 188,6 kWh, dato que se puede comparar con los datos de una herramienta de EMELNORTE que se usa en la Metodología de Cálculo de la Demanda de Diseño en Transformadores de Distribución, en caso de no conocer los consumos de los clientes.

En la Tabla 2, que se presenta a continuación se copia la tabla anteriormente mencionada y denominada "Clasificación de Estratos de Consumo"

*Tabla 2 Transcripción de la tabla denominada "Clasificación de Estratos de Consumo" de EMELNORTE, donde se categoriza los clientes por consumo mensua de energía eléctrica.*

| <b>ESTRATOS DE CONSUMO</b>       |                                                       |  |  |  |  |
|----------------------------------|-------------------------------------------------------|--|--|--|--|
| Categoría por estrato de consumo | kWh/mes (sin considerar la influencia de las cocinas) |  |  |  |  |
|                                  | $0 - 100$                                             |  |  |  |  |
|                                  | 101 -- 150                                            |  |  |  |  |
|                                  | 151-250                                               |  |  |  |  |
| в                                | 251-500                                               |  |  |  |  |
|                                  | >500                                                  |  |  |  |  |

Fuente: EMELNORTE S.A.

Al comparar el valor de energía eléctrica del menú energético para este diseño con los valores de la Tabla 2, se aprecia que el rango en el que se encuentra el valor de energía eléctrica mensual del menú energético de este diseño está en la categoría C.

2.2.3. Potencia y Corriente eléctrica del diseño.

Para determinar la Potencia y Corriente de diseño se hace uso de una herramienta digital del departamento de Planificación de la Empresa Eléctrica Regional Norte (EMELNORTE) la misma que se usa en el dimensionamiento de transformadores de potencia. Los datos como Factor de potencia (Fp) para este diseño se toma un valor de 0.95 por ser el valor de planilla para determinación de la demanda máxima unitaria proyectada de diseño de EMELNORTE, para clientes de bajo voltaje. En la Fig. 8, se presenta interfaz de la herramienta usada con los datos de interés introducidos y sus resultados generados de forma automática.

 $Fp = 0.95$ Tipo de usuario: Tipo C

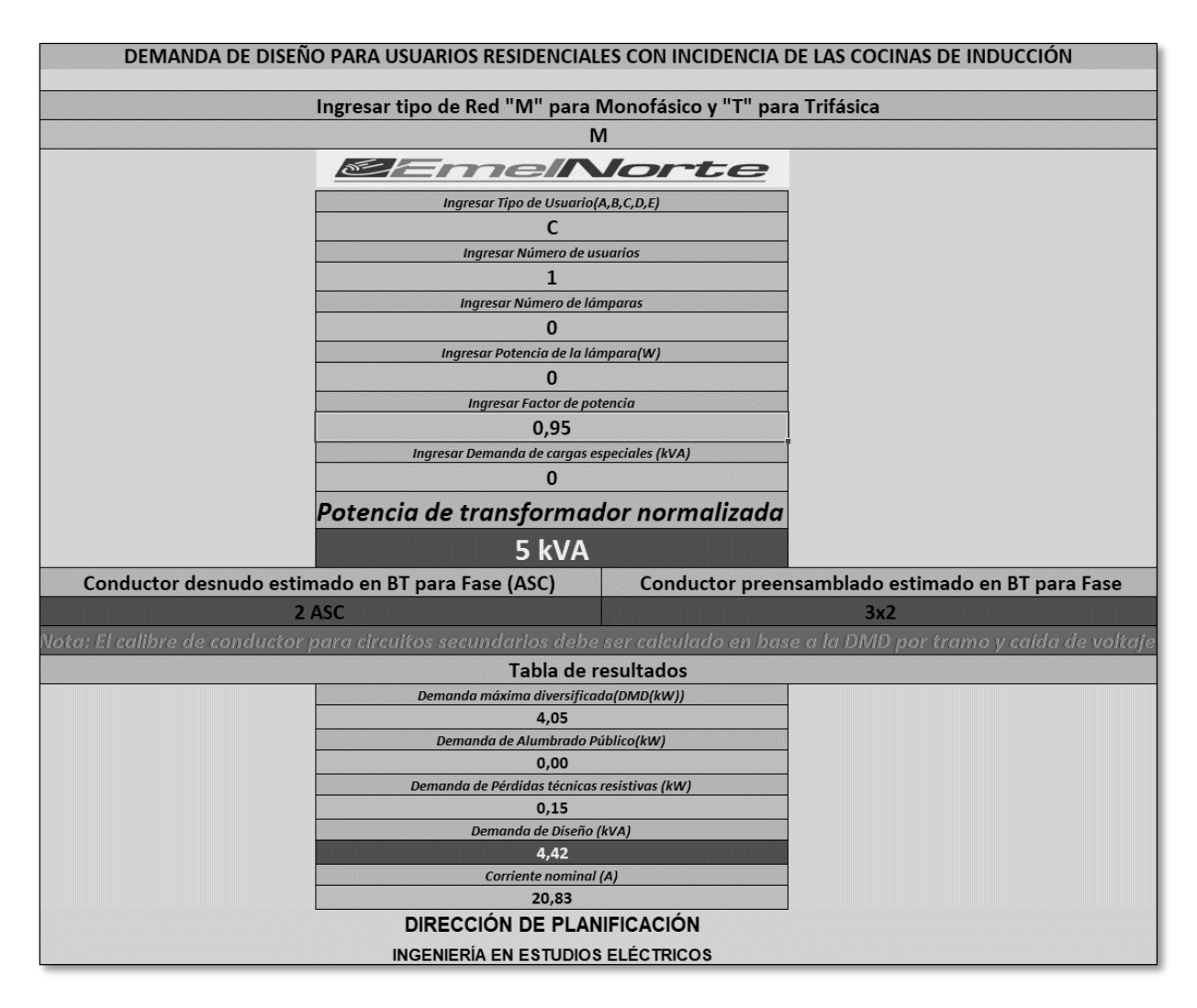

*Fig. 8 Herramienta digital de EMELNORTE para la demanda de usuarios residenciales con incidencias de las cocinas de inducción.*

Autor: EMELNORTE S.A.

En esta herramienta se puede apreciar el tipo de usuario y el factor de potencia de diseño que se ingresa, además, los resultados que son de interés para el diseño y que se anotan a continuación.

Demanda Máxima Diversificada (DMD): 4.05 kW.

Corriente nominal: 20.83 Amperios(A)

Demanda de Diseño: 4.42 kVA.

Adicionalmente se indica la Ec.2.1, que relaciona los elementos los valores calculados automáticamente en la Fig. 9.

$$
P = V \cdot I \cdot Fp \quad \text{(Ec.2.1)}
$$

## **2.3 Dimensionamiento y selección de los componentes del circuito.**

En esta sección se presentan detalles y cálculos de los elementos que componen el DVR según los parámetros de diseño.

#### 2.3.1 Puente Rectificador

Un puente rectificador de onda completa es un arreglo electrónico a base de diodos y la función característica es el lograr corregir la onda de voltaje. Para efectos de este diseño es importante tomar en cuenta que se necesita diodos de potencia ya que este puente rectificador será usado en electricidad. En la Fig. 9, se aprecia el arreglo del puente rectificador de onda completa utilizado en el diseño.

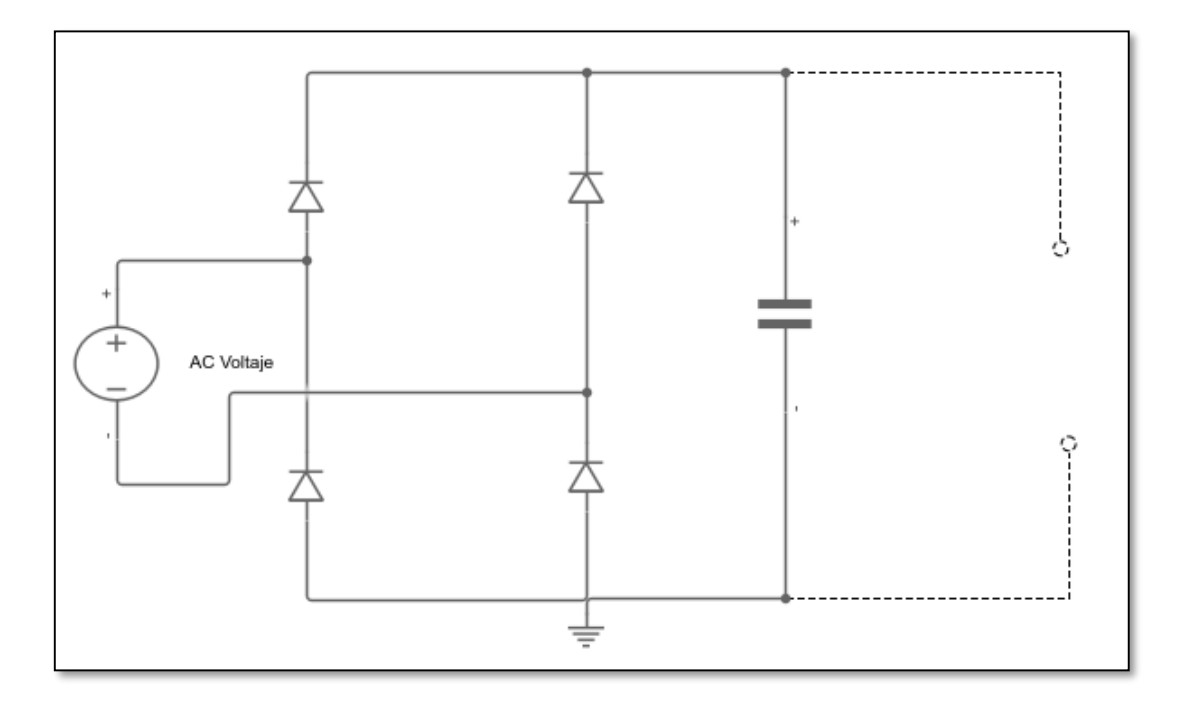

*Fig. 9 Esquema del puente rectificador de onda completa con capacitor incluido para lograr un voltaje DC más uniforme.*

Autor: AUTOR.

2.3.1.1 Capacidad y características del diodo rectificador.

Por las características de potencia, voltaje y corriente que emplea el sistema se escoge el diodo de alto voltaje CL04-15 con una capacidad de ruptura de 15kV, y sus demás características que se muestran en la Tabla 3.

*Tabla 3 Valores y nomenclatura de las características fundamentales del diodo rectificador.*

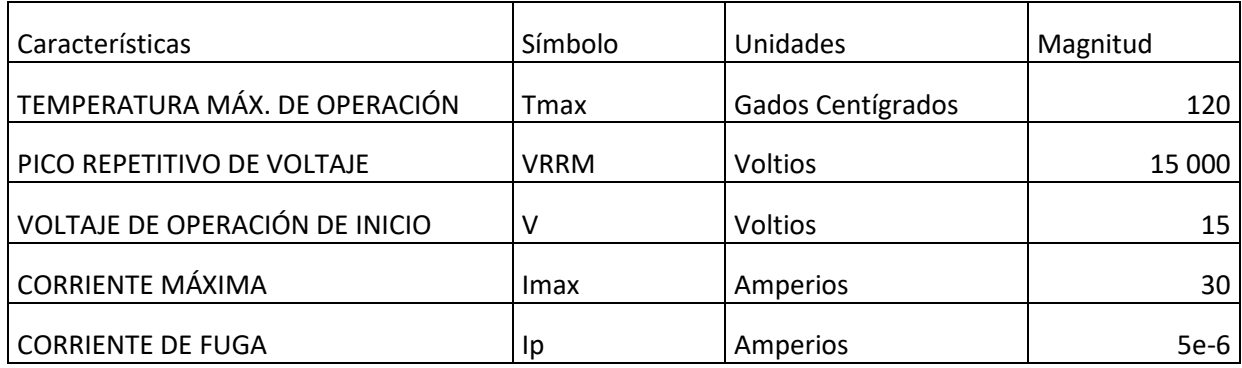

Fuente: Autor

2.3.1.2 Cálculo del capacitor en paralelo al puente rectificador de diodos.

En el puente rectificador se conecta en paralelo un capacitor, mismo que corrige picos y huecos del voltaje de rizado para lograr una rectificación completa del voltaje continuo ya que aun después de tener un arreglo de diodos de onda completa aparecen oscilaciones por la forma sinusoidal que ingresa al puente rectificador.

Para realizar el cálculo o dimensionamiento del capacitor se requiere entender una magnitud de voltaje que se denomina voltaje de rizado lo cual está muy ligado a los huecos y picos de voltaje que deja el puente rectificador para visualizar este efecto se puede recurrir a la Fig.10, que grafica como se obtiene el voltaje de rizado.

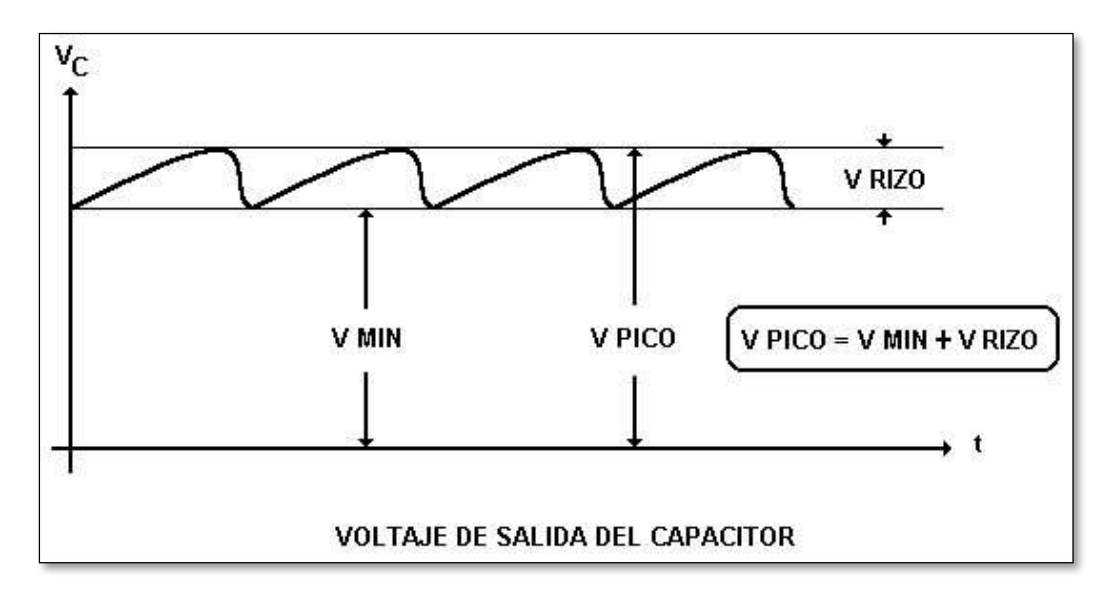

*Fig. 10 Voltajes que se obtienen en la salida de un puente rectificador.*

*Autor: ELECTRONIKA2*

Teniendo en cuenta este voltaje de rizado, se acepta por objeto de diseño un valor común del 10% del voltaje pico en voltaje continuo, se presentan a continuación las fórmulas para el cálculo del capacitor.

$$
C = \frac{I}{2*F*Vr}
$$
 (Ec.2.2)

La Ec.2.2, es la ecuación de capacitor para la cual es necesario saber el voltaje de riso (Vr), el cual es el resultado del producto del voltaje pico con la raíz de 2 como se muestra en la Ec.2.3.

$$
Vp = Vc
$$
 (Ec.2.3)  
 $Vc = Vi * \sqrt{2} - Vd$  (Ec.2.4)

Donde:

Vp es el voltaje pico Vc es el voltaje en el capacitor Vi es el voltaje de entrada al sistema. Vd es la caída de voltaje en los diodos. 15V (Tabla 3) I= es la corriente nominal del sistema. F= frecuencia de la entrada sinusoidal (60Hz). Vr es el voltaje de rizado. 10% de Vc

Con estas ecuaciones se procede a reemplazar datos y obtener el capacitor.

Reemplazando en la Ec.2.4 el voltaje de entrada de la fuente de alimentación Vi de 132 V equivalente al voltaje nominal más un 10% de desviación y el voltaje de los diodos que se puede obtener de la Tabla 3 cuyo valor es de 15 V, es importante sumar el voltaje de 2 diodos rectificadores ya que son los que intervienen en cada semionda realizando los reemplazos se obtiene:

$$
Vc = 132 \times \sqrt{2} - 2 \times 15
$$

$$
Vc = 186.67 V
$$

Obteniendo Vc se procede a obtener el 10% de este valor para obtener el valor de voltaje de rizado.

$$
Vp = 186.67
$$

$$
Vr = \frac{10}{100} \times 186.67
$$

$$
Vr = 18.67 V
$$

Y finalmente se reemplaza este valor de Vr en la Ec.2.2 y se obtiene el valor del capacitor, es importante resaltar que el valor de la corriente nominal es de 20.83 Amperios para dimensionamiento del diseño.

$$
C = \frac{20.83}{2 * 60 * 18.67}
$$
  
**C** = **9.3 mF**

Por tanto, el dimensionamiento del capacitor es de 9.3 mili Faradios.

2.3.2. Selección del circuito de control.

En la actualidad existen varios métodos para el control de voltajes, sin embargo, un control que tiene una de las mayores facilidades prácticas y de control versátil es la técnica de modulación por ancho de pulso (PWM). Por este motivo se escoge un control de PWM que tiene rangos de operación o también llamados Duty Cycle (Ciclo de Trabajo), de acuerdo con la necesidad de elevar o disminuir el voltaje para estabilizar el voltaje de salida del (DVR) de este diseño.

El control es posible gracias a que se conocen las variables para controlar el ciclo de trabajo o Duty Cycle, las variables que aquí intervienen son las de Vo que es el voltaje de entrada, Vs que es el voltaje de salida o voltaje a regular, gracias a este control que es posible incorporar y programar en cualquier módulo microcontrolador como ejemplos más comunes Arduino o el Timer 555. Para efectos de este diseño se agrega la programación del DVR en lenguaje de programación de Matlab ya que es similar al lenguaje en C muy conocido en el ámbito de la programación. en el Anexo 1.

El control PWM al 50% es un ciclo que por su dimensión porcentual está en ciclo OFF la mitad del tiempo y en ciclo ON la otra mitad del tiempo en este porcentaje entrega el mismo voltaje de la entrada en la salida, sin embargo, se puede apreciar que cuando se varía el ciclo de trabajo de acuerdo con la Ec. 2.5 se obtiene el tanto porcentual de ciclo de trabajo para el control y estabilización del voltaje.

$$
D = \frac{V_s}{(V_0 + V_s)}
$$
 (Ec.2.5) Ecuador de relación porcentral en el Duty Cycle

Donde:

D es el Ciclo de trabajo.

Vs = Voltaje a la salida.

Vo = Voltaje de entrada.

Con esta dimensión ya se puede lograr un control lógico para cada valor de voltaje censado en el sistema por medio de un software, mismo que al determinar un voltaje diferente al de configuración de salida envía una señal a un conmutador lógico que posiciona los elementos de inductancia y capacitancia de los convertidores de acuerdo con el dimensionamiento de diseño.

En la Fig. 11, se puede tener un ejemplo visual de cómo opera el ciclo de operación de la técnica PWM, con ciclos de trabajo del 10%, 40% y 90%.

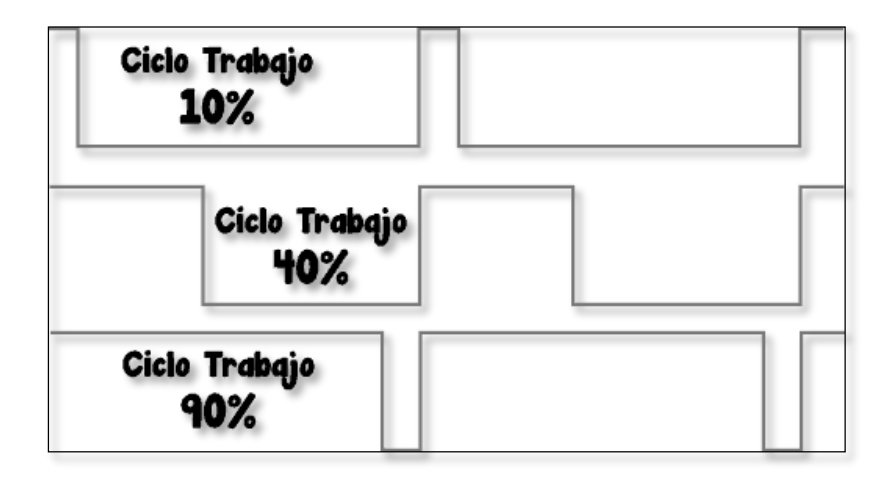

*Fig. 11 Diagrama de técnica de modulación por ancho de pulso (PWM) con distintos Duty Cycle.* Fuente: RINCONINGENIERIL.

### 2.3.3. Dimensionamiento del circuito Buck-Boost del diseño del DVR.

El circuito Buck-Boost de este diseño se aprecia de mejor manera en la Fig. 12, ya que presenta cada elemento del arreglo Buck-Boost.

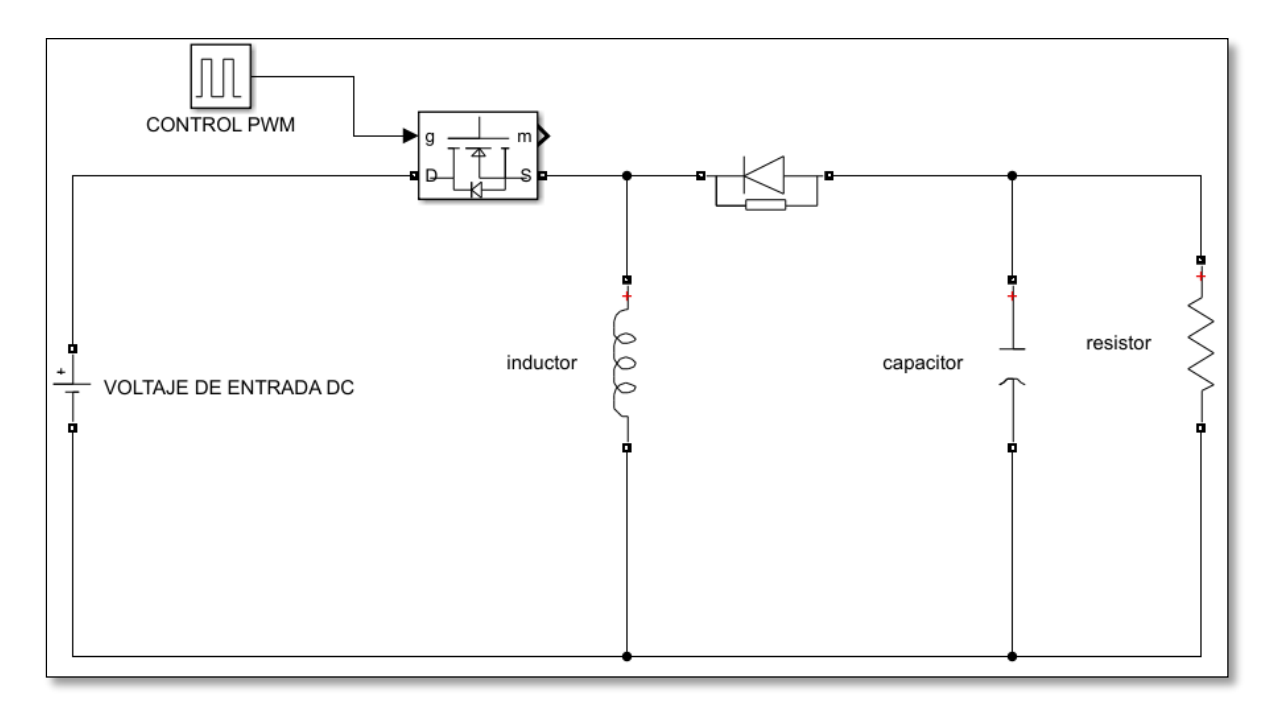

*Fig. 12. Esquema del circuito Buck-Boost integrado con sus elementos y control PWM.* Fuente: AUTOR.

Por selección del circuito de control PWM es importante integrar en un solo circuito los modelos de convertidores elevador, y reductor, ya que comparten los mismos elementos y con el control es posible estabilizar las variables de voltajes de entrada que son cambiantes según el pico de voltaje o la caída de voltaje, que se esté experimentando en la instalación domiciliaria.

Para logar un valor estable de voltaje de salida es necesario establecer rangos de operación del circuito Buck-Boost ya que dependiendo del valor de voltaje de entrada los elementos del circuito cambian su dimensión.

Por lo que se establece un rango de voltaje de entrada de operación del DVR.

Como se analiza en la regulación eléctrica vigente del país, se tiene un límite de un +-8% de desviación de acuerdo con el voltaje nominal en instalaciones de bajo voltaje lo que equivale a +-9,6 V que llegan al domicilio por encima o por debajo de los 120 V. Para efectos de diseño y por la capacidad del batería DC que actúa como compensador, se diseña este DVR con un rango de operación de +-12V equivalente a un 10% del voltaje nominal en una fase, lo que significa que regula normalmente sobrevoltajes desde 132V a 120V y desde 108V a 120V.

Para realizar el cálculo del Duty Cycle de control en función de los voltajes de entrada y salida según los rangos establecidos para diseño, simulación y hacer posible una futura implementación se tiene que tomar en cuenta los valores de voltajes de entrada y el voltaje que se desea en la salida del circuito para lo cual se establecen las siguientes ecuaciones.

Ecuación de ciclo de trabajo PWM

$$
D = \frac{Vs}{(Vo + Vs)} \qquad \text{(Ec.2.5)}
$$

Donde:

 $D = Duty$  Cycle.

Vo y Vs son los voltajes de entrada y voltaje de salida respectivamente.

2.3.3.1. Dimensionamiento del Duty Cycle.

Para el dimensionamiento del ciclo de trabajo se propone dos ejemplos y se usa los voltajes con la máxima desviación establecida para este diseño los mismos que oscilan en ±10% del voltaje nominal.

Los valores numéricos para Vo y Vs indicados son:

**Sobrevoltaje** 

Vo= 132V

Caída de voltaje

 $V_0 = 108V$ 

Vs es el voltaje de salida del circuito que es común en los dos casos y es 120V.

Reemplazando valores en la Ec.2.5, se obtiene los siguientes resultados.

$$
D = \frac{120}{120 + 132}
$$
  
De D.4761

El valor porcentual del Duty Cycle para el sobrevoltaje del +10% es un 47.61% del ciclo de trabajo.

Para la caída de voltaje se realiza el reemplazo en la Ec.2.5, y se obtiene el siguiente resultado.

$$
D = \frac{120}{108 + 120}
$$

$$
D = 0.5263
$$

El valor porcentual del Duty Cycle para el sobrevoltaje del -10% es un 52.63% del ciclo de trabajo.

Estos resultados son ingresados al sistema por medio de un sistema automático programado mediante un software por lo que no hay necesidad de un redimensionamiento en este apartado.

2.3.3.2. Características para elección del transistor MOSFET.

Por las cualidades del diseño se usa un MOSFET que tenga las capacidades de voltajes y corrientes que se han usado en el cálculo de los elementos anteriores, el elemento que cumple con los requerimientos es el FDMC674 el cual tiene las características presentes en la Tabla 4.

| Símbolo | <b>Dimensión</b> | Unidad    |  |
|---------|------------------|-----------|--|
| Vds     | 220              |           |  |
| Vgs     | $-20$            |           |  |
| Im      |                  | Α         |  |
|         | -55 a 150        | $\circ$ C |  |
| R       | 0.01             | Ω         |  |
|         | 25000            | Hz        |  |
|         |                  |           |  |

*Tabla 4 Características principales como voltaje, corriente y resistencia del MOSFET seleccionado para el convertidor reductor Buck.*

Fuente: Autor

#### 2.3.3.3. Dimensionamiento del Capacitor

La ecuación de capacitancia está regida por la expresión:

$$
C = \frac{D}{(R*r*f)} \quad \text{(Ec.2.6)}
$$

D=Duty Cycle.

C es la capacitancia del circuito.

R= resistencia de carga 2500Ω

r=0.01Ω; que es la resistencia mínima de operación del circuito.

f= 25000 Hertz; equivalente a la frecuencia de operación de los elementos electrónicos que conforman el circuito. (Tabla 4)

En la Ec.2.6, se aprecia valores de ciclo de trabajo, resistencia de la carga R, resistencia mínima de operación de circuito r, y frecuencia del circuito ya en voltaje continuo.

Para el dimensionamiento del capacitor de igual forma que en el apartado de Duty Cycle se realiza el cálculo con los ejemplos de voltajes con un ±10% de desviación del voltaje nominal.

Con esta aclaración se toma los valores de D que se anotan a continuación.

D en 132V= 0.4761

D en 108V=0.5263

Al final del circuito estabilizador se requiere una carga y en el caso del circuito un resistor mismo que esta simbolizado con la letra R en el circuito y este valor esta dimensionado con la Ley de Ohm y resulta de la multiplicación de la corriente por el voltaje.

R= 120 V \* 20.8 A

R= 2496 Ω, Valor que para facilidad de cálculos se aproxima a 2500Ω.

Con lo anteriormente señalado, es posible reemplazar valores en la Ec.2.6, y se obtiene los siguientes valores;

$$
C = \frac{0.4761}{2500 * 0.01 * 25000}
$$
  
C=761.76 nF

Por tanto, el capacitor para un voltaje de entrada de 132V y un voltaje estabilizado en 120V es de **761.76 nano Faradios.**

Se realiza el mismo reemplazo con el D en 108V en la Ec.2.6, y se obtiene el siguiente resultado.

$$
C = \frac{0.5263}{2500 * 0.01 * 25000}
$$
  
C=842.08 nF

Por tanto, el capacitor para un voltaje de entrada de 108V y un voltaje estabilizado en 120V es de **842.08 nano Faradios.**

2.3.3.4. Dimensionamiento de inductancia.

Para el dimensionamiento de la inductancia del circuito estabilizador se presenta la siguiente ecuación en la que intervienen los valores anteriormente determinados.

$$
L = \frac{(R*(1-D)^2)}{(2*f)} \quad \text{(Ec.2.7)}
$$

Donde:

L es el valor de la inductancia

R=2500 Ω; es el valor de la resistencia de carga.

f= 25000 Hertz; equivalente a la frecuencia de operación de los elementos electrónicos que conforman el circuito. (Tabla 4)

D=Duty Cycle

Realizando los reemplazos en la Ec.2.7, de los valores ya establecidos anteriormente se obtiene:

$$
L = \frac{2500 * (1 - 0.4761)^{2}}{2 * 25000}
$$
  
Le 13.72 mH.

Por tanto, el valor del inductor para un voltaje de entrada de 132V y un voltaje estabilizado en 120V es de **13.72 mili Henrios.**

De la misma forma se reemplaza en la Ec.2.7 el valor para el Duty Cycle de 108V de caída de voltaje y se obtiene.

$$
L = \frac{2500 * (1 - 0.5263)^2}{2 * 25000}
$$

$$
L=11.20\ mH
$$

Por tanto, el valor del inductor para un voltaje de entrada de 108V y un voltaje estabilizado en 120V es de **11.2 mili Henrios.**

2.3.4. Selección y dimensionamiento de la fuente externa de alimentación DC.

Para la alimentación DC se puede utilizar una fuente externa como una batería misma que servirá como una fuente de inyección de voltaje en caso de haber huecos de voltaje profundos o prolongados, cabe resaltar que si el hueco de voltaje es muy pronunciado el sistema no podrá compensar este fenómeno ya que esto se traduce en una falla del sistema de distribución. Para este diseño y para objeto de simulación se procede a realizar las pruebas con baterías 12V-DC para verificar el comportamiento en el tiempo de trabajo y poder concluir el diseño con la que tiene mejor resultado.

A continuación, en las Fig.13 se visualiza un ejemplo de la batería de 12V DC presente en el mercado.

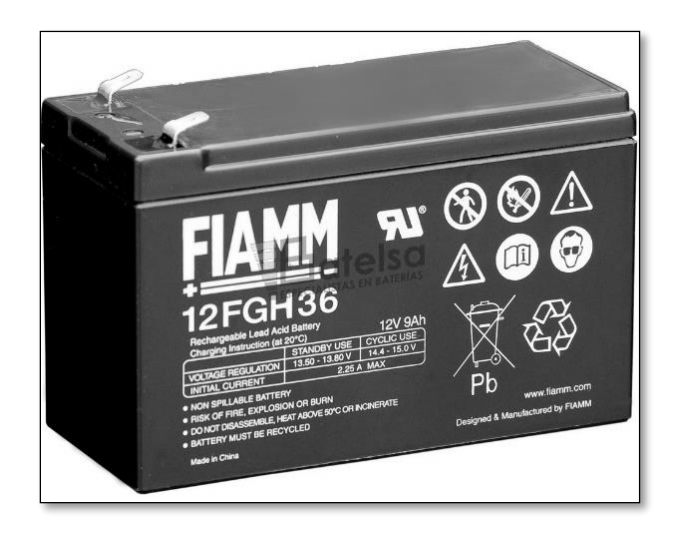

*Fig. 13 Baterías de 9 a 12V con amperajes mayores a 5A existentes en el mercado.* Fuente: BATELSA.S.A.

2.3.5. Selección del convertidor DC-AC.

El convertidor DC – AC es el dispositivo que regresa la onda continua a una onda sinusoidal, aunque esta no es puramente sinusoidal los elementos que operan con voltaje alterno no perciben este cambio así que necesariamente es importante que el voltaje que entre a este sistema tenga ya los valores que se han establecido como adecuados para la corrección de voltajes.

Para la selección de este convertidor se toma en cuenta los parámetros de modulación, tiempo muerto y la frecuencia que es importante para el funcionamiento correcto de las cargas AC y para la calidad de energía eléctrica estas características se pueden encontrar en el módulo del **EG8010** ya que cuenta con una alta frecuencia superior a los 20kHz regulación de corriente y voltaje entregada, además tiene una alta fiabilidad contra cortocircuitos y opera en temperaturas altas.

La técnica usada en la modulación por ancho de pulso PWM en la cual se puede establecer condiciones de acuerdo al diseño y se logran errores y distorsiones mínimas que son compatibles con los fines de diseño. Las conexiones de este circuito son posibles de apreciar en la Fig. 17.

2.3.6. Selección del transformador de acople en serie.

El transformador de acople en serie para este diseño se puede dimensionar de acuerdo a los ya existentes en el mercado. Si es una realidad que no son comúnmente comercializados también se puede reciclar de otros dispositivos como microondas potencias de sonido y otros aparatos eléctricos-electrónicos. Para tener una guía de los transformadores que serían útiles para cumplir la función de este diseño se presenta la Tabla 5, que presenta las características técnicas, que se deben tomar en cuenta en la seleccionar el transformador. En esta tabla se aprecian las características físicas de construcción del transformador de acople en serie al sistema del DVR, la función principal de este transformador es la de mejorar la simetría de la forma de onda del voltaje de salida del diseño.

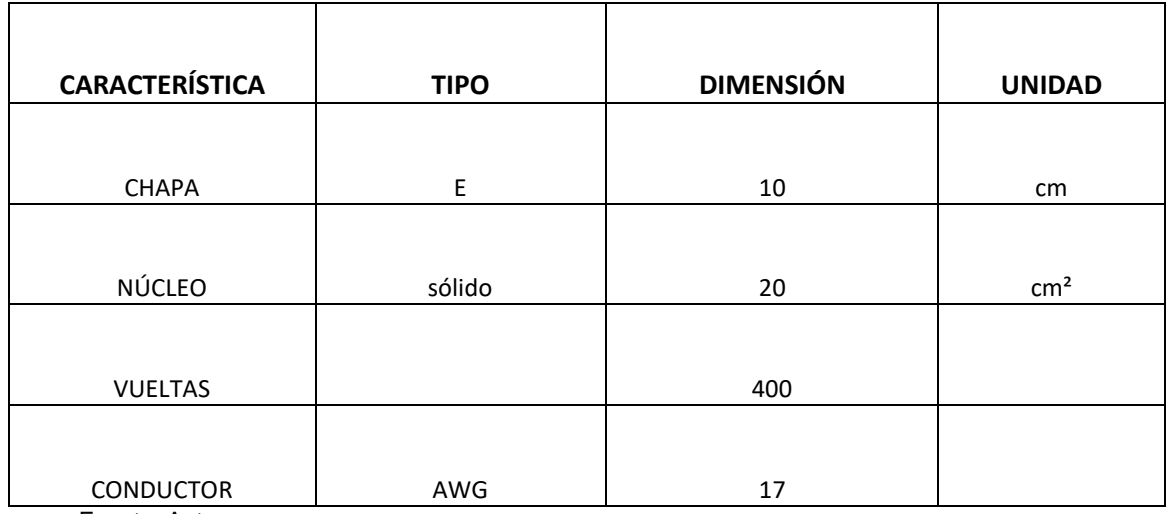

*Tabla 5 Características eléctricas de un transformador de TAPS que se fabrica y comercializa en el entorno.*

Fuente: Autor

#### 2.3.7. Valores cercanos de catálogo de los elementos dimensionados.

Los valores de dimensionamiento rara vez coinciden justamente a los valores de los elementos existentes en el mercado, además es necesario comprobar que los elementos se sigan fabricando, ya que el diseño y simulación está sujeto a una posterior implementación. Por esta razón se añade la Tabla 6, donde se observa los valores obtenidos para cada elemento y los valores cercanos de fabricación encontrados en catálogos.

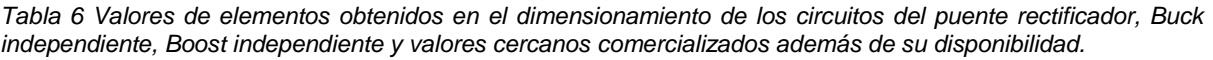

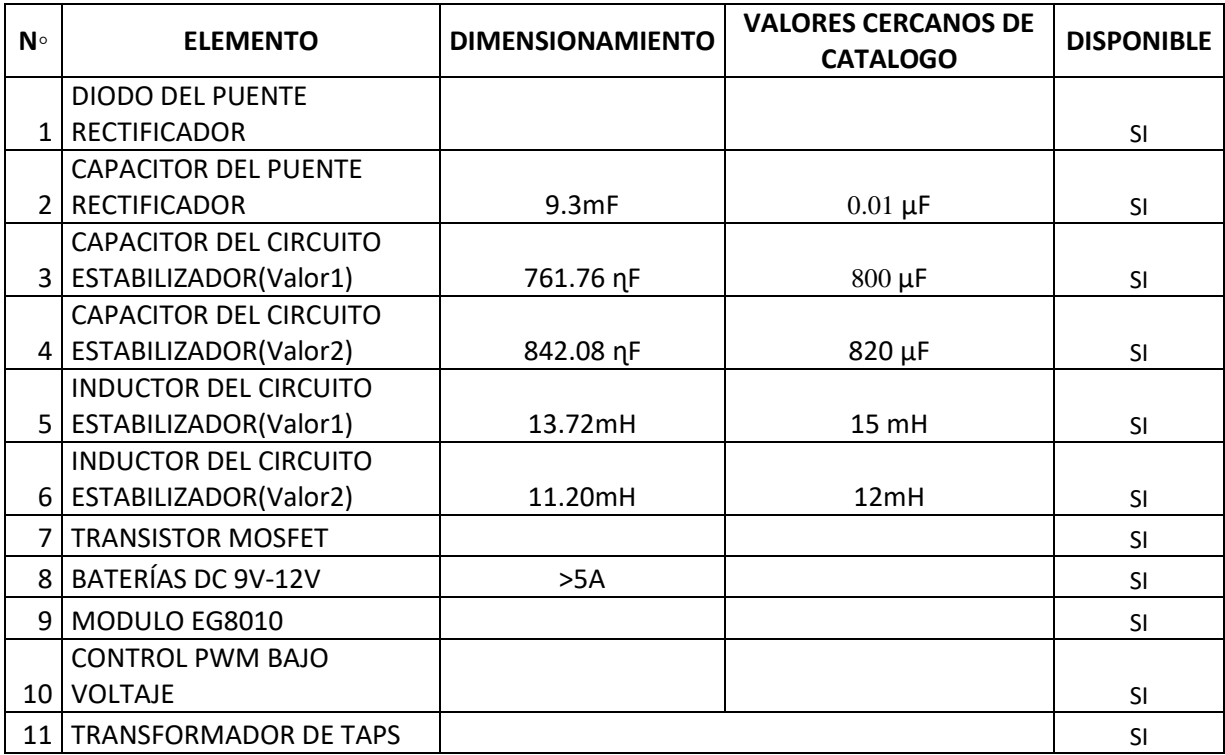

Fuente: Autor

## **2.4. Cotización de elementos del DVR**

La cotización de elementos se realiza en páginas comerciales en línea del Ecuador o en tiendas ubicadas en el país mismo para constatar que los elementos están en vigencia y que son accesibles para lo cual se ordena los elementos del rediseño y los precios en la Tabla 7.

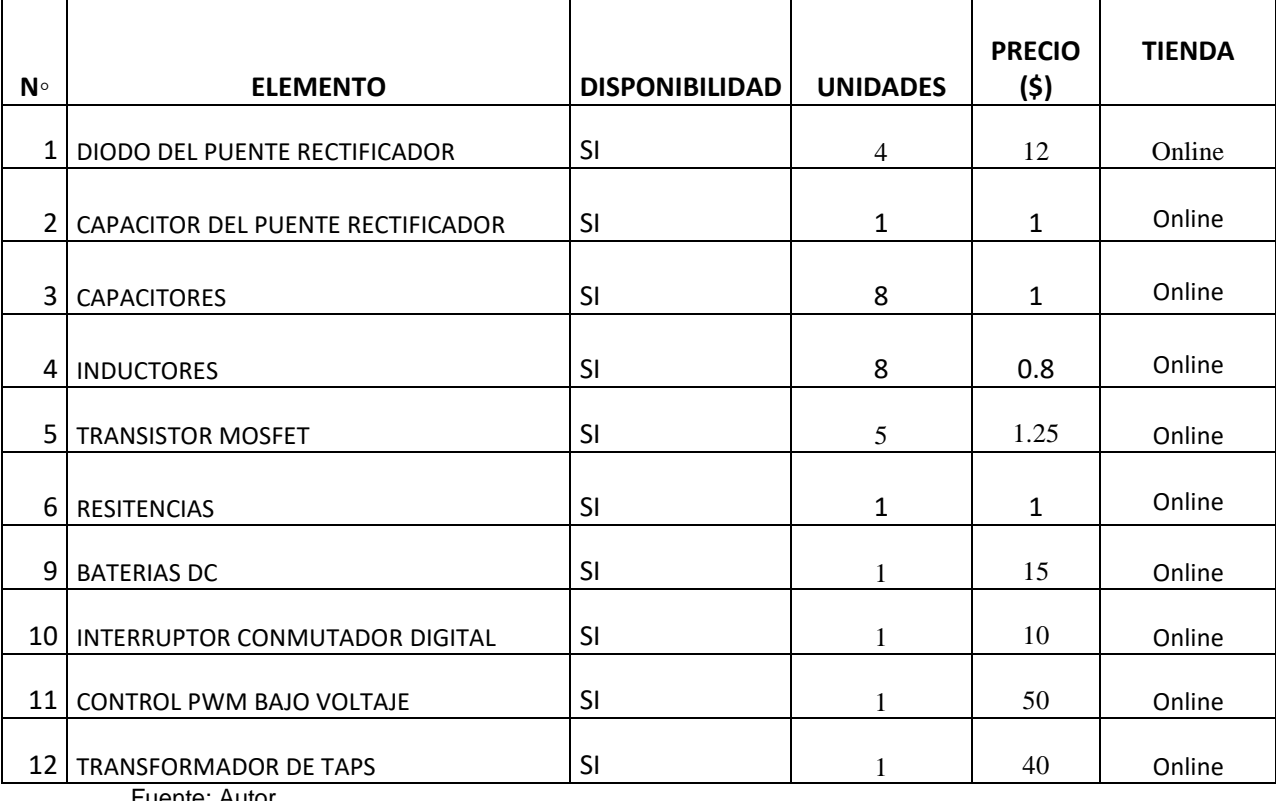

*Tabla 7 Listado de materiales utilizados en el dimensionamiento del circuito eléctrico del DVR precios tomados de Mercado Libre Pichincha. ElectronikShop.*

Fuente: Autor

## **2.5. Presupuesto del DVR**

Para poder realizar la implementación es importante tener un aproximado del presupuesto económico que conlleva el proyecto con todos los materiales tanto los del diseño como los materiales que son necesarios para llevar a cabo la realización del DVR en todas sus etapas. Para esto se ordena los elementos y precios en la Tabla 11, que se presenta a continuación.

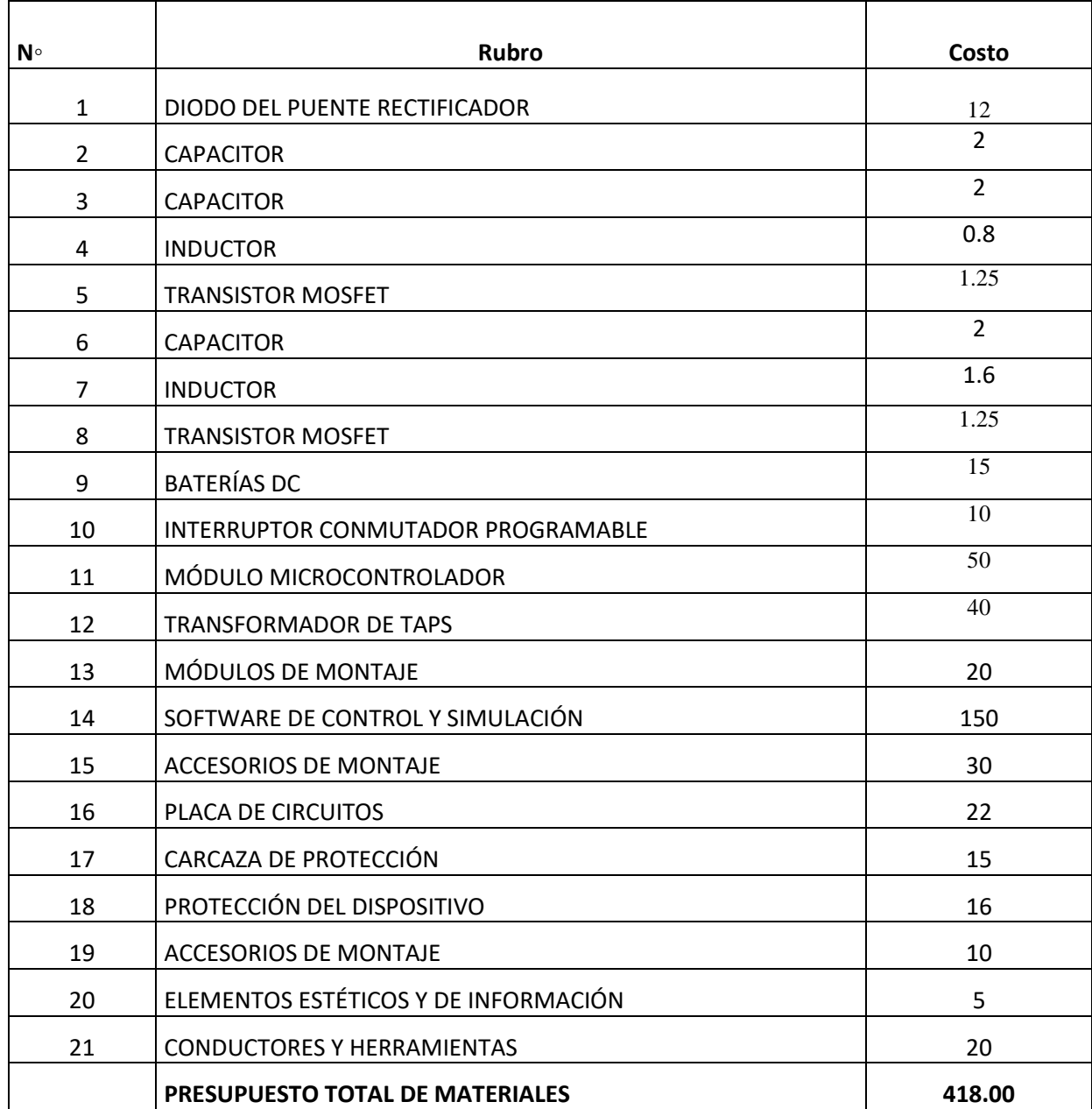

*Tabla 8 Rubros usados en el diseño y necesarios para la implementación del Restaurador Dinámico de Voltaje en Instalaciones Residenciales.*

Fuente: Autor

## **2.6. Diseño del circuito eléctrico del DVR**

El circuito de diseño se puede apreciar en el diagrama de bloques de la Fig.14, en la cual se aprecia los elementos fundamentales que intervienen en el circuito eléctrico y electrónico que componen el DVR.

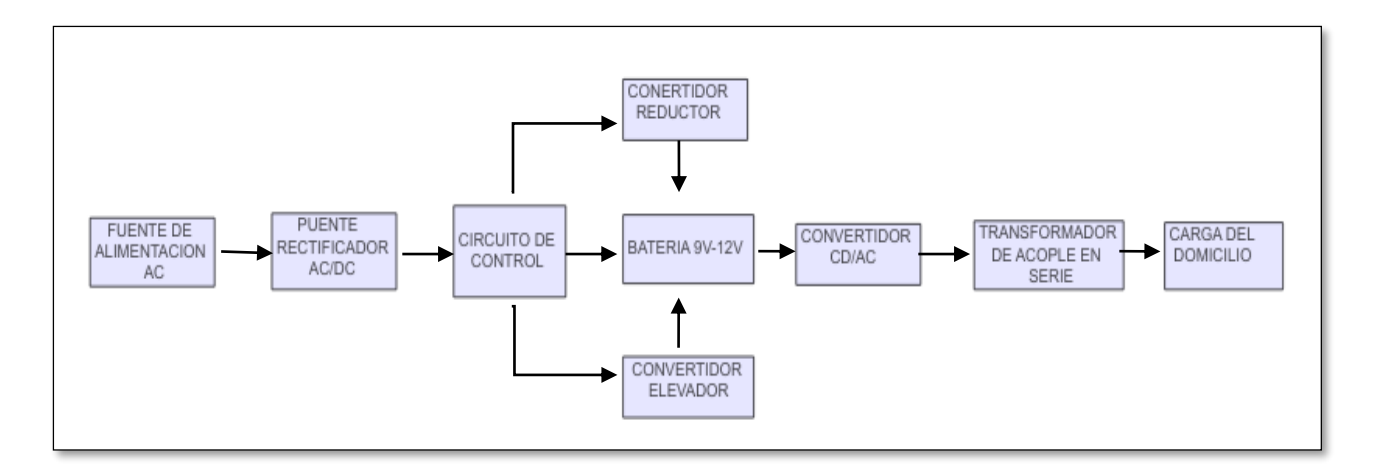

*Fig. 14 Diagrama de bloques del DVR desde la fuente de alimentación hasta la alimentación a las cargas del domicilio.*

Fuente: Autor.

En la Fig. 15, Fig. 16, y Fig.17 se visualiza el diagrama eléctrico detallado del DVR.

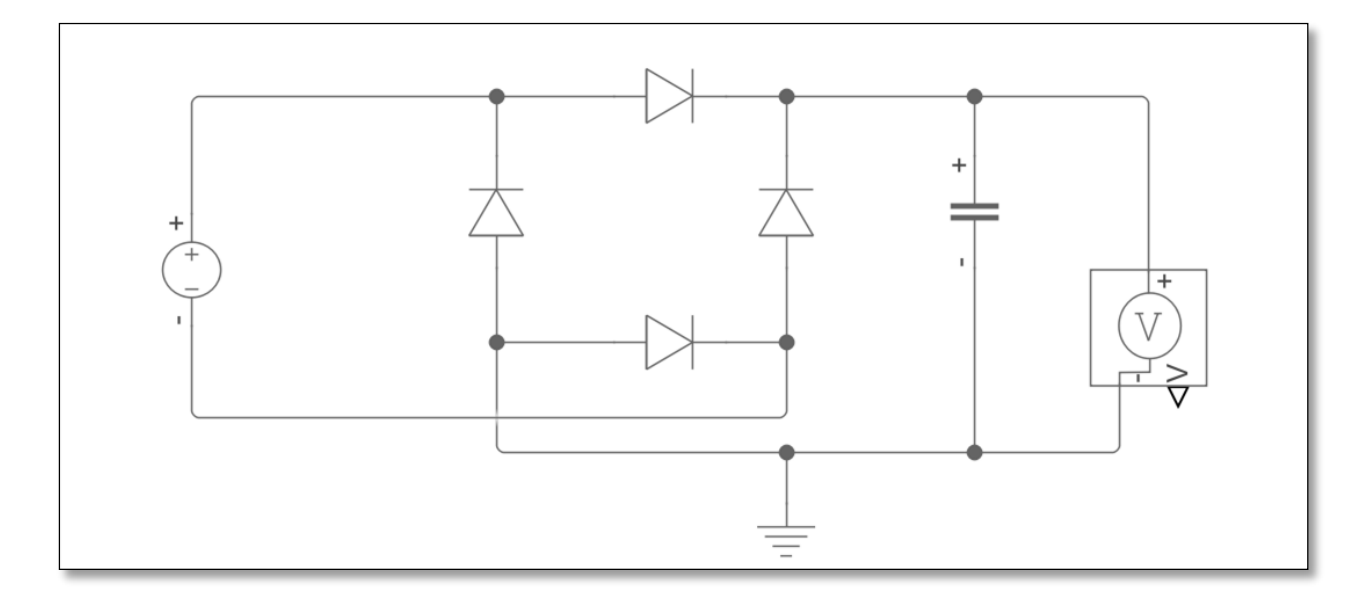

*Fig. 15 Transformación de voltaje AC a voltaje DC por medio de un puente rectificador con su capacitor de filtro.*

Fuente: Autor

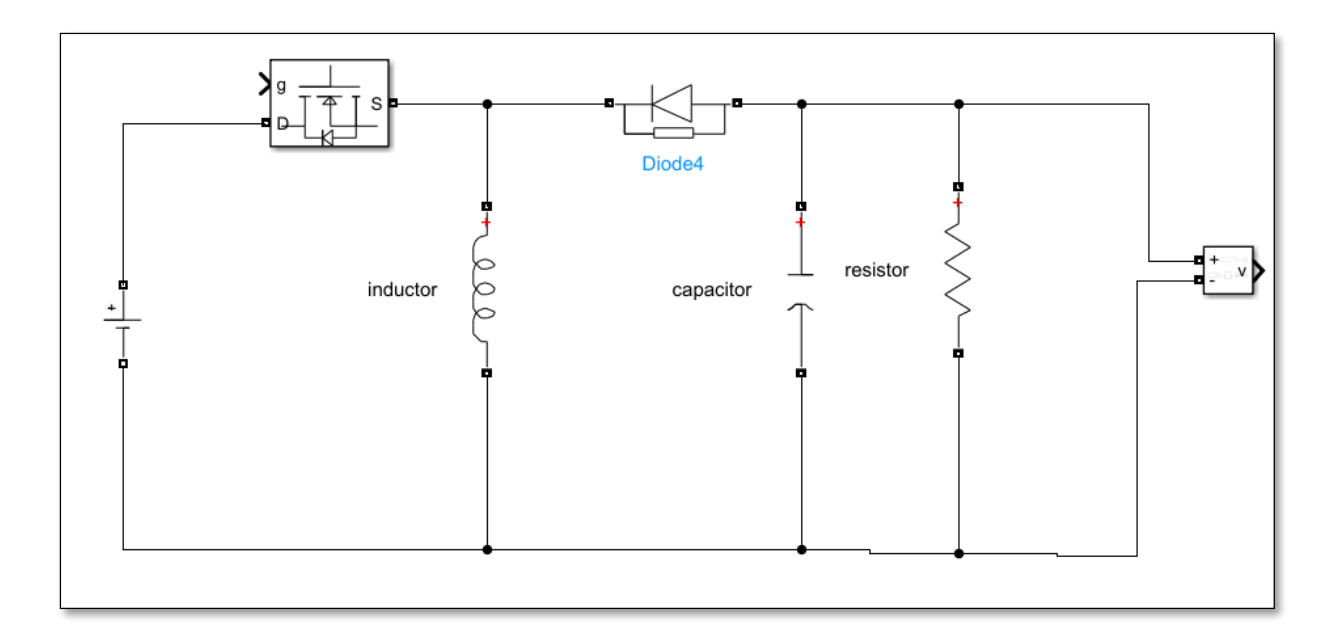

*Fig. 16 Estabilización DC a DC con circuito Buck-Boost.*

Fuente: Autor

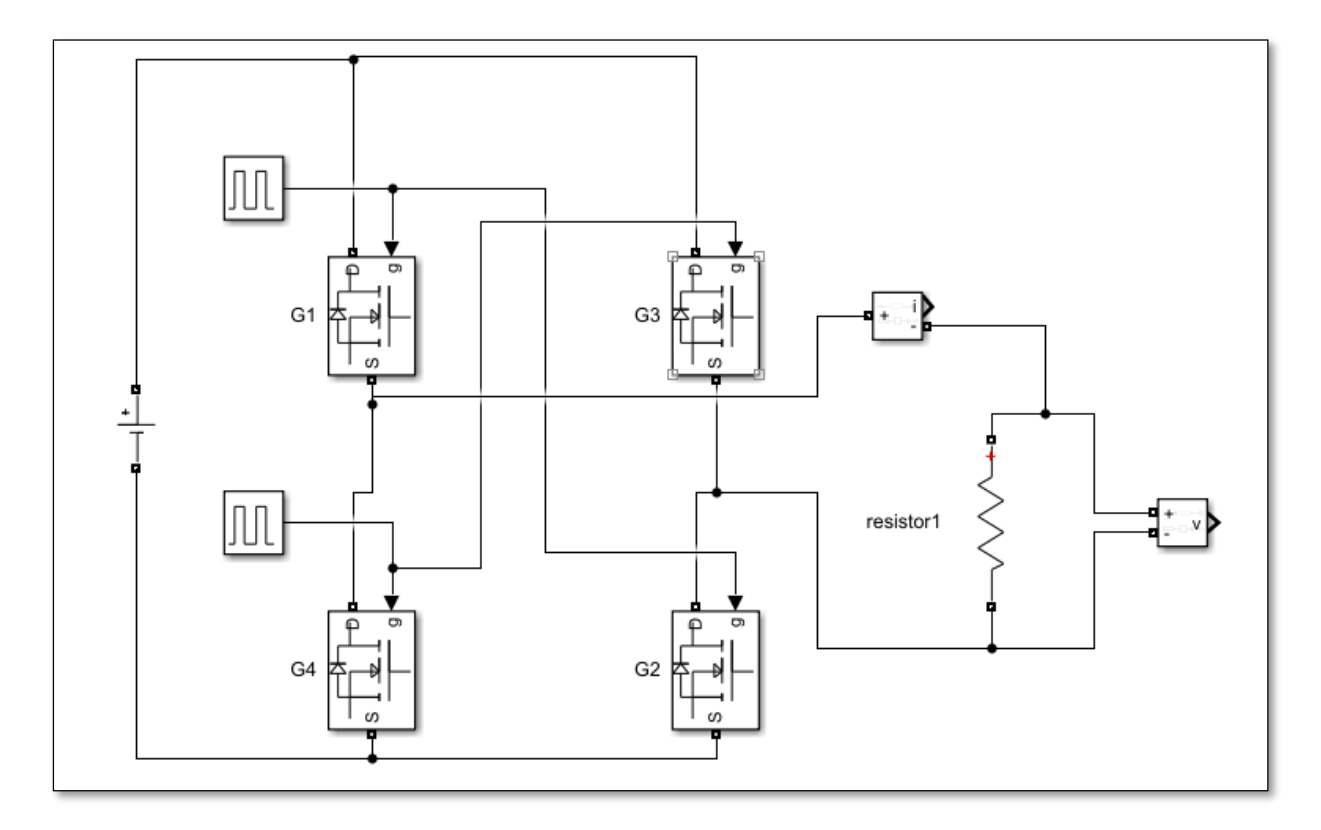

*Fig. 17 Circuito eléctrico de transformación DC-AC.*

Fuente: Autor.

# **CAPÍTULO III**

## **3. Validar el funcionamiento del DVR mediante simulaciones.**

En este capítulo se presenta un detalle del software usado para la simulación, los elementos utilizados con sus respectivas características y los resultados obtenidos en cada etapa del DVR, separadas en tres etapas o subsistemas fundamentales los cuales son:

Primer subsistema. - Correspondiente al paso de voltaje alterno en voltaje continuo por medio del puente rectificador y su capacitor de filtro.

Segundo subsistema. – Correspondiente al circuito corrector de voltaje y estabilizador.

Tercer subsistema. – Correspondiente al circuito de retorno de voltaje continuo a voltaje alterno.

### **3.1 Software de simulación del diseño.**

Los datos y cálculos del DVR están ingresados en el software de Matlab y sus respectivos diagramas y su simulación en tiempo real están realizados en su librería de Simulink. El sistema eléctrico completo está dividido en subsistemas y es posible monitorear paso a paso con mediciones y graficas el estado voltaje para este regulador de voltaje. El software Matlab es un programa con muchas herramientas lo cual es una ventaja para realizar sistemas como el de este diseño ya que se puede simular en tiempo real, obteniendo una gran cantidad de datos en el mismo instante, así como una relación entre Simulink y Matlab lo que permite declarar variables y llamarlas a simulación en cualquier parte del proceso. Es importante recordar que las fórmulas guardan correlación entre si, por tanto, al variar una variable de voltaje, cambian las dimensiones de voltaje de entrada, capacitor e inductor, las constantes son la resistencia de carga resistencia mínima de circuitos y los valores por defecto de los elementos electrónicos. En el Anexo 3 de este documento se enlistan los detalles de los elementos usados en cada circuito del DVR.

## **3.2 Sistema DVR en Simulink.**

A continuación, se presenta el detalle de cada subsistema con su función para el DVR. Para lo cual se presenta la Fig. 18, donde se aprecia el sistema completo con los nombres de cada subsistema ahí presente.

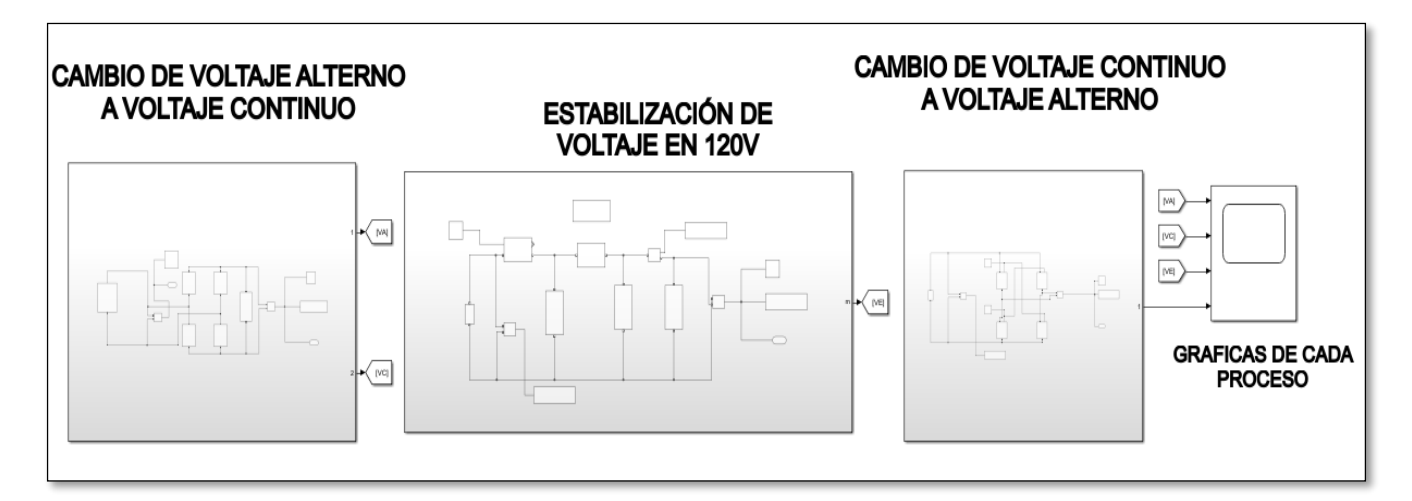

Fuente: Autor *Fig. 18 Diseño de simulación del DVR completo en la interfaz de Simulink-Matlab.*

Para la simulación se toma en cuenta un orden de izquierda a derecha siguiendo los procesos que se detallan a continuación.

3.2.1. Introducción de variables numéricas en la ventana de comandos de Matlab.

Para el ingreso de datos en la simulación de la librería de Simulink es necesario el declarar las variables que obtendrá cada elemento que interviene en el sistema. Para ello se procede a escribir las fórmulas indicadas en el dimensionamiento del Capítulo II de este documento, es primordial ejecutar estas operaciones en el editor antes de iniciar la simulación en Simulink, que por la cantidad de datos y para agilizar la simulación se recomienda poner el Stop Time en 1 segundo. En la Fig. 19, se presenta la forma en que se ingresa las fórmulas y datos en el editor de Matlab y las variables ejecutadas en el espacio de trabajo. En caso de no realizar este paso con anterioridad a la simulación del sistema, se resaltan con color rojo los elementos de los subsistemas que necesiten ser declarados y por este motivo no inicia la simulación.

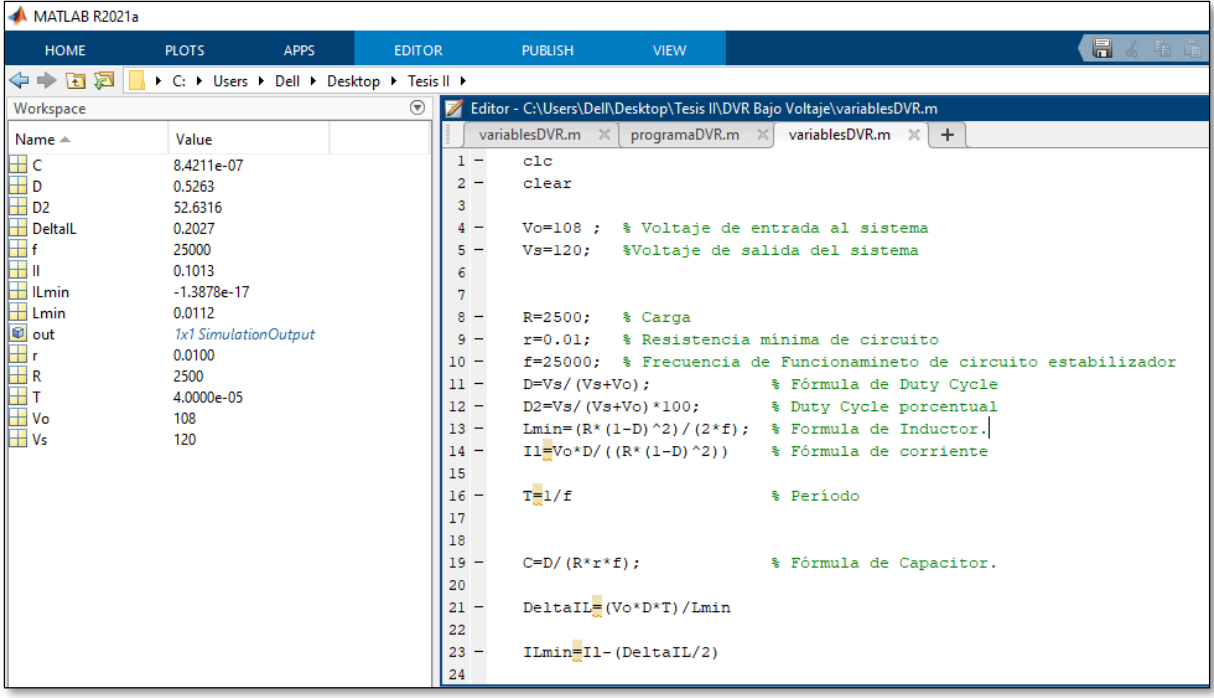

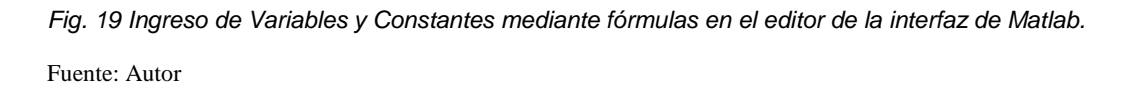

3.3.1 Subsistema "Cambio de voltaje de alterno a voltaje continuo".

El primer subsistema es el que en al Fig. 18, se denomina "Cambio de voltaje alterno a continuo" el mismo que se aprecia con claridad en la Fig. 20. Cuyo objetivo es transformar el voltaje alterno de la red de distribución de bajo voltaje que ingresa al DVR en voltaje continuo. Esto se logra gracias a un puente rectificador de diodos más un capacitor de filtro debidamente dimensionado. Con el voltaje continuo ya es posible aplicar electrónica de potencia para la estabilización de voltaje. Adicionalmente se puede apreciar la forma de onda sinusoidal del voltaje alterno que ingresa al sistema en la Fig. 21 y Fig. 23, también se puede visualizar la forma de onda continua que sale de este subsistema en la Fig. 22 y Fig. 24, esto gracias a los osciloscopios colocados en cada tramo del circuito simulado, de la misma forma se puede apreciar el valor numérico del voltaje continuo en el display colocado al final del subsistema.

De igual manera se resalta el echo de que las siguientes graficas son un ejemplo de una caída de voltaje en 108V y un sobrevoltaje en 132V. Estos son los voltajes usados en el dimensionamiento, sin embargo, las formas de onda y sus dimensiones varían de acuerdo con el cambio de voltaje de entrada que se configura en el editor de Matlab.

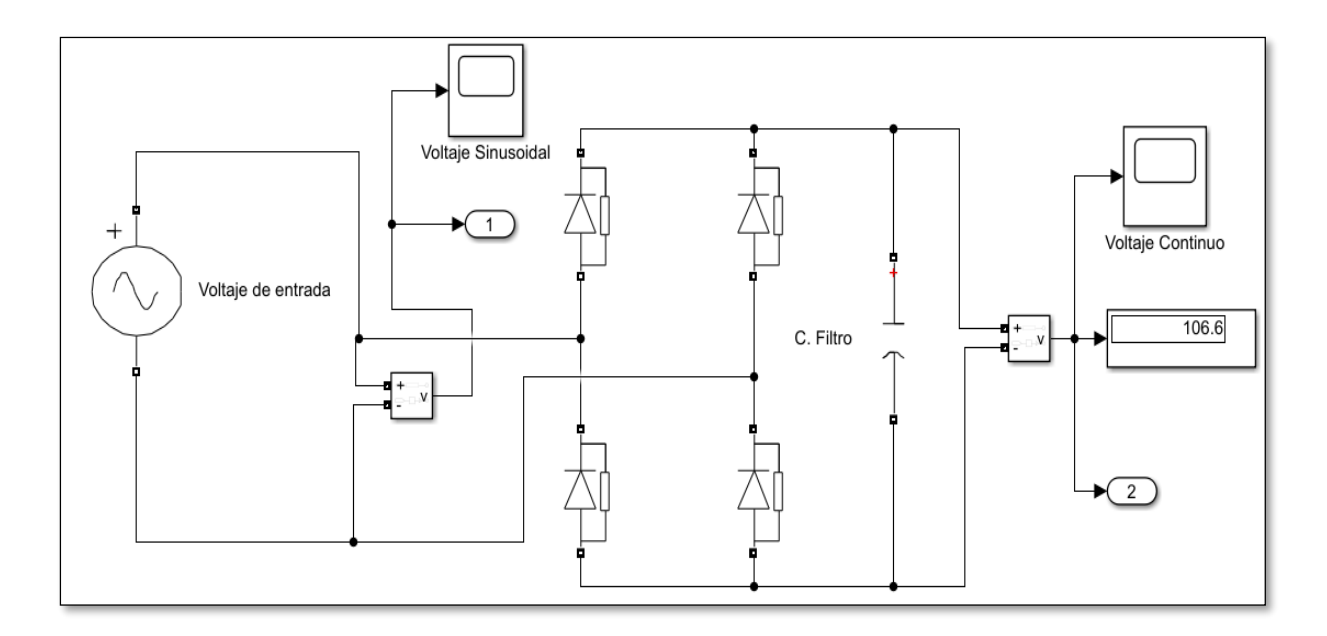

*Fig. 20 Subsistema de cambio de VA a VC con simulado en Simulink-Matlab con una entrada de voltaje alterno de 108V.*

Fuente: Autor

En la Fig. 21, que se muestra a continuación se visualiza la forma de onda de la entrada alterna con una caída de voltaje en 108V.

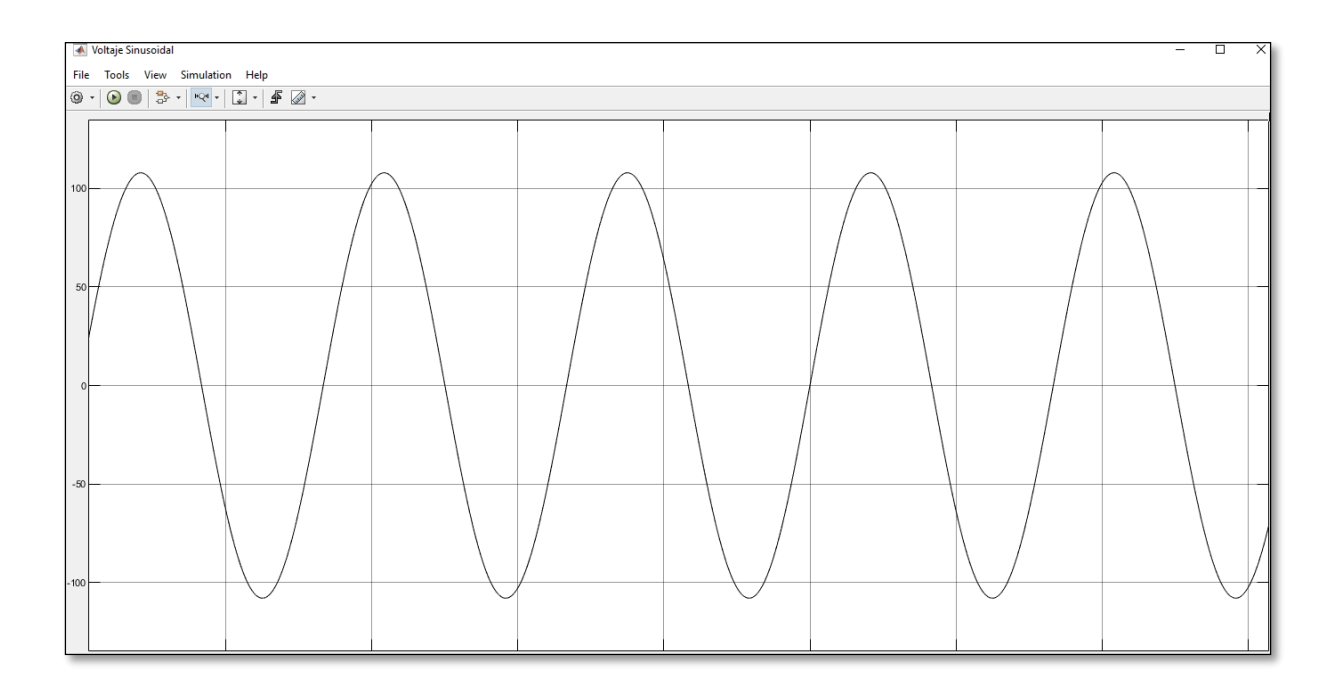

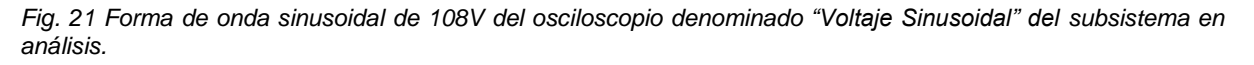

Fuente: Autor.

En la Fig. 22, se aprecia la forma de onda del ejemplo de caída de voltaje en 108 V, en la salida del puente rectificador se aprecia una señal de voltaje continuo de 106.6V, esta pérdida mínima de voltaje se produce por el circuito de diodos.

| ← Voltaje Continuo |                                                                                                    |     |     |     |     |     |     |     | $\overline{\phantom{0}}$ | $\Box$<br>$\times$ |
|--------------------|----------------------------------------------------------------------------------------------------|-----|-----|-----|-----|-----|-----|-----|--------------------------|--------------------|
|                    | File Tools View Simulation Help<br>$\textcircled{\textcolor{red}{\bullet}} \cdot \textcircled{\textcolor{red}{\bullet}} \cdot \textcircled{\textcolor{red}{\bullet}} \cdot \textcircled{\textcolor{red}{\bullet}} \cdot \textcircled{\textcolor{red}{\bullet}} \cdot \textcircled{\textcolor{red}{\bullet}} \cdot \textcircled{\textcolor{red}{\bullet}} \cdot \textcircled{\textcolor{red}{\bullet}} \cdot \textcircled{\textcolor{red}{\bullet}} \cdot \textcircled{\textcolor{red}{\bullet}} \cdot \textcircled{\textcolor{red}{\bullet}} \cdot \textcircled{\textcolor{red}{\bullet}} \cdot \textcircled{\textcolor{red}{\bullet}} \cdot \textcircled{\textcolor{red}{\bullet}} \cdot \textcircled{\textcolor{red}{$ |     |     |     |     |     |     |     |                          | $\sim$             |
|                    |                                                                                                    |     |     |     |     |     |     |     |                          | Г×                 |
| $107 -$            |                                                                                                    |     |     |     |     |     |     |     |                          |                    |
|                    |                                                                                                    |     |     |     |     |     |     |     |                          |                    |
| 106                |                                                                                                    |     |     |     |     |     |     |     |                          |                    |
|                    |                                                                                                    |     |     |     |     |     |     |     |                          |                    |
| $105 +$            |                                                                                                    |     |     |     |     |     |     |     |                          |                    |
| 104                |                                                                                                    |     |     |     |     |     |     |     |                          |                    |
|                    |                                                                                                    |     |     |     |     |     |     |     |                          |                    |
| $103 +$            |                                                                                                    |     |     |     |     |     |     |     |                          |                    |
|                    |                                                                                                    |     |     |     |     |     |     |     |                          |                    |
| 102                |                                                                                                    |     |     |     |     |     |     |     |                          |                    |
|                    |                                                                                                    |     |     |     |     |     |     |     |                          |                    |
| 101                |                                                                                                    |     |     |     |     |     |     |     |                          |                    |
| 100                |                                                                                                    |     |     |     |     |     |     |     |                          |                    |
|                    |                                                                                                    |     |     |     |     |     |     |     |                          |                    |
| 99                 |                                                                                                    |     |     |     |     |     |     |     |                          |                    |
|                    |                                                                                                    |     |     |     |     |     |     |     |                          |                    |
| 98                 |                                                                                                    |     |     |     |     |     |     |     |                          |                    |
| $\Omega$           | 0.1                                                                                                    | 0.2 | 0.3 | 0.4 | 0.5 | 0.6 | 0.7 | 0.8 | 0.9                      |                    |

*Fig. 22 Forma de onda continua de 106.6V presente en el osciloscopio denominado "Voltaje Continuo"*

Fuente: Autor

En la Fig. 21, que se muestra a continuación se visualiza la forma de onda de la entrada alterna con un sobre voltaje de 132V.

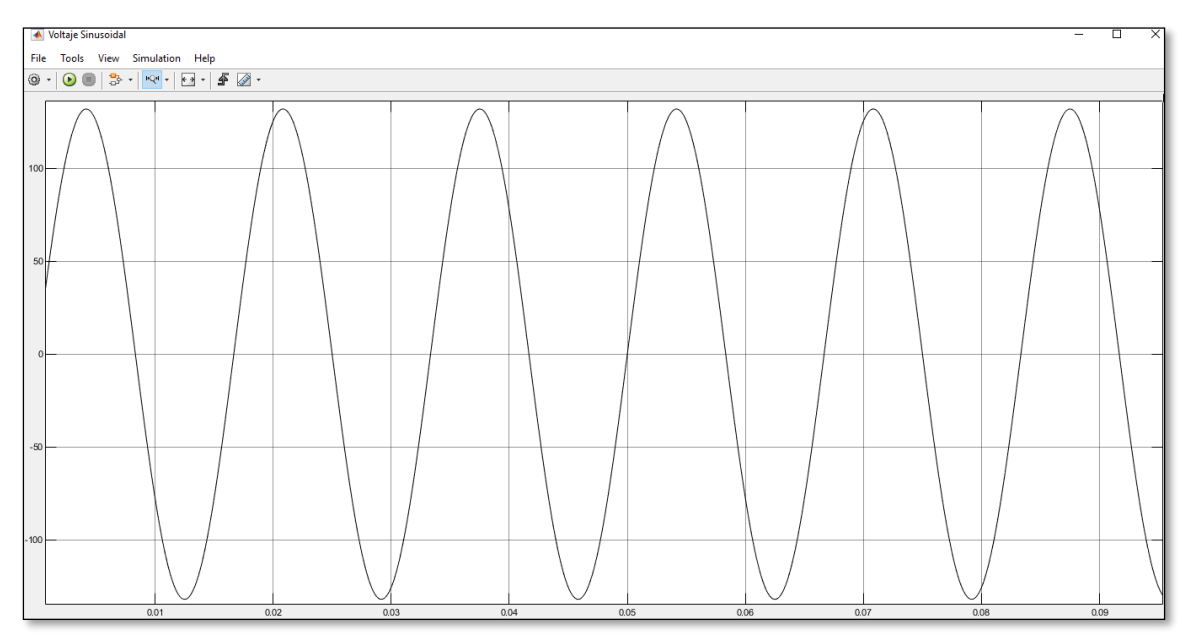

*Fig. 23 Forma de onda sinusoidal de 132V del osciloscopio denominado "Voltaje Sinusoidal" del subsistema en análisis.*

Fuente: Autor.

En la Fig. 22, se aprecia la forma de onda del ejemplo de caída de voltaje en 132 V, en la salida del puente rectificador se aprecia una señal de voltaje continuo de 130.6V.

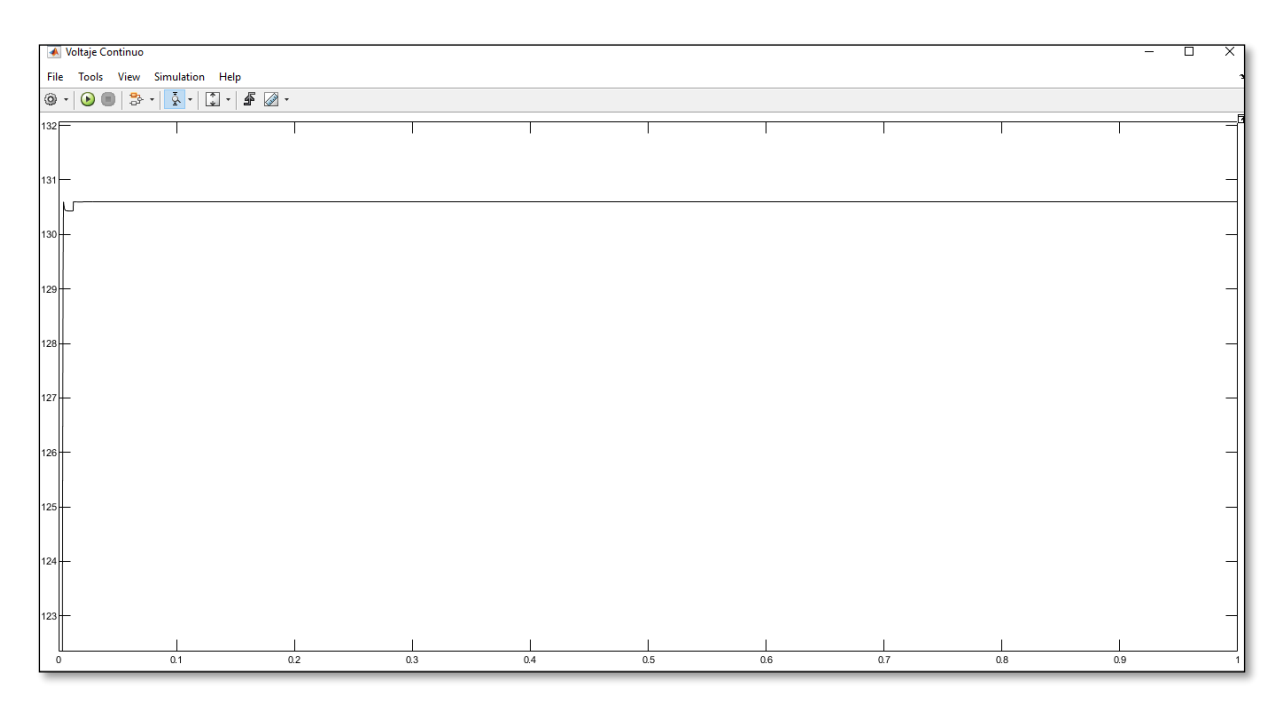

*Fig. 24 Forma de onda continua de 130.6V presente en el osciloscopio denominado "Voltaje Continuo" para el sobrevoltaje.*

Fuente: Autor.

3.3.2 Subsistema "Estabilización de voltaje en 120V".

El siguiente subsistema es el encargado de corregir el voltaje continuo distorsionado, en un voltaje a 120V usando el arreglo Buck-Boost. Para apreciarlo en se presenta la Fig. 25.

Este sistema tiene la función de tomar la onda de voltaje continuo que llega del primer subsistema, para estabilizarlo en el voltaje, que se lo configure con ayuda del sistema PWM.

La señal de entrada este subsistema estabilizador es la misma de la salida del sistema anteriormente analizado, sin embargo, al censar el voltaje que ingresa al control PWM, por medio del Duty Cycle y con las operaciones que simultáneamente se ejecutan en el editor de Matlab los valores del ciclo de trabajo, capacitor e inductor cambian. Este proceso anteriormente mencionado es capaz de ejecutarse mediante un software cuya programación se encuentra detallada en el Anexo 1. Se ha instalado un medidor de voltaje, un display para indicar el valor numérico de la salida del subsistema y un osciloscopio para apreciar la forma de onda continua, estabilizada y presente en la Fig. 26.

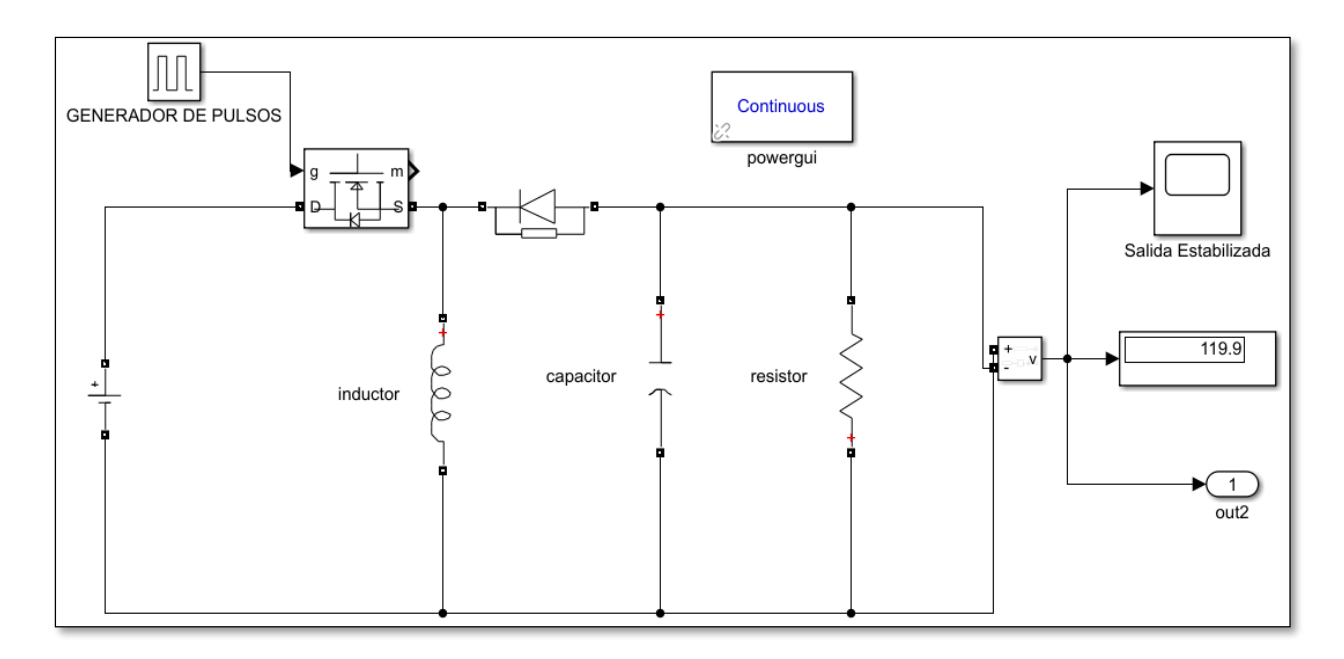

*Fig. 25 Subsistema denominado "Estabilización de Voltaje en 120V" cuyo objetivo es el de estabilizar el voltaje en el valor mencionado.*

Fuente: Autor

El arreglo Buck-Boost eleva o reduce el voltaje por medio del circuito de control PWM, que en la simulación es el bloque denominado "Generador de pulsos" y tiene la función de enviar el porcentaje de ancho de pulso sobre el 50% en caso de tener un bajo voltaje en la entrada y por debajo del 50% en caso de tener un voltaje elevado.

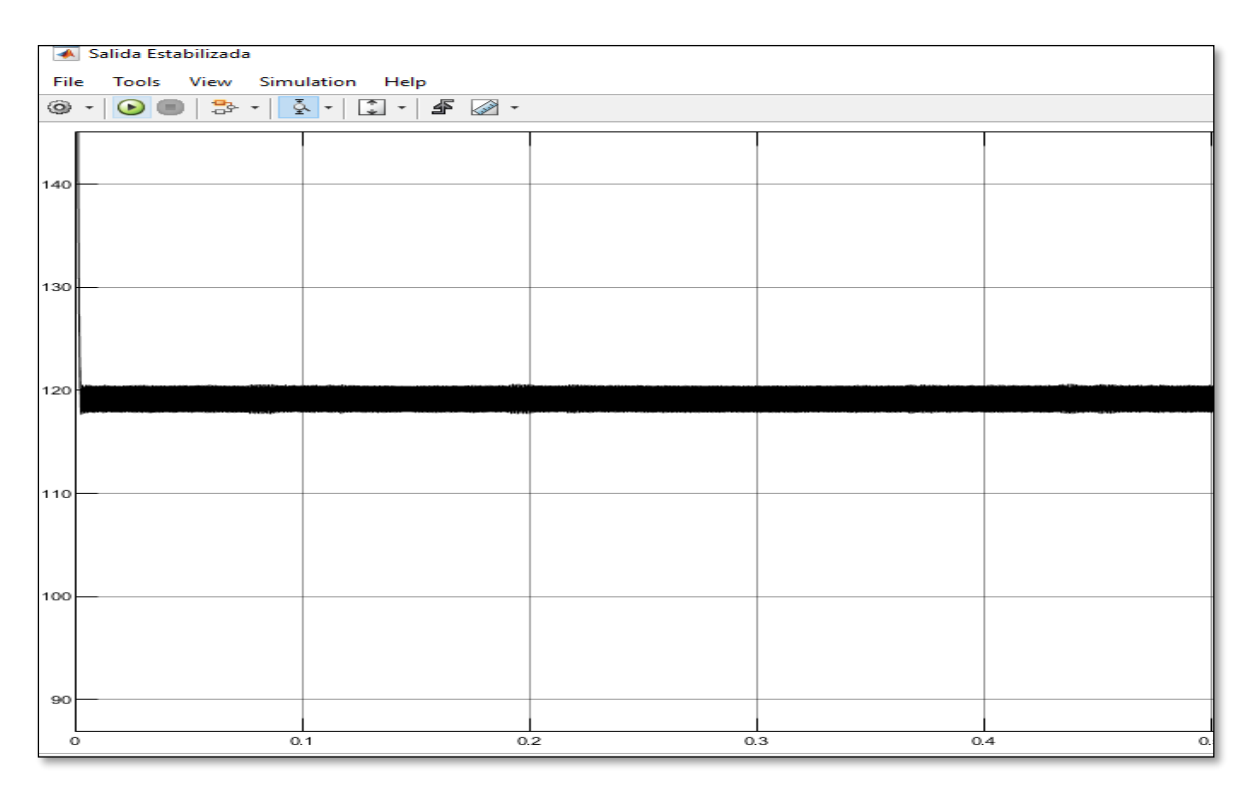

*Fig. 26 Forma de onda presente en el osciloscopio denominado "Salida Estabilizada" colocada en 120V-VC.*

Fuente: Autor.

#### 3.2.3 Subsistema "Cambio de voltaje continuo a voltaje de alterno"

En este subsistema después de estar el voltaje estabilizado se requiere el proceso inverso al del inicio con la ventaja de tener ya el voltaje deseado, sin embargo, no se puede pasar por alto que la carga a la cual se va a conectar el DVR es una carga que ocupa voltaje alterno. Para lograr un voltaje alterno a partir de un voltaje continuo se ocupa un puente inversor con diodos inversores. De forma similar al primer subsistema. Se conecta un display a la salida para apreciar la dimensión del voltaje de salida del sistema, y un osciloscopio para visualizar la forma de onda cuadrada que resulta. En la Fig. 27 se aprecia el subsistema en cuestión y en la Fig. 28, se aprecia la forma de onda que se obtiene a la salida del subsistema. En este sistema se debe tener en cuenta que la forma de onda resultante a la salida no es una forma de onda puramente sinusoidal, por este motivo es muy importante el transformador en serie que se conecta al final del sistema. El transformador en serie tiene la única función de filtrar la señal alterna cuadrada y entregar a la carga una señal sinusoidal simétrica. Cabe resaltar que por ser un diseño experimental las herramientas de Simulink-Matlab, no reconocen la conexión de un transformador con relación 1:1 para lograr simular el elemento final. En la Fig. 28 se aprecia una forma de onda cuadrada que llega a 120 V exactamente.

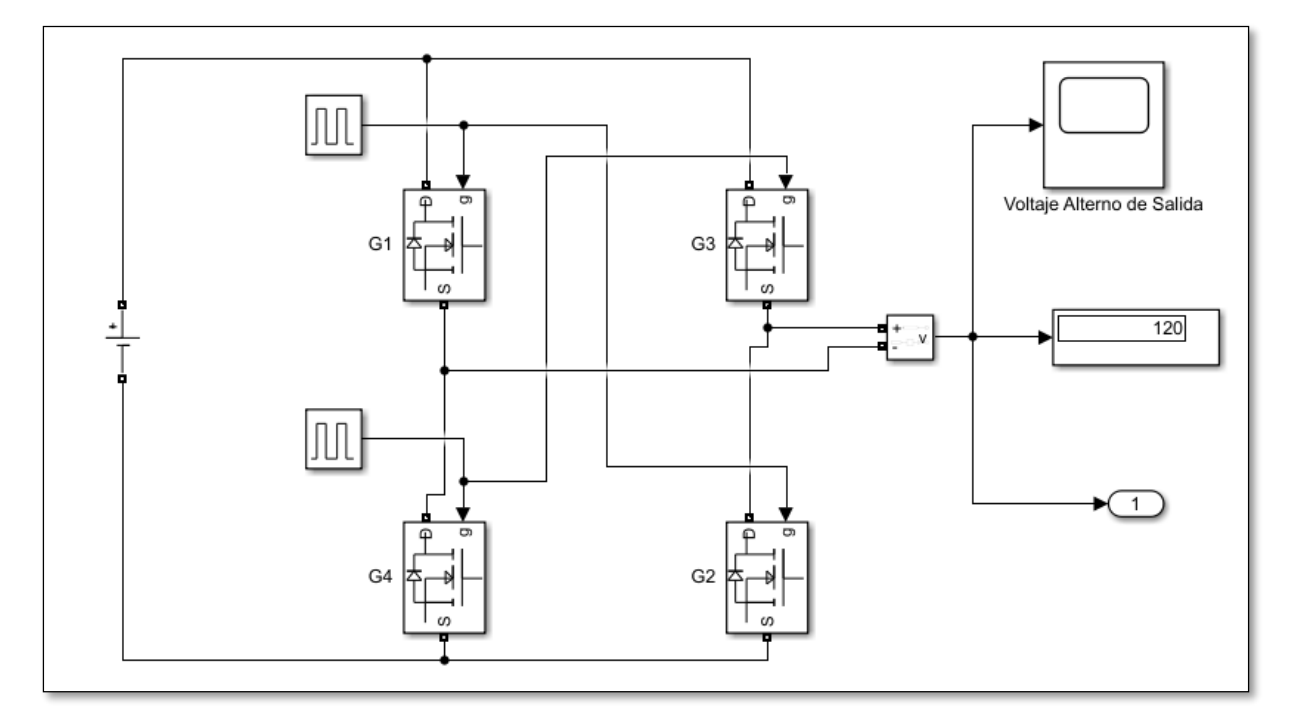

*Fig. 27 Circuito simulado de cambio de voltaje continuo a voltaje alterno con forma de onda cuadrada.* Fuente: Autor.

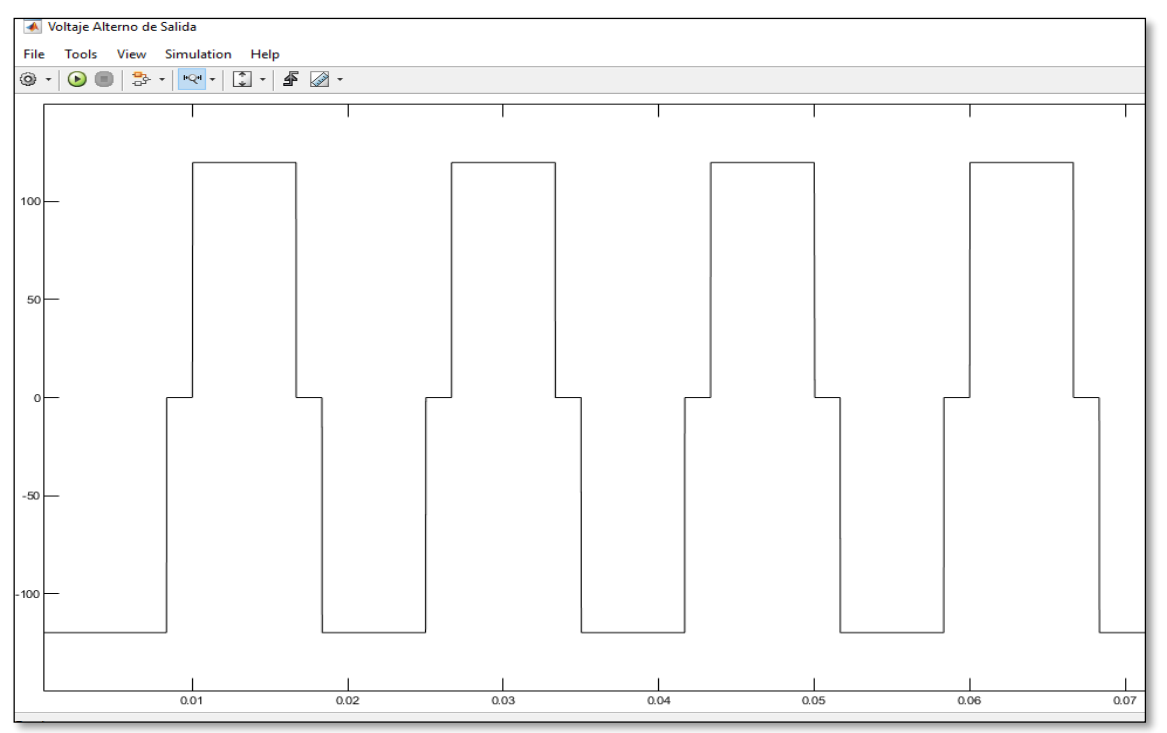

*Fig. 28 Forma de onda cuadrada resultante del final de los subsistemas del DVR. (120V)*

Fuente: Autor.

3.3.4 Comparación de las formas de onda del sistema.

Para una mejor visualización de las gráficas de todo el proceso se presenta la Fig. 39 en la cual se aprecian las formas de onda desde la alimentación sinusoidal y la gráfica resultante, teniendo en cuenta que la primera forma de onda, es la entrada de voltaje alterno directa

desde la red de distribución de bajo voltaje, la segunda es el cambio de voltaje de alterno a continuo, la tercera es la estabilización de voltaje en 120V, y la cuarta es el cambio de voltaje continuo a una señal cuadrada de 120V este osciloscopio tiene la finalidad de visualizar todas las formas de onda en cada parte del sistema. Las escalas de las imágenes mostradas han sido modificadas para lograr una visualización general de los resultados, sin embargo, para una visualización mejor de cada forma de onda y la experimentación en tiempo real del sistema DVR simulado se coloca el enlace de programa y simulación con variables ya ingresadas en el Anexo 2.

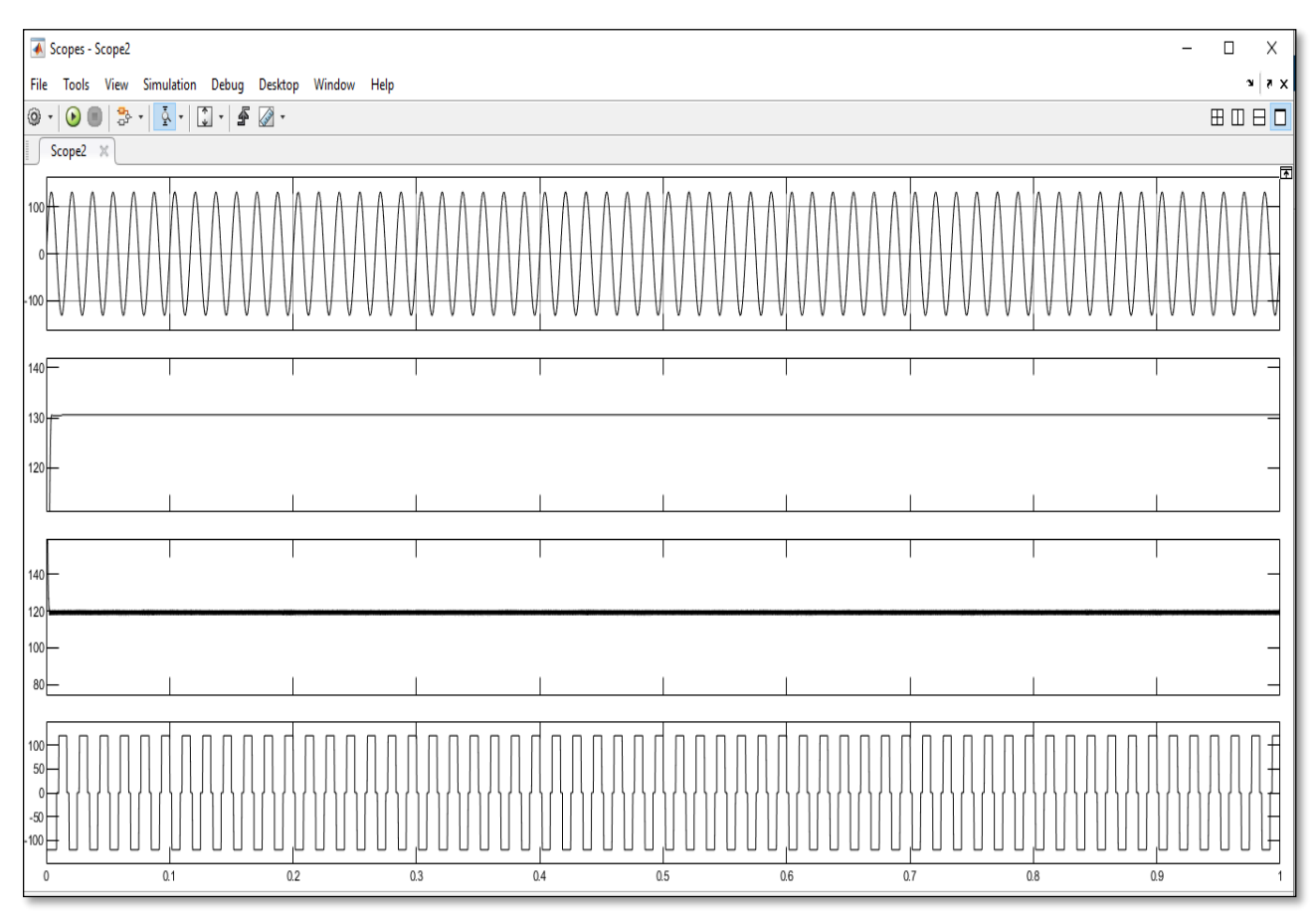

*Fig. 29 Gráfica de formas de ondas de cada subsistema analizado.*

Fuente: Autor.

## **3.4. Tabla de dimensiones de simulación.**

Como se indica al inicio del capítulo 3 las variables que ingresan al sistema DVR de este diseño están sujetas a cambio, por lo que en la Tabla 9 que se presenta a continuación se detalla cada valor obtenido para el inductor y el capacitor, para ello se tiene en cuenta una desviación de voltaje de ±10% del voltaje nominal. Para lograr una mejor visualización de datos se ingresan los valores de voltaje desde el mínimo voltaje que es 108V, hasta el máximo que es 132V para este diseño, en forma ascendente. En la tabla que se coloca a continuación se aprecia las dimensiones del Duty Cycle, Capacitor, Inductor y voltaje de salida en cada caso.
| Voltaje de<br>entrada (Vo) | <b>Duty Cycle</b> | Capacitor (C) | Inductor (L) | Voltaje de salida<br>(Vs) |
|----------------------------|-------------------|---------------|--------------|---------------------------|
| 108V                       | 52.63%            | 8.42E-07F     | 0.0112       | <b>120V</b>               |
| 109V                       | 52.4%             | 8.38E-07F     | 0.0113       | <b>120V</b>               |
| 110V                       | 52,17%            | 8,34E-07F     | 0.0114       | 120V                      |
| 111V                       | 51,94%            | 8.31E-07F     | 0.0115       | 120V                      |
| 112V                       | 51,72%            | 8.27E-07F     | 0.0117       | 120V                      |
| 113V                       | 51,50%            | 8.42E-07F     | 0.0118       | 120V                      |
| 114V                       | 51,28%            | 8.21E-07F     | 0.0119       | 120V                      |
| 115V                       | 51,06%            | 8.17E-07F     | 0.012        | 120V                      |
| <b>116V</b>                | 50,80%            | 8,13E-07F     | 0.0121       | 120V                      |
| 117V                       | 50,63%            | 8.10E-07F     | 0.0122       | 120V                      |
| <b>118V</b>                | 50,42%            | 8.06E-07F     | 0.0123       | 120V                      |
| 119V                       | 50,21%            | 8.03E-07F     | 0.0124       | 120V                      |
| 120V                       | 50,00%            |               |              | 120V                      |
| 121V                       | 49,79%            | 7.96E-07F     | 0.0126       | 120V                      |
| 122V                       | 49,58%            | 7.93E-07F     | 0.0127       | 120V                      |
| 123V                       | 49,38%            | 7.9E-07F      | 0.0128       | 120V                      |
| 124V                       | 49,18%            | 7.87E-07F     | 0.0129       | 120V                      |
| 125V                       | 49,00%            | 7.83E-07F     | 0.0130       | 120V                      |
| 126V                       | 48,78%            | 7.8E-07F      | 0.0131       | 120V                      |
| 127V                       | 48,58%            | 7.77E-07F     | 0.0132       | 120V                      |
| 128V                       | 48,39%            | 7.74E-07F     | 0.0133       | 120V                      |
| 129V                       | 48,19%            | 7.7E-07F      | 0.0134       | 120V                      |
| 130V                       | 48,00%            | 7.67E-07F     | 0.0135       | 120V                      |
| 131V                       | 47.81%            | 7.64E-07F     | 0.0136       | 120V                      |
| 132V                       | 47.61%            | 7.61E-07F     | 0.0137       | 120V                      |

*Tabla 9 Tabla de datos de las variables del sistema y sus voltajes de entrada y salida usados en la simulación.*

# **3.5. Resultado final.**

Se resalta el resultado más importante el cual es el de un logro de un voltaje de 120 en la salida del sistema con diferentes voltajes de entrada, con una desviación en la simulación no determinada sin embargo en el dispositivo físico se podría tolerar ±12V equivalentes a un 10% del voltaje nominal de oscilación ya que este valor se absorbería en el circuito o se toma del dispositivo DC que es la batería, por lo que el resultado es muy positivo para este diseño, cabe resaltar que el fin del sistema entrega una onda cuadrada ya que el elemento encargado en filtrar esta señal y dejarla simétricamente correcta es el transformador de acople en serie, el cual dejaría una señal con las dimensiones establecidas pero con una forma sinusoidal apta para la alimentación de cualquier carga. Por objeto de simulación se presentan resultados con un error mínimo en las variables de salida y se presentan valores levemente cambiantes en los elementos como inductores y capacitores del circuito de corrección Buck-Boost, además de una variación de Duty Cycle, para lo cual se puede apreciar los valores de cada elemento en la Tabla 11. Que se tiene en cuenta voltajes de un ±8% del voltaje nominal del valor de diseño. Una información adicional del trabajo es que si las variables de salida cambian el sistema sigue funcionando con normalidad ya que cada bloque trabaja de forma independiente, así de esta forma se puede variar ya sea para una salida de 110V o 127V ya que el dispositivo debe ser colocado en cada línea.

# **3.6. Conclusiones.**

La estabilización de voltaje es un subtema de la Calidad de Energía, cuyo estudio es parte fundamental de esta investigación y de la búsqueda de información de elementos capaces de controlar y rectificar el voltaje como para diseñar un DVR en bajo voltaje, así como los convertidores reductores y elevadores Buck-Boost usados en este diseño, además se puede visualizar que aún queda mucho por analizar en esta materia, desde un enfoque comercial.

El diseño del circuito y el empleo de fórmulas para la obtención de valores exactos y muy cercanos al contexto es indispensable para lograr un circuito eléctrico que cumple con las características y condiciones requeridas, como lo es el cambio de voltaje alterno a continuo el circuito Buck-Boost acompañado de un eficaz control PWM y un circuito de retorno a voltaje alterno, para este diseño se contempla una factibilidad de elementos y dimensiones de tal forma que sea posible su implementación. Logrando una oscilación de voltaje con un margen de error menor al 2% del voltaje nominal de salida del DVR.

La validación de un tema de investigación propuesto está orientado a la obtención de resultados, por lo cual se opta por usar un software reconocido y completo en materia de ingeniería, es así que se puede simular con mucha precisión los elementos eléctricos y electrónicos, así como sus variables llegando a la obtención de los valores y formas de onda con gran exactitud y en tiempo real, visualizando las variables en cada etapa del sistema. Como ejemplo de ello se puede observar la estabilización en el voltaje de salida (Vs) en este modelado a 120V con un pequeño sobre impulso y en tiempo real, de la misma forma el modelado es capaz de estabilizar la onda de voltaje para 110V voltaje monofásico y para 127V-220V en voltaje trifásico. Con un resultado holgadamente por debajo del 8% que establece la normativa vigente.

# **3.7. Recomendaciones.**

La investigación y el diseño están dirigidos a esencialmente a la electrónica de potencia por medio de un control PWM sin embargo se podría tomar una orientación diferente a partir de la elección de otro método de control de estabilización de voltaje de esta manera se podría realizar una comparativa y determinar la más eficiente en tema de DVR en bajo voltaje.

Para una futura implementación es recomendable usar un dispositivo de control actualizado para mejorar la precisión del dispositivo adicionalmente considerar las configuraciones de salida presentes en el resultado final de este trabajo, para lograr realizar este diseño de DVR en bajo voltaje para los voltajes trifásico, y monofásico a 110V.

### **Referencias Bibliográficas**

SOLECTRO. (24 de 04 de 2021). *Convertidores Buck/Boost – Step up/Step Down*. Obtenido de https://solectroshop.com/es/blog/convertidores-buckboost-step-upstep-down-n82

Ramos, C. (julio de 2017). *Diseño del restaurador dinámico de tensión o DVR en instalaciones residenciales.* Obtenido de

https://oa.upm.es/48060/1/TFG\_CRISTINA\_RAMOS\_FLORES.pdf

Pinto, R E. (2020). Calidad de la energía eléctrica. Jorge Sarmiento Editor - Universitas. <https://elibro.net/es/ereader/utnorte/174425?page=15>

Petit Suárez, Johann F, Mantilla Villalobos, María A, & Ordóñez Plata, Gabriel. (2011). Instantaneous symmetrical components estimation of electrical signals using tuned filters. *Ingeniare. Revista chilena de ingeniería*, *19*(1), 110- 121. <https://dx.doi.org/10.4067/S0718-33052011000100011>

*KEY*. (2009). Obtenido de Key Business Process Solutions.: https://www.keybps.com AGENCIA DE REGULACIÓN Y CONTROL DE ENERGÍA Y RECURSOS NATURALES NO

RENOVABLES. (13 de Noviembre de 2020). *REGULACIÓN No. ARCERNNR-002/20.* Obtenido de Resolución Nro ARCERNNR-017/2020: https://www.controlrecursosyenergia.gob.ec/wp-

content/uploads/downloads/2021/01/Regulacion-002-20

Esopo. (Marzo de 2021). *Características Ondas.* Obtenido de https://iie.fing.edu.uy/proyectos/esopo/caracteristicas-ondas/

FLUKE. (10 de Mayo de 2021). *¿Qué es la frecuencia?* Obtenido de https://www.fluke.com/esec/informacion/blog/electrica/que-es-la-frecuencia

Luis Sánchez, O. R. (30 de 09 de 2016). *La demanda de gasolinas, gas licuado de petróleo y electricidad en Ecuador.* Obtenido de https://repositorio.cepal.org/handle/11362/40629

*Institute of Electrical and Electronic Engineers, IEEE Std. 100 – The Authoritative Dictionary of IEEE Standards Terms, Sventh Ed.2000.*

C.E Álvarez Orbe, "*DISEÑO E IMPLEMENTACIÓN DE UNA FUENTE VARIABLE REGULADA DE VOLTAJE DC DE 60W CON ACCION ACTIVA DEL FACTOR DE POTENCIA BASADA EN CONVERTIDORES TIPO BUCK SÍNCRONOS"*. Escuela Politécnica Nacional 2017

**72**

Ogunboyo, P. T., Tiako, R., & Davidson, I. E. (2017). Application of Dynamic Voltage Restorer for Power Quality Improvement in Low Voltage Electrical Power Distribution Network: An Overview. International Journal of Engineering Research in Africa, 28, 142–156. https://doi.org/10.4028/www.scientific.net/jera.28.142

M. R. Alam, K. M. Muttaqi and A. Bouzerdoum, "Characterizing voltage sags and swells using three-phase voltage ellipse parameters," *2014 IEEE Industry Application Society Annual Meeting*, 2014, pp. 1-9, DOI: 10.1109/IAS.2014.6978474

Miha Praznik, Vincenc Butala, Martina Zbašnik Senegačnik,

Simplified evaluation method for energy efficiency in single-family houses using key quality parameters, Energy and Buildings, Volume 67,2013, Pages 489-499, ISSN 0378-7788,

https://doi.org/10.1016/j.enbuild.2013.08.045.

#### [\(https://www.sciencedirect.com/science/article/pii/S0378778813005422\)](https://www.sciencedirect.com/science/article/pii/S0378778813005422)

Jurado, A., & Lemozy, N. (2010). *EDITORES*. Obtenido de Revista electronica:

https://www.editoressrl.com.ar/revistas/ie/302/electrotecnica\_efecto\_de\_huecos\_de\_ tension\_motores\_de\_induccion

Rosli Omar and N. A. Rahim, "Power quality improvement in low voltage distribution system using Dynamic Voltage Restorer (DVR)," 2010 5th IEEE Conference on Industrial Electronics and Applications, 2010, pp. 973-978, DOI: 10.1109/ICIEA.2010.5515734.

AGENCIA DE REGULACIÓN Y CONTROL DE ENERGÍA Y RECURSOS NATURALES NO RENOVABLES. (13 de Noviembre de 2020). *REGULACIÓN No. ARCERNNR-002/20.* Obtenido de Resolución Nro ARCERNNR-017/2020: https://www.controlrecursosyenergia.gob.ec/wpcontent/uploads/downloads/2021/01/Regulacion-002-20

- APIEM. (24 de febrero de 2021). *Qué son las sobretensiones y qué efectos producen.* Obtenido de http://apiem.org/blog/item/4149-qu%C3%A9-son-las-sobretensiones-yqu%C3%A9-efectos-producen
- Canteli, M. M. (2020). *Convertidores electronicos de potencia.* Santander-España: Universidad de Cantabria.
- ECURED. (12 de febrero de 2020). *Rayo o Descarga Eléctrica .* Obtenido de https://www.ecured.cu/Descargas\_Atmosf%C3%A9ricas#Descripci.C3.B3n
- Esopo. (Marzo de 2021). *Características Ondas.* Obtenido de https://iie.fing.edu.uy/proyectos/esopo/caracteristicas-ondas/
- FLUKE. (10 de Mayo de 2021). *¿Qué es la frecuencia?* Obtenido de https://www.fluke.com/esec/informacion/blog/electrica/que-es-la-frecuencia

*KEY*. (2009). Obtenido de Key Business Process Solutions.

- Luis Sánchez, O. R. (30 de 09 de 2016). *La demanda de gasolinas, gas licuado de petróleo y electricidad en Ecuador.* Obtenido de https://repositorio.cepal.org/handle/11362/40629
- MHEDUCATION.ES. (24 de junio de 2019). *Circuitos Rectificadores y filtros.* Obtenido de https://www.mheducation.es/bcv/guide/capitulo/8448171624
- OETEA NEXT. (15 de Mayo de 2019). Obtenido de HUECOS DE TENSIÓN: QUE SON Y CUALES SON LAS SOLUCIONES: https://www.next.ortea.com/es/blog-huecos-detension.html
- Orlando, C. C. (2018). *CONVERTIDORES AC-AC.* Callao: Universidad Nacional de Callao.
- ROBBINS ALLAN.H, M. W. (2008). *Analisis de circuitos teoria y practica* (4 ed.). (C. G. .R, Ed.) CENGAGE lerning.
- SINELEC. (07 de septiembre de 2020). *Que son las sobretenciones permanentes.* Obtenido de https://gruposinelec.com/que-son-las-sobretensiones-permanentes/
- TECHLANDIA. (2019 de junio de 19). *Como funcionan los rectificadores.* Obtenido de https://techlandia.com/funcionan-rectificadores-como\_10736/
- TECNICA FASE S.A. (21 de Noviembre de 2018). Obtenido de Caídas de tensión (SAGs): el más importante de todos los problemas de calidad de energía: http://www.tecnicafase.com/blog/ortea/caidas-de-tension-sags-el-mas-importante-detodos-los-problemas-de-calidad-de-energia/
- TERAWATT. (31 de agosto de 2020). *Calidad de suministro eléctrico.* Obtenido de https://terawattingenieria.com/que-es-la-calidad-electrica/

García, E. (14 de diciembre de 2014). *Cambio de TAP*. Obtenido de https://es.slideshare.net/EdgardoGarcia5/cambio-de-tap

FISICALAB. (marzo de 2022). *Corriente Electrica*. Obtenido de https://www.fisicalab.com/apartado/movimiento-de-cargas

REPSOL. (abril de 2022). *¿Qué es la energía eléctrica?*

SectorElectricidad. (30 de abril de 2017). *Carga, demanda y energía eléctrica: Conceptos fundamentales para la distribución de electricidad*. Obtenido de https://www.sectorelectricidad.com/17597/carga-demanda-y-energia-electricaconceptos-fundamentales-para-la-distribucion-deelectricidad/#:~:text=La%20demanda%20el%C3%A9ctrica%20de%20un,un%20dete

rminado%20valor%20de%20demanda.

UNAM. (24 de julio de 2019). *Diseño eléctrico de una tienda departamenta*. Obtenido de http://www.ptolomeo.unam.mx:8080/jspui/bitstream/132.248.52.100/301/4/A4.pdf

- UNLP. (octubre de 2021). *Ley de Ohm - Potencia y Energía Eléctrica*. Obtenido de https://unlp.edu.ar/frontend/media/31/33731/c303158542c0a3b2668c10c564d1ded7. pdf
- Astorga, J. (mayo de 2013). *Análisis estadístico de la caída de tensión en un sistema eléctrico de baja tensión*. Obtenido de http://scielo.sld.cu/scielo.php?script=sci\_arttext&pid=S1815- 59012013000200007

### **ANEXOS**

# Anexo 1.

Se anota la programación en lenguaje de Matlab para el reconocimiento del voltaje, selección y conmutación del control del DVR.

```
% UNIVERSIDAD TECNICA DEL NORTE
% PROGRAMACION CONTROL DVR
% FAUSTO LEON
clear
clc
%Voltaje de entrada=Vo
Vo=input ('Voltaje de entrada censado: ')
%Declaración de variables.
Vs= 120; %Voltaje de salida o deseado
p1=1; %Voltajes de 121V-122V
p2=2; %Voltajes de 123V-124V
p3=3; %Voltajes de 125V-126V
p4=4; %Voltajes de 127V-128V
p5=5; %Voltajes de 129V-130V
p6=6; %Voltajes de 118V-119V
p7=7; %Voltajes de 115V-117V
p8=8; %Voltajes de 112V-114V
p9=9; %Voltajes de 110V-111V
%posiciones del interruptor conmutador digital.
if Vo>=110&&Vo<130
if Vo==121
     p1
end
if Vo==122
     p1
end
if Vo==123
    p2
end
if Vo==124
     p2
end
if Vo==125
    p3
end
if Vo==126
     p3
```

```
end
if Vo==127
  p4
end
if Vo==128
    p4
end
if Vo==129
   p5
end
if Vo==130
   p5
end
if Vo==119
   p6
end
if Vo==118
   p6
end
if Vo==117
 p7
end
if Vo==116
 p7
end
if Vo==115
 p7
end
if Vo==114
 p8
end
if Vo==113
 p8
end
if Vo==112
 p8
end
if Vo==111
 p9
end
if Vo==110
 p9
end
if Vo==120
    disp ('VOLTAJE CORRECTO 120 Voltios')
end
else
    disp ('Voltaje muy bajo, FALLA DEL SISTEMA DE DISTRIBUCION DE BV')
```
end

Anexo 2.

Enlace de OneDrive donde se puede localizar los documentos de Matlab y Simulink.

https://utneduec-

my.sharepoint.com/:f:/g/personal/fbleona\_utn\_edu\_ec/EqRmlypRwN9FhObwzAkNzAABmnu q\_uL8wmQEvz6or0XPhw

Anexo 3.

Interfaz de los elementos que intervienen en el sistema DVR con sus nombres en la librería de Simulink-Matlab.

La Fig. 30, muestra la interfaz de una fuente de voltaje alterno en las herramientas de Simulink.

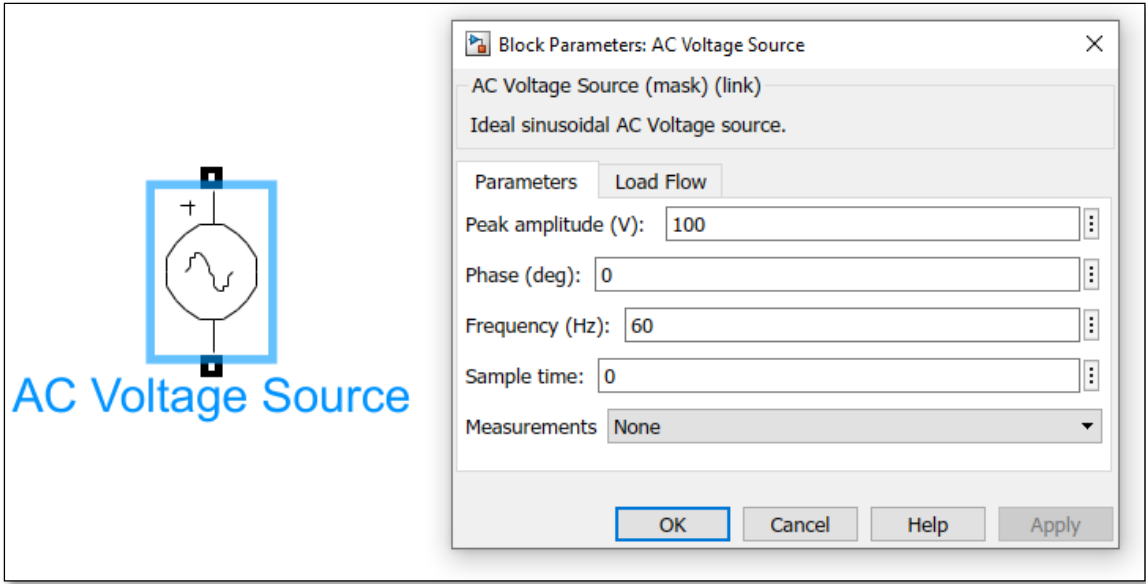

*Fig. 30 Fuente de voltaje alterno de la librería de Simulink.*

Fuente: Autor

Diodo rectificador.

En la Fig. 31, se visualiza el diodo rectificador que se usa en el puente rectificador del sistema. Adicionalmente se muestra la ventana de ingreso de configuración, por ser un elemento pasivo no es necesario darle una dimensión.

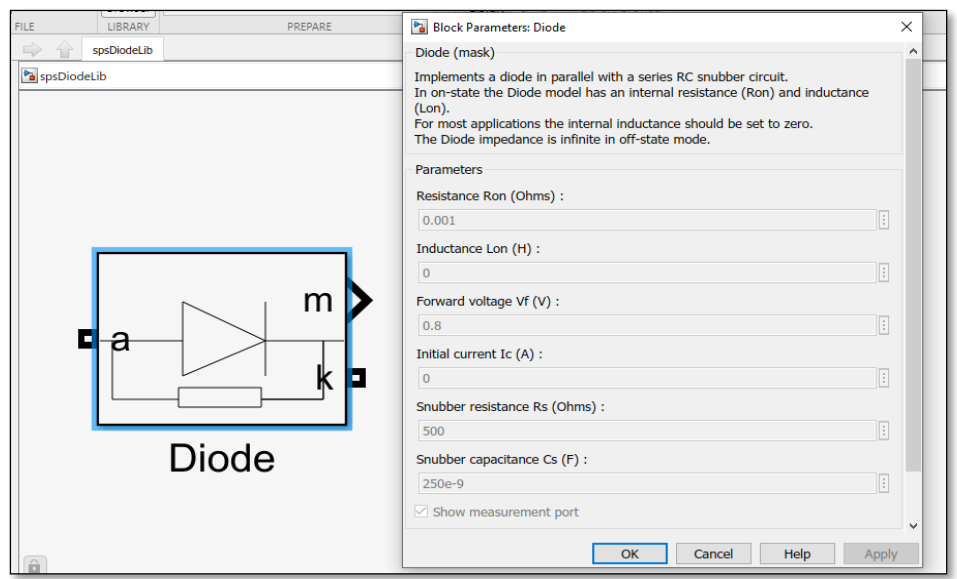

*Fig. 31 Diodo rectificador de la librería de Simulink-Matlab.*

Fuente: Autor

Capacitor o capacitancia.

En la Fig. 32, se visualiza la interfaz del capacitor presente en la librería de Simulink con sus respectivos parámetros de dimensionamiento y unidades cabe resaltar que en el apartado de dimensión se ingresa la variable C (Capacitor) especificada en la Tabla 11.

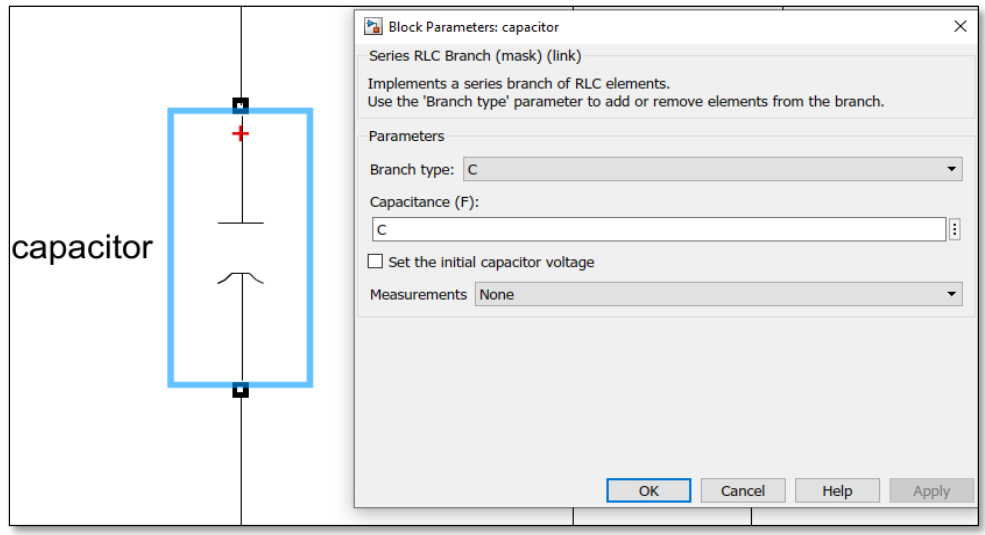

*Fig. 32 Capacitor de esquema eléctrico presente en la librería de Simulink-Matlab.*

Inductor o inductancia.

La Fig. 33, es la representación gráfica de la interfaz de la librería eléctrica de Simulink para el inductor con sus parámetros de configuración. En este apartado se ingresa la variable L indicada en la Tabla 11, que es la dimensión anotada en el Workspace.

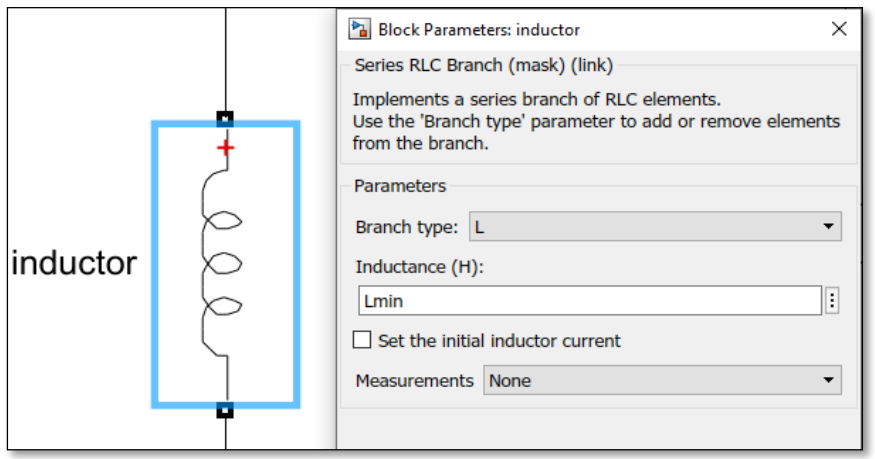

*Fig. 33 Interfaz del inductor presente en la librería eléctrica de Simulink-Matlab.*

Fuente: Autor

Resistencia o resistor.

A continuación, se presenta la Fig. 34, cuya información es los parámetros de las resistencias usadas en el software de Matlab-Simulink. Se indica que por motivo de simulación y medición se establece una resistencia de 1Ω.

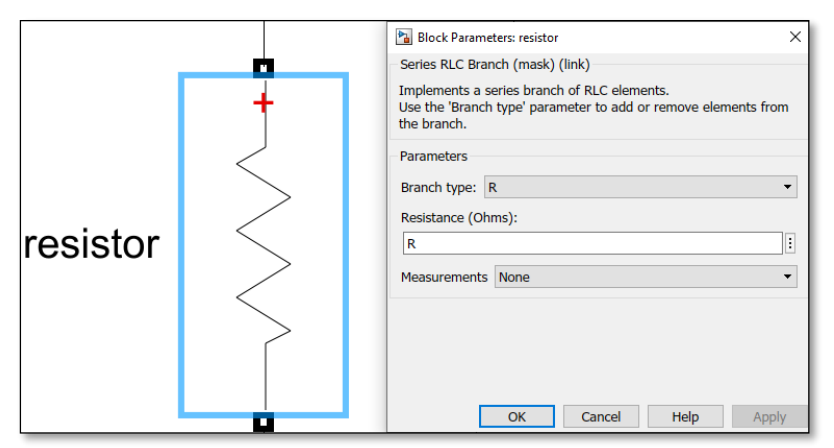

*Fig. 34 Interfaz del resistor presente en la librería eléctrica de Simulink-Matlab.*

MOSFET.

En la Fig. 35, se aprecia la interfaz del diodo MOSFET en las librerías software de Matlab-Simulink. De la misma forma que el diodo anterior es un elemento pasivo en el sistema.

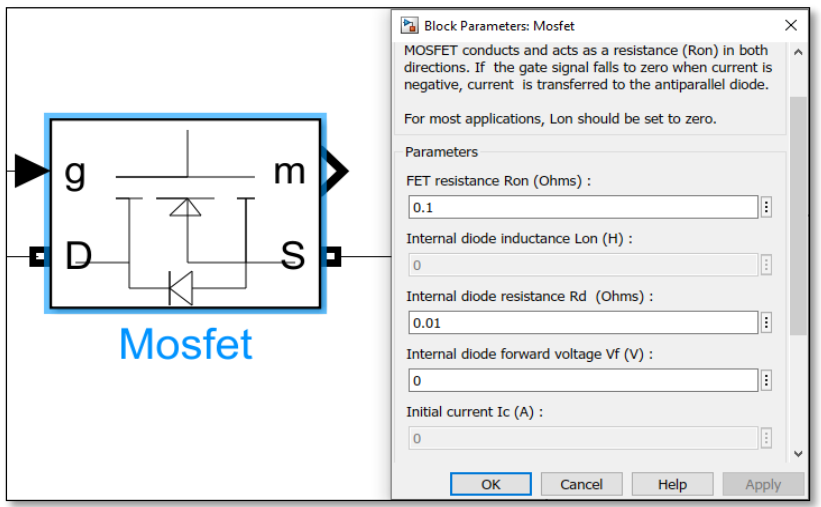

*Fig. 35 Modelo del Diodo MOSFET en la librería de Simulink-Matlab.*

Fuente: Autor

Generador de pulsos PWM.

La Fig. 36, es la representación de un generador de pulsos para simular la señal PWM en Simulink. En este apartado se ingresa la variable D2 correspondiente al Duty Cycle (D), con la variación de que se la ingresa como porcentaje ancho de pulso esto equivale a D\*100.

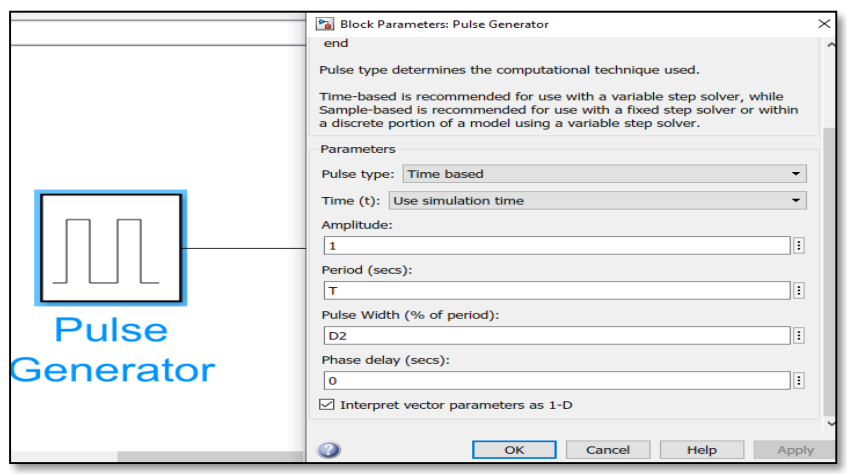

*Fig. 36 Generador de pulsos para configurar la modulación por ancho de pulso en Simulink-Matlab.*

Diodo inversor.

El diodo inversor elegido para invertir el voltaje de continuo a sinusoidal es el diodo IGBT presente en la librería de Simulink. Este elemento realiza una función opuesta a la del diodo rectificador. Para visualizar su interfaz se aprecia la Fig. 37, También se debe recordar que al ser un elemento pasivo se dejan las variables que vienen por defecto en el software para su correcta simulación y visualización de las formas de onda.

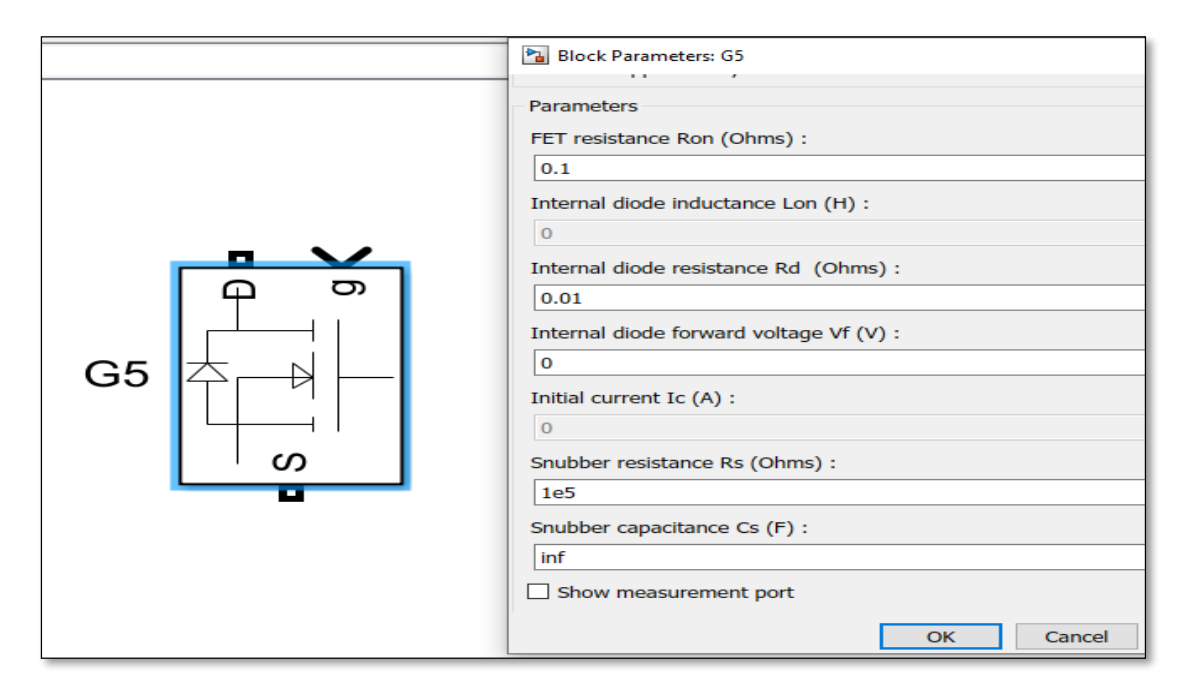

*Fig. 37 Diodo para el arreglo del puente inversor de voltaje presente en la librería de Simulink-Matlab.* Fuente: Autor

Elementos de medición visualización y simulación.

Para el control del sistema en cada etapa se requiere herramientas presentes en la librería de Simulink, para medir, visualizar y simular las variables en cada etapa de la simulación, adicionalmente, para identificarlas se presenta la Fig. 38, que es la interfaz de un medidor de voltaje, la Fig. 39, muestra un Display usado para visualizar la cantidad numérica del medidor de voltaje, la Fig. 40, muestra la interfaz un osciloscopio, elemento cuya función es la de proyectar las imágenes de las formas de onda en cada segmento del circuito. Finalmente se presenta la Fig. 41, el módulo Powergui para dar continuidad a la simulación de bloques no fundamentales dentro de Simulink.

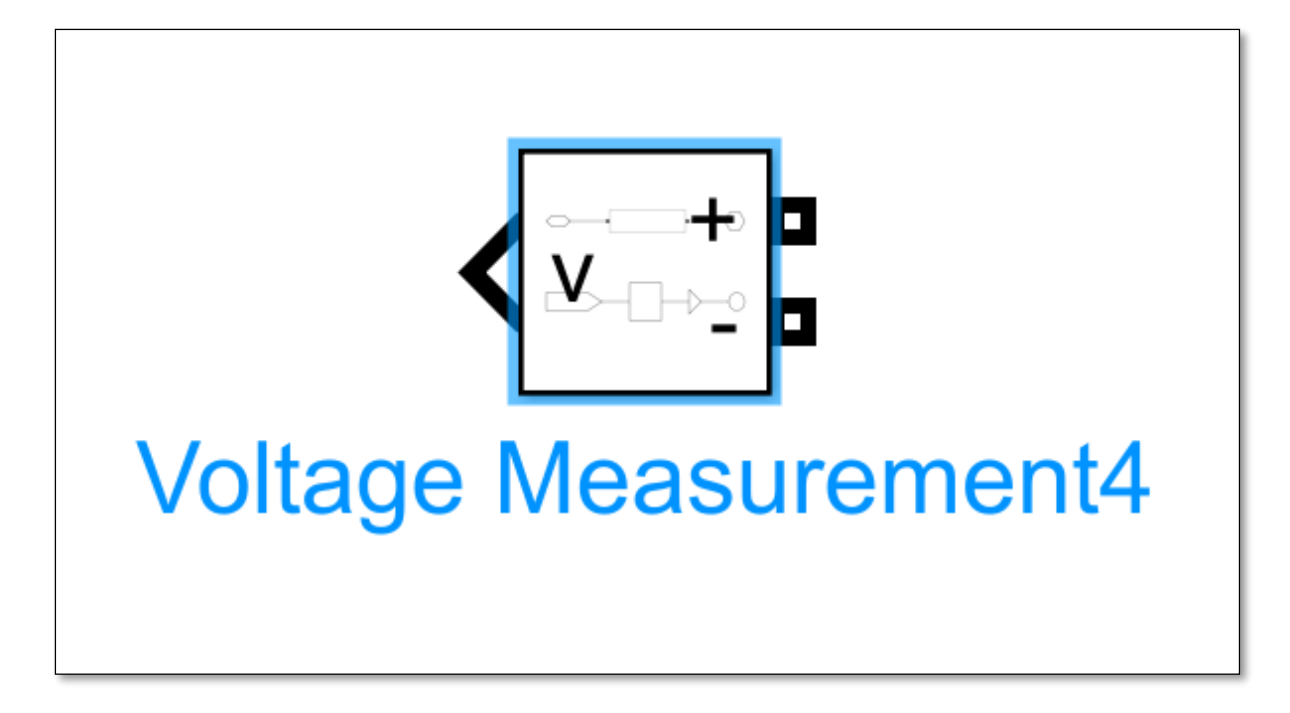

*Fig. 38 Esta figura representa un medidor de voltaje dentro de la interfaz de Simulink-Matlab.*

Fuente: Autor

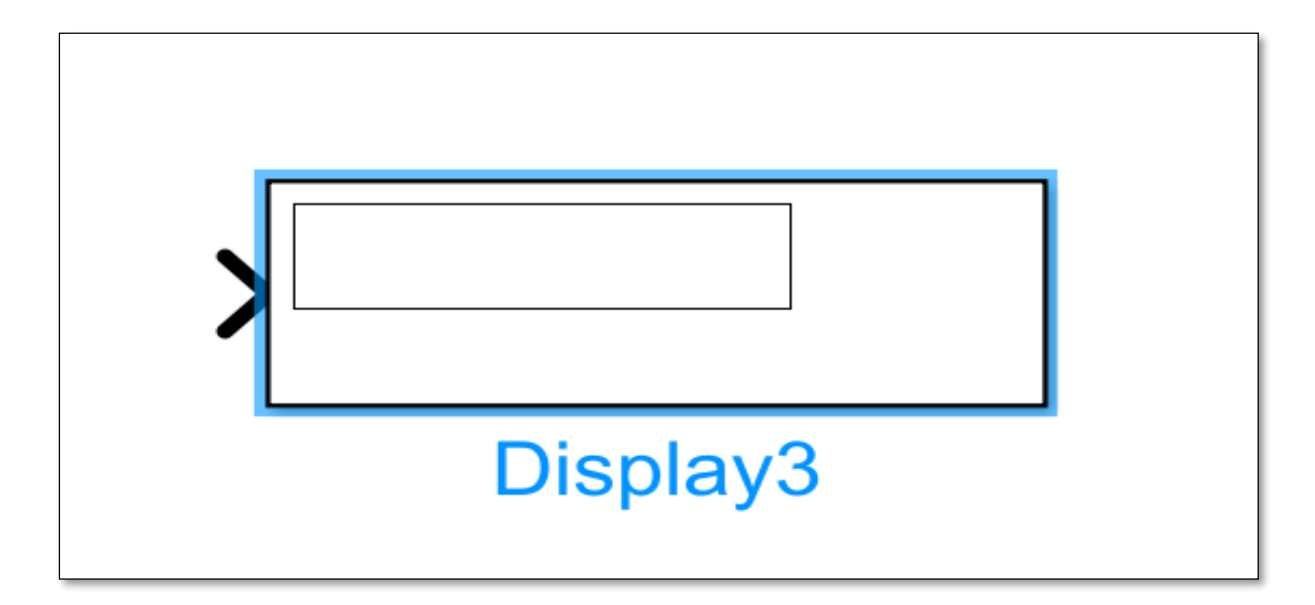

*Fig. 39 Display en la interfaz de Simulink-Matlab, útil para visualizar cantidades numéricas.*

|       | <b>▲</b> Scope                                                                                                    |     | $\Box$              | ×            |  |  |  |
|-------|----------------------------------------------------------------------------------------------------|-----|---------------------|--------------|--|--|--|
|       | File<br>Simulation Help<br><b>Tools</b><br>View                                                                                                    |     |                     | $\mathbf{u}$ |  |  |  |
|       | ∯<br>$\left  \begin{array}{c} \uparrow \\ \downarrow \end{array} \right $ +<br>흉세<br>$\rightarrow$<br>$\mathfrak{B}$ +<br>۱<br>$\odot$<br>o<br>$\scriptstyle\star$ |     |                     |              |  |  |  |
|       | 10                                                                                                    |     |                     | 困            |  |  |  |
|       | 8                                                                                                    |     |                     |              |  |  |  |
|       | 6                                                                                                    |     |                     |              |  |  |  |
|       | 4                                                                                                    |     |                     |              |  |  |  |
|       | 2                                                                                                    |     |                     |              |  |  |  |
|       |                                                                                                    |     |                     |              |  |  |  |
|       | 0                                                                                                    |     |                     |              |  |  |  |
|       | $-2$                                                                                                    |     |                     |              |  |  |  |
|       | $-4$                                                                                                    |     |                     |              |  |  |  |
| Scope | $-6$                                                                                                    |     |                     |              |  |  |  |
|       | -8                                                                                                    |     |                     |              |  |  |  |
|       | $-10^{1}$                                                                                                    |     |                     |              |  |  |  |
|       | 0.1<br>0.2<br>0.3<br>0.6<br>0.4<br>0.5<br>0.7                                                                                                    | 0.8 | 0.9<br>Sample based |              |  |  |  |
|       | Ready                                                                                                    |     |                     |              |  |  |  |

*Fig. 40 Osciloscopio presente en la interfaz de Simulink-Matlab, útil para visualizar las formas de ondas y sus dimensiones.*

Fuente: Autor

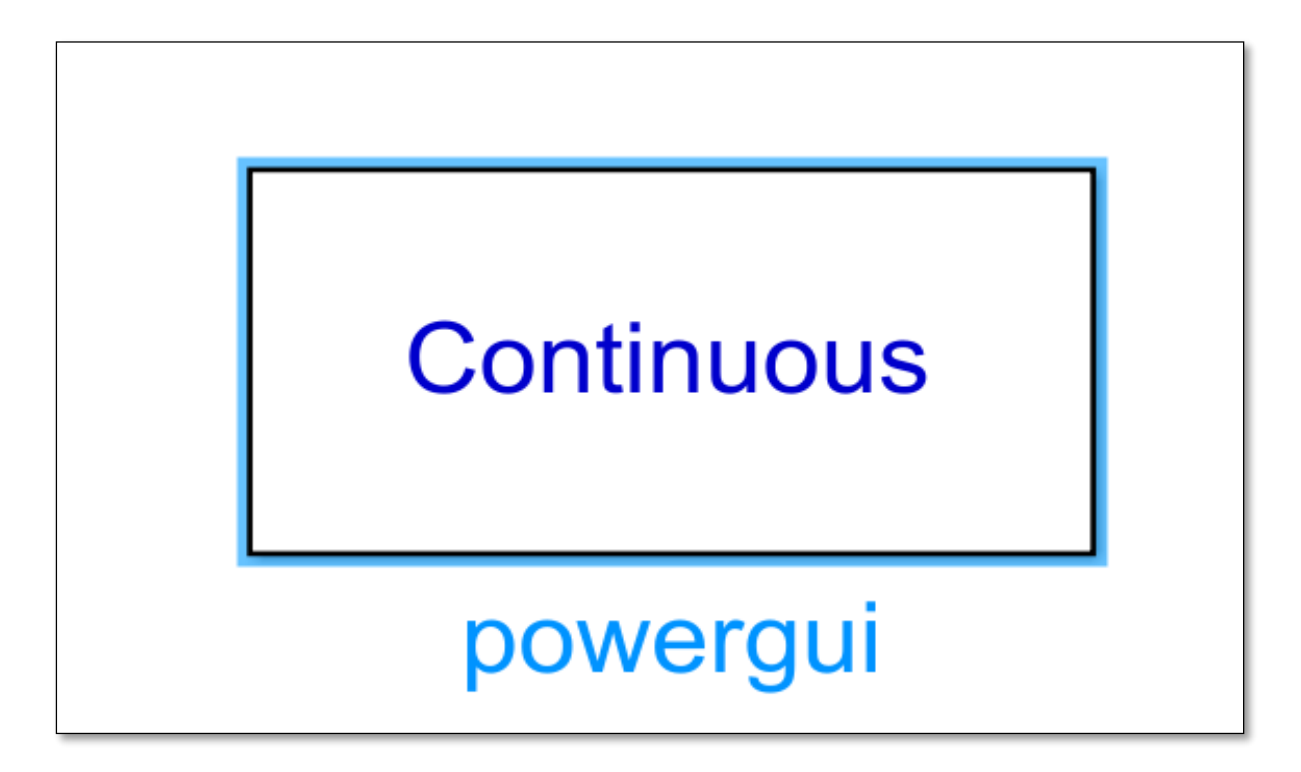

*Fig. 41 Módulo Powergui, herramienta dentro de la librería de Simulink-Matlab para dar continuidad a bloques no fundamentales.*

Anexo 4.

Informe de autenticidad del documento.

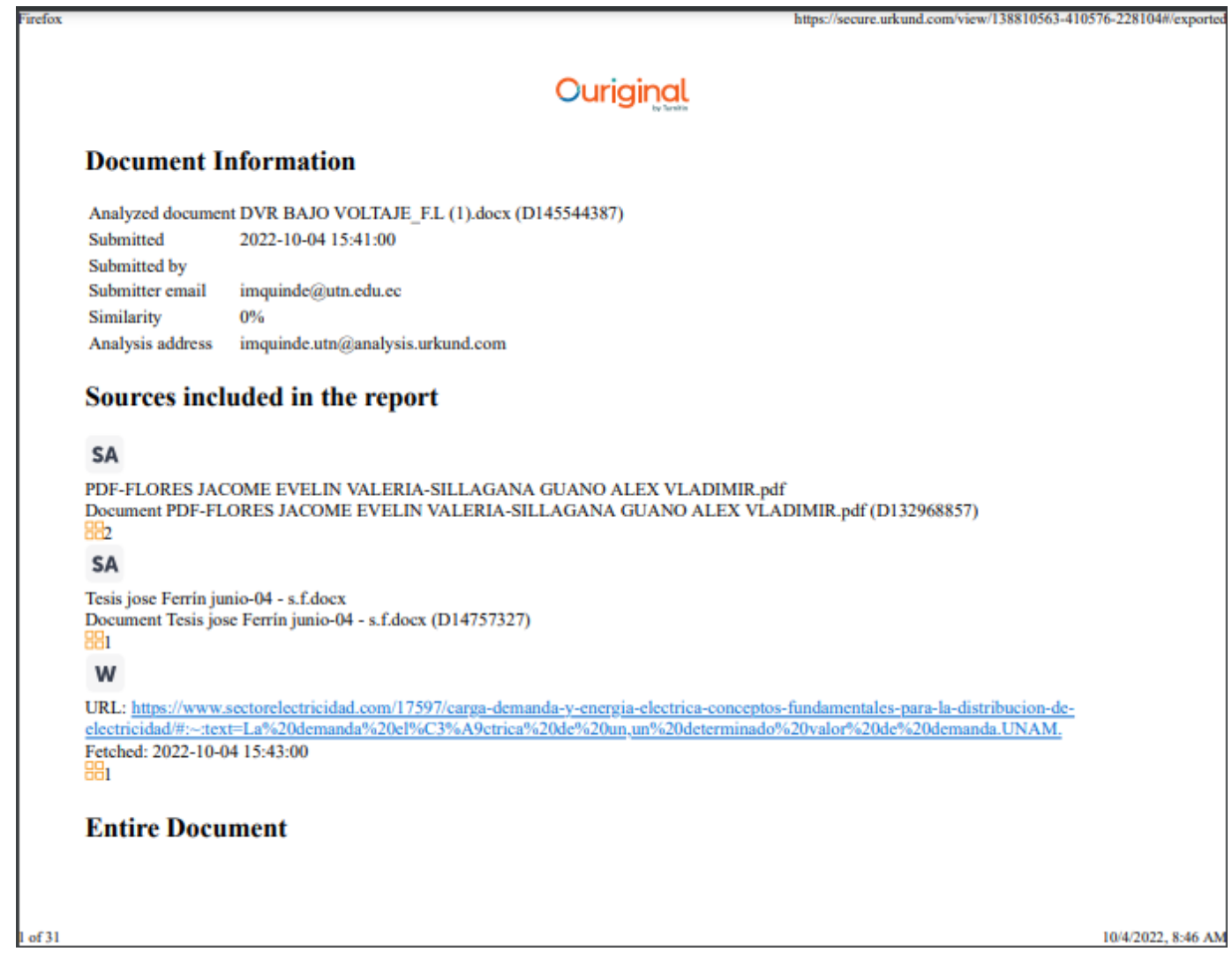